## **UNIVERSIDAD NACIONAL AGRARIA LA MOLINA**

## **FACULTAD DE CIENCIAS**

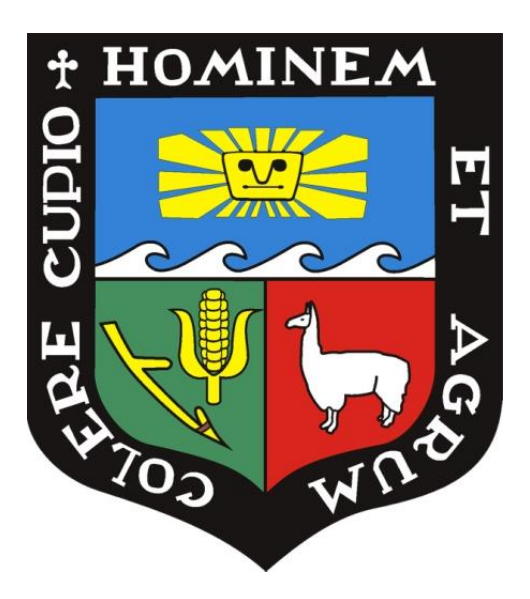

## **"FLORA DE LOS BOFEDALES ALEDAÑOS A LA LAGUNA MILLOC Y SU RELACIÓN CON EL AGUA SUBTERRÁNEA. DISTRITO DE CARAMPOMA, HUAROCHIRÍ"**

Presentada por:

## YOSELIN ESTHER OROPEZA ABREGÚ

TESIS PARA OPTAR EL TÍTULO DE:

BIÓLOGA

Lima - Perú

2019

## **UNIVERSIDAD NACIONAL AGRARIA LA MOLINA**

## **FACULTAD DE CIENCIAS**

### **"FLORA DE LOS BOFEDALES ALEDAÑOS A LA LAGUNA MILLOC Y SU RELACIÓN CON EL AGUA SUBTERRÁNEA. DISTRITO DE CARAMPOMA, HUAROCHIRÍ"**

Presentada por:

**Yoselin Esther Oropeza Abregú**

Tesis para optar por el título profesional de:

## **BIÓLOGA**

Sustentada y aprobada ante el siguiente jurado:

\_\_\_\_\_\_\_\_\_\_\_\_\_\_\_\_\_\_\_\_\_\_\_\_\_\_\_\_\_ \_\_\_\_\_\_\_\_\_\_\_\_\_\_\_\_\_\_\_\_\_\_\_\_\_\_\_\_\_

Dr. Edgar Hugo Sánchez Infantas Mg. Sc. Viviana Patricia Castro Cepero PRESIDENTE MIEMBRO

MIEMBRO ASESOR

\_\_\_\_\_\_\_\_\_\_\_\_\_\_\_\_\_\_\_\_\_\_\_\_\_\_\_\_\_ \_\_\_\_\_\_\_\_\_\_\_\_\_\_\_\_\_\_\_\_\_\_\_\_\_\_\_\_\_ Mg. Sc. Mercedes Flores Pimentel Mg. Sc. Aldo Alberto Isidoro Ceroni Stuva

> Mg. Sc. Mónica Sofía Maldonado Fonkén Co-Asesora

\_\_\_\_\_\_\_\_\_\_\_\_\_\_\_\_\_\_\_\_\_\_\_\_\_\_\_\_

A mamá.

### **AGRADECIMIENTOS**

A mi asesor de tesis, Mg. Sc. Aldo Ceroni por guiarme y ayudarme durante todo el proceso de realización de la tesis. También agradezco a mis revisores Dr. Edgar Sánchez, Mg. Sc. Mercedes Flores y Mg. Sc. Viviana Castro que con sus sugerencias que enriquecieron esta tesis.

A Mónica Maldonado Fonkén, mi co-asesora, especialista en bofedales y amiga con la cual comparto incluso gustos culturales. Gracias por tu apoyo durante todo el proceso, no solo para la realización de tesis sino también para mi formación profesional.

Al laboratorio de Ingeniería Ambiental de la Facultad de Ciencias y CORBIDI (Divisiones de Ecología Vegetal y Limnología) por su apoyo con los equipos de medición y logística en campo. A Reynaldo Linares y Glenda Mendieta por su ayuda con las interpretaciones y análisis estadísticos. A Eduardo Oyague, por su guía en campo y apoyo con mis dudas de los aspectos hidrológicos.

A Angie Montenegro, Nataly Valencia y Daniella Vargas con las cuales compartí hospedaje y movilidad (y frío) lo cual permitió facilitar la logística en campo. A mis amigos Niskar Peña, Meiss Lozano y Rosa Villanueva por dar de su tiempo y ayudarme como asistentes de campo. También agradezco a las personas que me ayudaron a enriquecer el contenido de mi presentación para la sustentación con sus comentarios y sugerencias.

A José Alegría por apoyarme con la determinación de las muestras y darme los tips para identificar poáceas en campo.

Finalmente, agradezco a la Comunidad Campesina Santiago de Carampoma por permitirme realizar esta investigación y el hospedaje en sus tierras a pesar del conflicto que tienen con los extractores de turba.

# ÍNDICE GENERAL

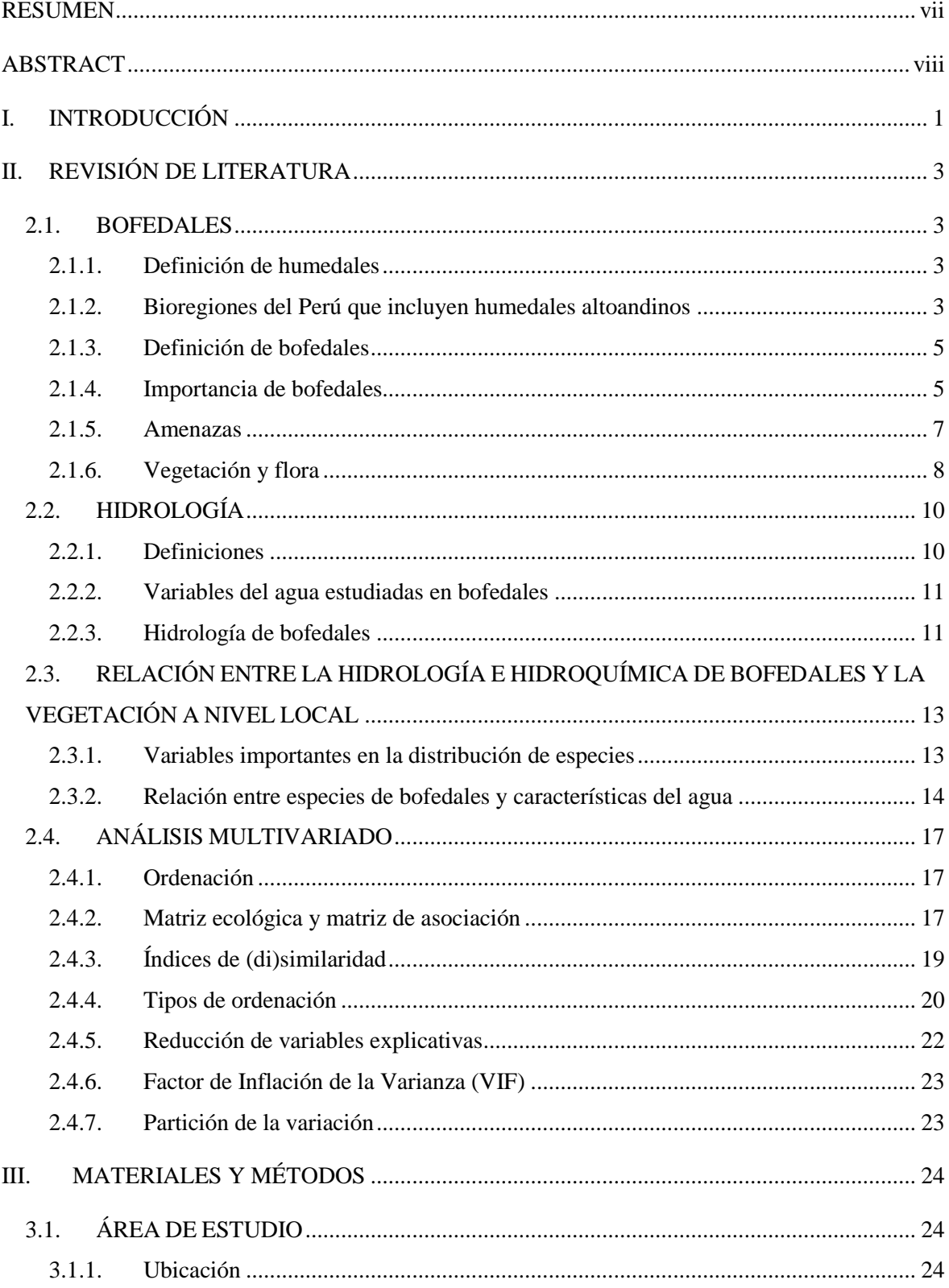

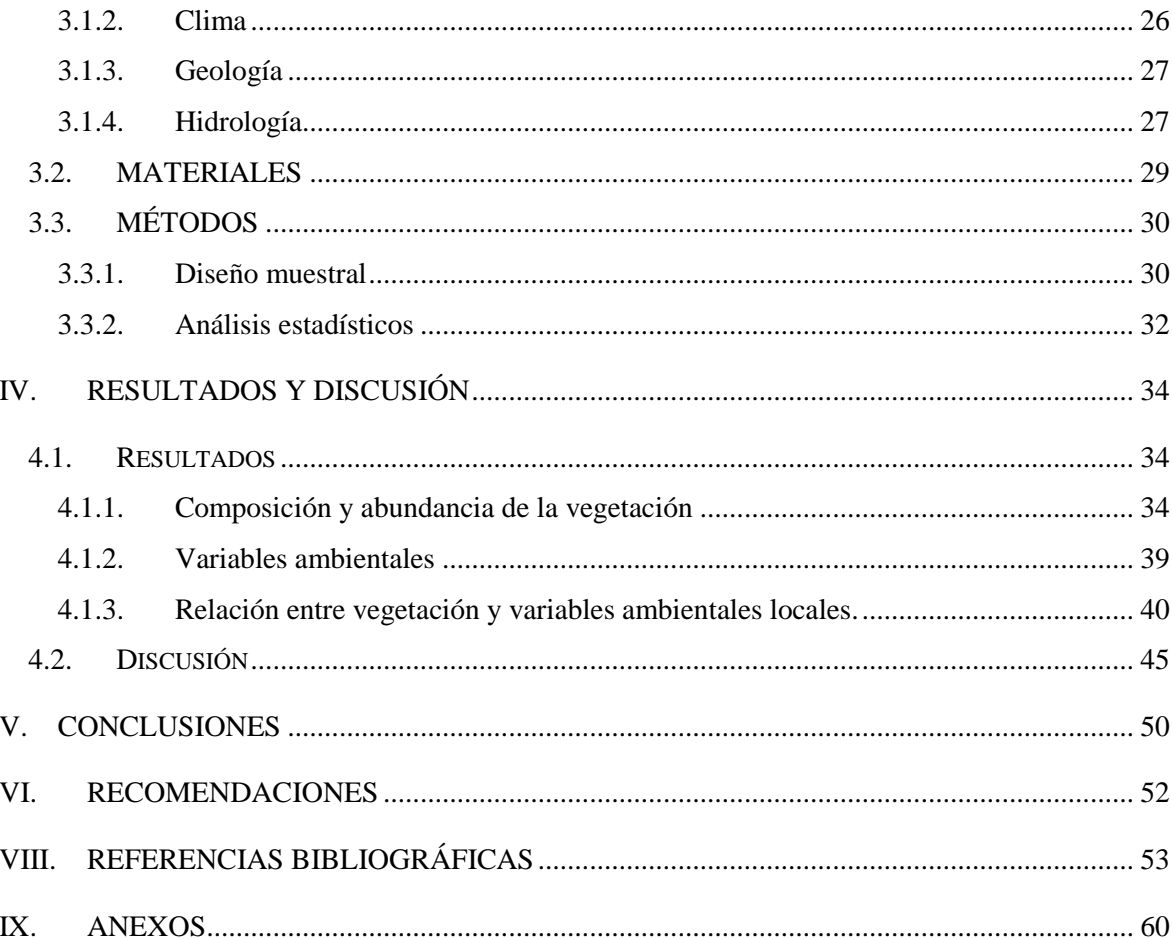

# **ÍNDICE DE TABLAS**

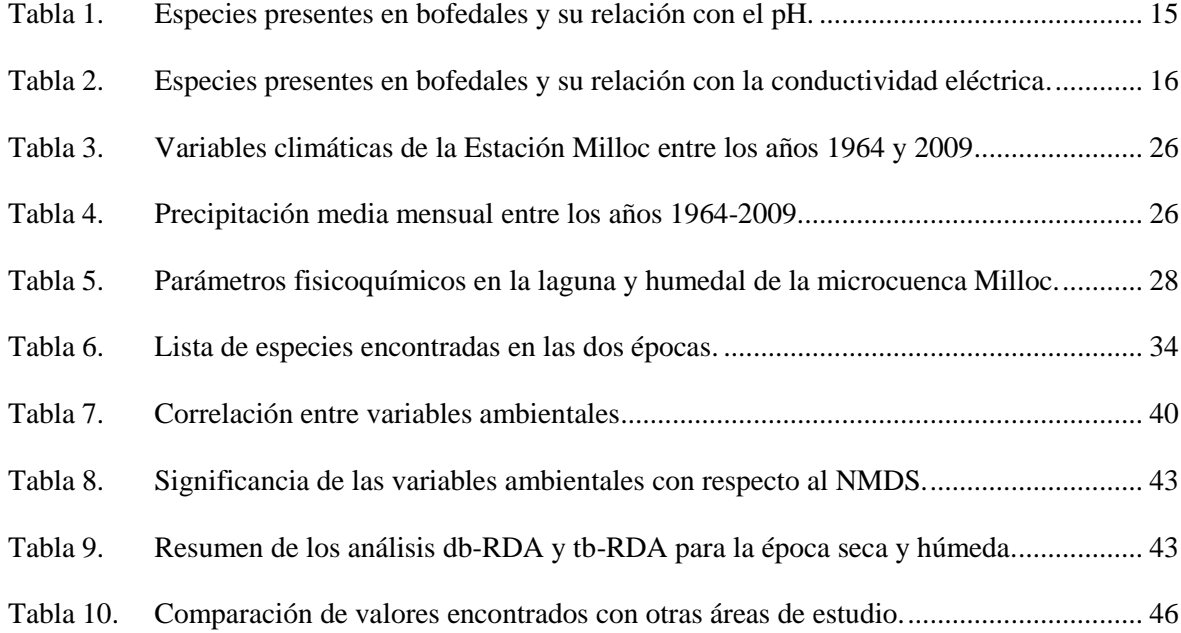

# **ÍNDICE DE FIGURAS**

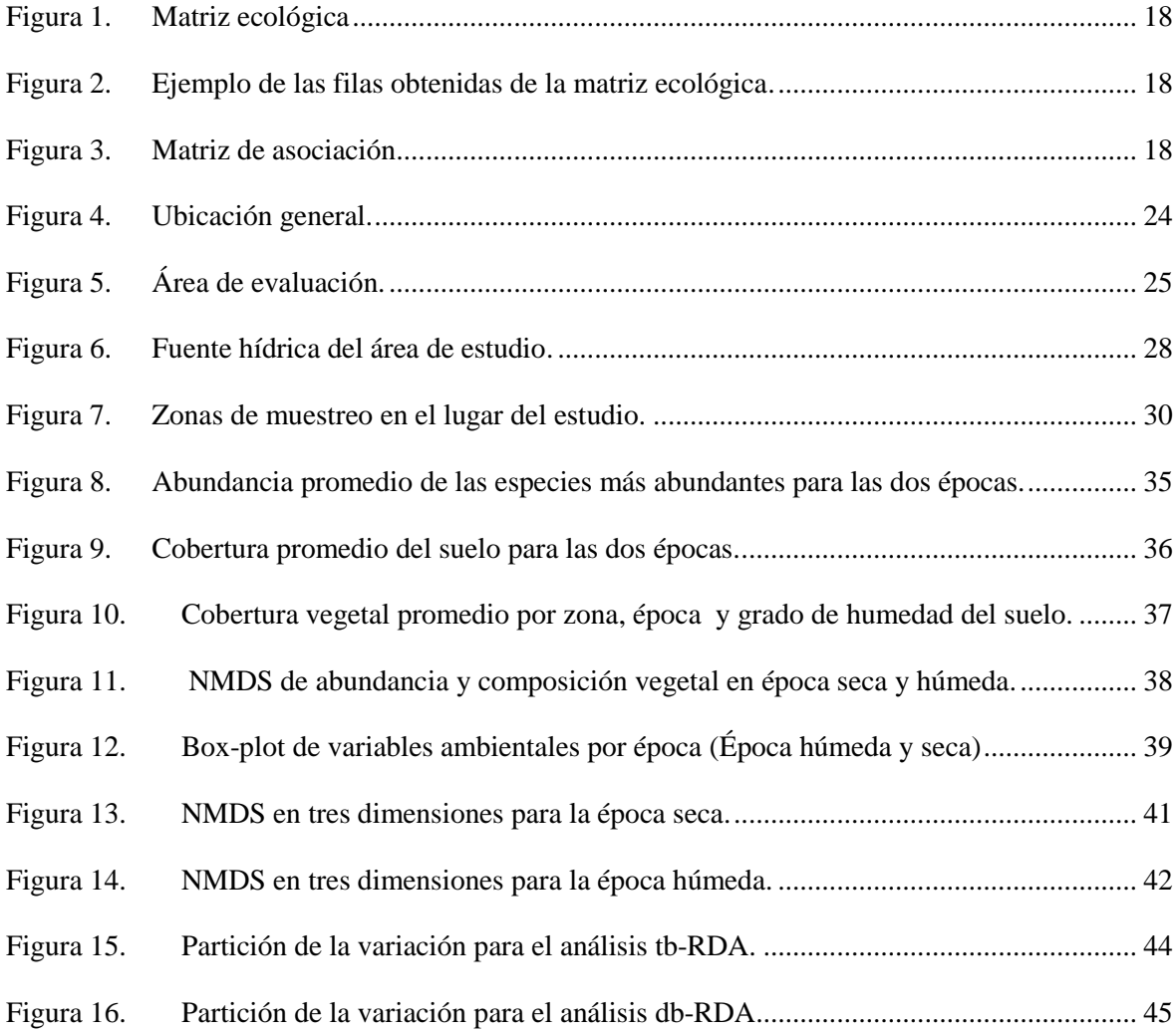

# **ÍNDICE DE ANEXOS**

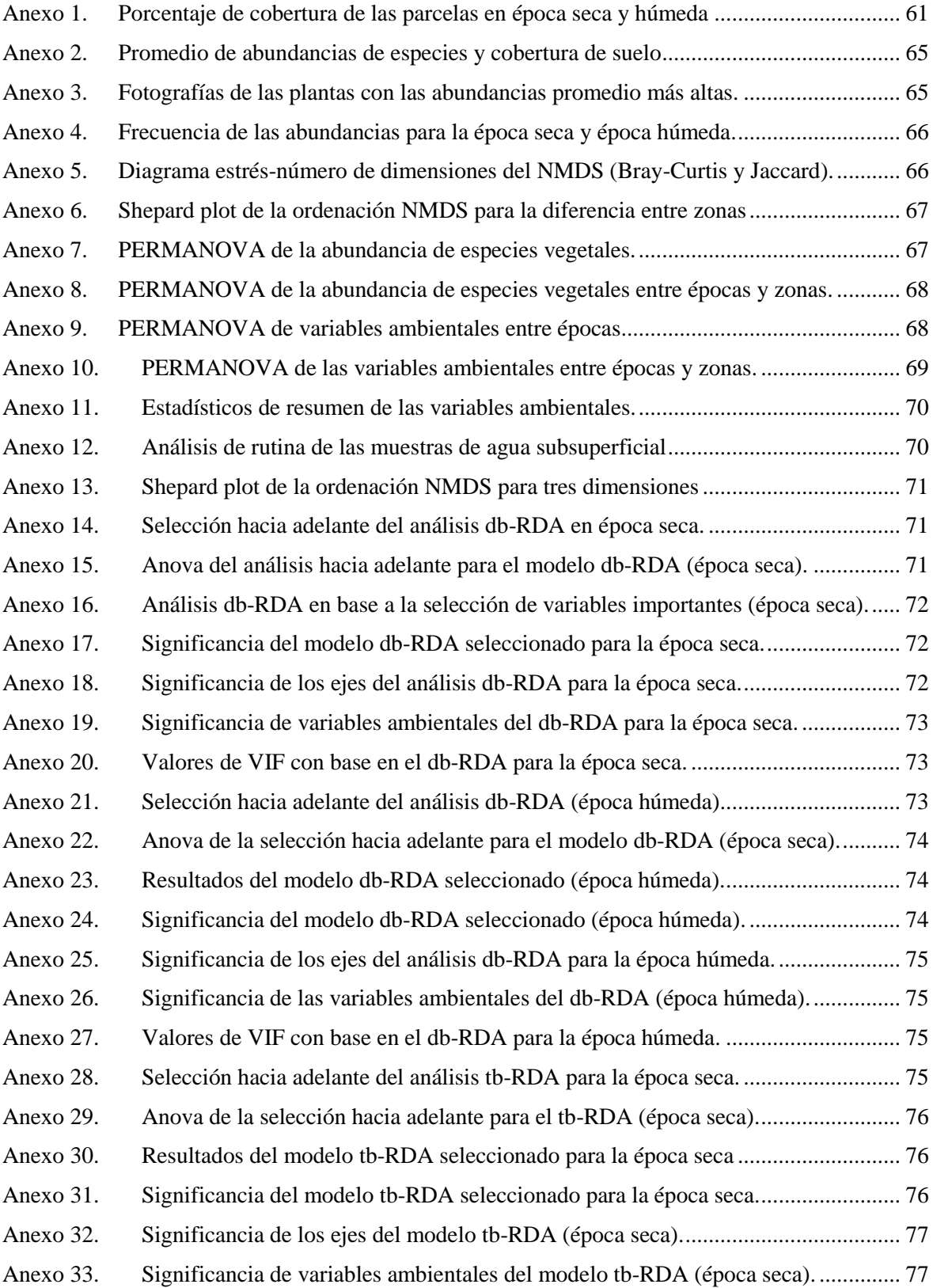

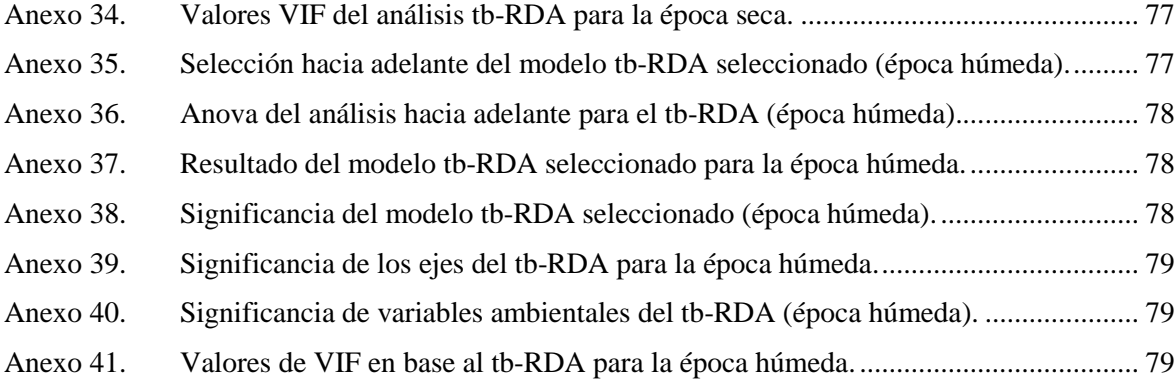

#### **RESUMEN**

<span id="page-10-0"></span>Se evaluó la relación entre la flora y las características del agua subterránea del bofedal aledaño a la laguna Milloc (Huarochirí, Lima) a través de análisis de ordenación sin restricción (NMDS) y con restricción (db-RDA, tb-RDA). Se midió la profundidad de la tabla de agua, el pH, la conductividad eléctrica y la temperatura del agua subterránea así como la cobertura del suelo en época seca (28 parcelas) y en época húmeda (30 parcelas). Para la época seca, el análisis NMDS mostró que *Distichia muscoides* respondió más rápidamente a los cambios de profundidad de tabla de agua y temperatura. Y en las dos épocas, *Zameioscirpus muticus* fue la especie que cambió su abundancia más rápidamente en relación al pH. En relación al  $r^2$ , se observó que, en la época seca, la ordenación explicó bien a las variables fisicoquímicas del agua subterránea en comparación a la época húmeda siendo la profundidad de la tabla de agua la de mayor explicación por la vegetación ( $r^2=0.79$ ) seguida por la conductividad eléctrica ( $r^2$ =0.54). Por otro lado, los análisis db-RDA y tb-RDA mostraron que la profundidad de la tabla de agua fue la variable más importante en época seca en comparación a la húmeda. Sin embargo, la explicación de las especies por las variables ambientales fue baja ( $r^2$ adj=0.3) lo cual indicaría que existirían otras variables ambientales con mayor influencia en la variación de las especies registradas el área de estudio. Finalmente, el método db-RDA fue el menos parsimonioso porque indicó que para la época seca, las variables fisicoquímicas importantes fueron todas las ingresadas al modelo; sin embargo, permitió observar la correlación entre grupos de variables lo cual es típico en estudios multivariados realizados en campo.

**Palabras clave**: humedal altoandino, Carampoma, Huarochirí, pH, conductividad eléctrica, análisis multivariado

#### **ABSTRACT**

<span id="page-11-0"></span>The relationship between the vegetation and the groundwater physicochemical characteristics was evaluated in a peatland near the Milloc lagoon (Huarochirí, Lima) through an unconstrained ordination (NMDS) and constrained ordination (db-RDA, tb-RDA). The groundwater water table, pH, electrical conductivity and temperature were evaluated as well as the vegetation cover in the dry (28 plots) and wet season (30 plots). For the dry season, the NMDS showed *Distichia muscoides* responded most rapidly to change in water table depth and temperature. In both seasons, *Zameioscirpus muticus* was associated with a rapid change in pH. In relation to the  $r^2$ , it is seen that in the dry season, the ordination explained the physicochemical variables well, being the water table the best explained by the species ( $r^2$  = 0.79) followed by electrical conductivity ( $r^2$  = 0.54). On the other hand, the db-RDA and tb-RDA analysis showed that the water table was the most important variable in the dry season in comparison with the wet one. However, the explanation by the environmental variables was low  $(r^2 \text{adj} = 0.3)$ , which would indicate that other environmental variables could explain the variation of the vegetation better. The db-RDA method was the least parsimonious because it showed that the important variables were all the physicochemical variables introduced to the model, however, it showed some degree of correlation between group variables, which is typical in multivariate studies.

**Key words:** Andean wetland, Carampoma, Huarochiri, pH, electrical conductivity, multivariate analysis

### **I. INTRODUCCIÓN**

<span id="page-12-0"></span>En el Perú, el término bofedal hace referencia a los humedales ubicados a más de 3800 m de altitud (Maldonado Fonkén, 2014). Presentan una vegetación característica, pueden contener capas de turba acumulada y dependen intensamente de la cantidad y disponibilidad de agua (Flores *et al.,* 2005; Maldonado Fonkén, 2014). Su biología, ecología y servicios ecosistémicos como regulador hídrico, almacenador de carbono, fuente de recursos para fauna (silvestre y doméstica), entre otros, atraen interés para su conservación (Izurieta, 2005; Rydin y Jeglum, 2013). Por ello, el estudio de estos humedales ha adquirido cada vez más relevancia y difusión, sin embargo, aún se requiere obtener un mayor conocimiento sobre su ecología (Maldonado Fonkén, 2014; Salvador, 2014).

Además, el agua es un componente importante de los bofedales y susceptible a los efectos del cambio climático (Izurieta, 2005; Rydin y Jeglum, 2013). En este contexto, la degradación de estos humedales aumentaría la liberación del carbono almacenado como turba contribuyendo a la emisión de gases de efecto invernadero, lo cual intensificaría la vulnerabilidad de estos ecosistemas así como el de las poblaciones que dependen y se benefician, directa o indirectamente de ellos (Izurieta, 2005; IPS, 2008; Urrutia y Vuille, 2009). Un ejemplo es la población del departamento de Lima, ciudad de casi 10 millones de habitantes (INEI, 2017) que usa el 50 por ciento del agua y el 70 por ciento de energía proveniente de la microcuenca Santa Eulalia (GWP, 2014).

La presente investigación se realizó en el bofedal aledaño a la laguna Milloc perteneciente a la microcuenca Santa Eulalia para incrementar el conocimiento de los bofedales del departamento de Lima y extiende lo presentado en estudios previos mostrando el aporte de las variables del agua subterránea en la variación de la abundancia de especies vegetales.

En este contexto, el objetivo principal de esta investigación fue identificar la relación entre la flora y las características del agua subterránea del bofedal aledaño a la laguna Milloc del Distrito de Carampoma. Asimismo, los objetivos específicos fueron:

**-**Determinar la composición y cobertura de las especies vegetales de las unidades muestrales ubicadas en el bofedal aledaño a la laguna Milloc.

**-**Evaluar la relación entre la presencia y cobertura de las especies vegetales y las variables fisicoquímicas del agua (temperatura, pH, conductividad eléctrica y profundidad de la napa freática) del bofedal aledaño a la laguna Milloc.

## **II. REVISIÓN DE LITERATURA**

#### <span id="page-14-1"></span><span id="page-14-0"></span>**2.1. BOFEDALES**

#### <span id="page-14-2"></span>**2.1.1. Definición de humedales**

Los humedales son zonas donde el agua es el principal factor controlador del medio biótico y abiótico (Secretaría de la Convención Ramsar, 2006). Se caracterizan por tener un nivel freático cercano a la superficie terrestre, por ende, un suelo poco aireado y una vegetación dominante adaptada a las condiciones de humedad y poca oxigenación (Cronk y Siohban, Fenessy 2001; Secretaría de la Convención Ramsar, 2006; Ryding y Jeglum, 2013). Los humedales abarcan diversos ecosistemas como las extensiones de marismas, pantanos, turberas, superficies cubiertas de agua permanentemente o de forma temporal, naturales o artificiales, de agua estancada o corriente, dulce, salobre o salada (Secretaría de la convención Ramsar, 2006).

#### <span id="page-14-3"></span>**2.1.2. Bioregiones del Perú que incluyen humedales altoandinos**

Las bioregiones que incluyen humedales altoandinos son el páramo, la jalca, la puna y la Patagonia andina (Convención de Ramsar y Grupo de Contacto EHAA, 2008). En el Perú, se pueden encontrar los tres primeros (Weberbauer, 1945; Sagástegui, 2008; Josse *et al.,* 2009).

#### **El páramo**

El páramo presenta un clima frío con mucha neblina, llegando a ocasionar lloviznas persistentes, que luego se acumulan y alimentan a las áreas depresionadas y lagunas

(MINAM, 2015). Durante el día, presenta variaciones climáticas pronunciadas y durante todo el año, una humedad relativa superior al 80 por ciento (Convención de Ramsar y Grupo de Contacto EHAA, 2008). Los suelos presentan una capa gruesa de materia orgánica lo cual permite que el agua se absorba de forma rápida y escurra lentamente. Esto permite que tengan una alta capacidad de almacenamiento de agua (Convención de Ramsar y Grupo de Contacto EHAA 2008, MINAM 2015). Además, presentan comunidades vegetales como pajonal y otras relativamente complejas que incluyen plantas con forma de roseta, arbustos, bambúes, cojines de musgos o plantas vasculares (Convención de Ramsar y Grupo de Contacto EHAA, 2008). Se ubica en la cima de las vertientes montañosas de los Andes del Norte, aproximadamente entre 3000 y 3600 m de altitud. Comprende los departamentos de Piura y Cajamarca, al norte de la depresión de Huancabamba (MINAM, 2015).

#### **La jalca**

Es la transición entre el páramo y la puna. Tiene similitudes estructurales y funcionales con los páramos, además de una humedad relativa y precipitación considerables. Presentan fluctuaciones climáticas diarias marcadas como en la puna. El cambio estacional es notable (Convención de Ramsar y Grupo de Contacto EHAA, 2008). Se ubican sobre los 3000 m de altitud, al norte de la depresión de Huancabamba (Sanchez Vega, 2008). Han sido reportados para los departamentos de La Libertad, Cajamarca (sur), Amazonas, Piura y Lambayeque (Sanchez Vega, 2008; MINAM, 2015).

#### **La puna**

Está asociada al altiplano. Presenta fríos intensos, fluctuaciones diarias de temperatura amplias y se ubica en una zona árida. Sus cambios climatológicos estacionales son drásticos y se caracteriza por presentar heladas y sequías frecuentes. Se ubican a partir de los 3500 m de altitud, al sur de la depresión de Huancabamba. La vegetación se compone de pajonales, árboles y arbustos enanos dispersos (Convención de Ramsar y Grupo de Contacto EHAA, 2008).

#### <span id="page-16-0"></span>**2.1.3. Definición de bofedales**

Los bofedales, conocidos también como oconales (Maldonado Fonkén, 2014), están clasificados como un tipo de humedal, por ende, se caracterizan por depender intensamente de la cantidad y disponibilidad de agua tanto anual como interanual (Secretaría de la Convención de Ramsar, 2006; Rydin y Jeglum, 2013).

Se clasifican como turberas no arboladas (Secretaría de la Convención de Ramsar, 2006; Convención de Ramsar y Grupo de Contacto EHAA, 2008). Las turberas son llamadas así por su contenido de turba, es decir, materia orgánica poco descompuesta (Izurieta, 2005; Rydin y Jeglum, 2006). En el Perú, los bofedales, se entienden como humedales altoandinos que se encuentran a partir de los 3100 o 3800 m de altitud y están asociados a una vegetación característica (Maldonado Fonkén, 2014; Secretaría de la Convención de Ramsar, 2015) adaptada a condiciones variables de inundación (Flores *et al.,* 2005) y de altitud (Izurieta, 2005).

#### <span id="page-16-1"></span>**2.1.4. Importancia de bofedales**

Los humedales altoandinos son importantes en varios aspectos. Algunos de estos son:

#### **Regulador hídrico**

En los bofedales, el agua fluye lentamente y esto tiene diferentes efectos en las dos estaciones: en la temporada de lluvias, amortiguan el flujo rápido del agua de forma que evitan inundaciones y, en la temporada seca, actúan como reserva de agua evitando sequías (Earle *et al.,* 2003; Gil Mora, 2011; Flores *et al.,* 2014, Secretaría de la Convención de Ramsar, 2015).

#### **Para la conservación**

Los bofedales pueden conservar la biodiversidad local, son considerados, centros de endemismo e incluso *hotspots* de diversidad para aves (Tellería *et al.,* 2006; Flores *et al.,* 2014; Secretaría de la Convención de Ramsar, 2015)

#### **Provee recursos, refugio y zonas de anidamiento para la fauna**

La presencia de humedad edáfica constante en las dos épocas y la vegetación adaptada a esas condiciones hace de los bofedales una fuente de recursos importante para la fauna en general. Además, proveen protección y zonas de anidamiento para la fauna silvestre (Gil Mora, 2011; Maldonado Fonkén, 2014). La fauna encontrada en estas zonas abarca especies como vicuñas, guanacos, tarucas, huallatas, yanavicos, vizcachas, sapos espinosos, etc. (Tellería *et al.,* 2006; Gil Mora, 2011; Maldonado Fonkén, 2014). Además, se ha reportado el uso de bofedales por la fauna doméstica como llamas, alpacas y ovejas (Gil Mora, 2011; Maldonado Fonkén, 2014).

#### **Almacenamiento de carbono**

Las turberas, en general, tienen una característica resaltante. Contienen cerca de 550 Gt de carbono, el doble de lo que almacenan los bosques del mundo (Secretaría de la Convención de Ramsar, 2015). La turba se forma a partir de la vegetación que se descompone lentamente por las condiciones mismas de los bofedales: poca disponibilidad de oxígeno (suelos inundados) y bajas temperaturas (Izurieta, 2005). Asimismo, las capas de turba pueden tardar miles de años en formarse, sin embargo, con la desecación de las turberas se liberan cantidades altas de carbono (CO2). En teoría, un aumento en la temperatura incrementaría la tasa de los procesos microbiológicos del suelo y de la fotosíntesis de las plantas así como la desecación del área lo cual tiene un efecto más fuerte que el aumento de temperatura en sí misma (Rydin y Jeglum, 2013). Esta característica se torna más importante en el contexto de crisis climática ya que liberaría esas altas cantidades de carbono almacenado, por lo que su restauración ayudaría a mitigar la crisis climática (Secretaría de la Convención Ramsar, 2015).

#### **Recursos para comunidades y poblaciones locales**

Los bofedales son ecosistemas de alta productividad para el desarrollo. Las comunidades y poblaciones locales aprovechan los bofedales para la actividad pecuaria (Gil Mora, 2011; Maldonado Fonkén, 2014).

#### **Valor social y Potencial turístico**

Los bofedales presentan un alto valor para muchas comunidades y poblaciones locales (Urrutia y Vuille, 2009; Gil Mora, 2011; Flores *et al.,* 2014; Secretaría de la Convención de Ramsar, 2015) ya que muchas de éstas se han adaptado física y socialmente a la ganadería dando lugar a una riqueza cultural en los Andes (Izurieta, 2005).

También tienen muchos elementos atractivos para el turismo (Secretaría de la Convención de Ramsar, 2015), por ejemplo, algunos se encuentran dentro de áreas naturales protegidas y están asociados directa o indirectamente al uso por turistas (Maldonado Fonkén, 2014). Sin embargo, estas áreas no se han creado específicamente para conservar bofedales (Maldonado Fonkén, 2014), por lo que su manejo podría no ser adecuado. Se debe tener en cuenta que, a pesar de que los bofedales pueden albergar un alto potencial turístico, esta misma actividad podría representar una amenaza si es mal manejada.

#### <span id="page-18-0"></span>**2.1.5. Amenazas**

Es conocida la degradación de los bofedales por diferentes causas: la construcción de carreteras, caminos y represas, cambio de uso de suelo (búsqueda de pastizales para ganado vacuno y drenaje de aguas para la expansión de la agricultura), minería, extracción de turba, sobrepastoreo, introducción de especies de fauna exótica (caballos, ovejas), sequías prolongadas, variaciones extremas de los patrones de precipitación y retroceso glacial (Izurieta, 2005; IPS, 2008; Flores *et al.*, 2014; Maldonado Fonkén, 2014).

La degradación de un bofedal implica la liberación de dióxido de carbono almacenado por años en la turba hacia la atmósfera, hecho que tiene repercusiones considerables y especial relevancia en el contexto actual de cambio climático (Secretaría de la Convención de Ramsar, 2015). Por ejemplo, las turberas son responsables del 5 por ciento de las emisiones antropogénicas de dióxido de carbono causada por el drenaje de sus aguas (Secretaría de la Convención de Ramsar, 2015).

#### <span id="page-19-0"></span>**2.1.6. Vegetación y flora**

#### **Vegetación**

Maldonado Fonkén (2014), basándose en el trabajo de Weberbauer (1945), clasifica a los bofedales según las comunidades vegetales en:

#### **• Turberas de** *Distichia*

Presenta cojines dominados por especies del género *Distichia* de la familia Juncaceae con poca cantidad de musgos y herbáceas*,* los arbustos son ausentes. Usualmente, el género *Sphagnum* está ausente. Este tipo de bofedales se suele encontrar en el centro y sur del Perú.

#### **• Turberas con musgos y arbustos**

En este tipo de bofedal, dominan los musgos, especialmente del género *Sphagnum,* y hay algunos arbustos como *Vaccinium floribundum, Loricaria ferruginea*. También se pueden encontrar especies del género *Puya.* Es poco común en el Perú y se encuentran en el norte y este del país.

#### **• Prados turbosos**

Se caracterizan por presentar varias especies de la familia Poaceae y carece de *Sphagnum.*  Las plantas dominantes suelen ser de la familia de las Cyperaceae (del género *Carex,*  *Eleocharis, Phylloscirpus y Scirpus),* Juncaceae (del género *Juncus* y *Luzula)* o Poaceae como (*Festuca* y *Calamagrostis).* Aunque en esta última comunidad puede dominar en céspedes inundados.

#### **• Césped de arroyo**

Presenta plantas de bajo crecimiento que forman una alfombra. No presenta *Sphagnum* pero sí especies como *Plantago tubulosa* y *Werneria pygmaea.* Además de otras especies de las familias Asteraceae, Cyperaceae y Juncaceae.

Maldonado Fonkén (2014) también identificó, en base a sus evaluaciones en el país, otros tipos de bofedales menos comunes.

- De *Distichia muscoides* y *Plantago rigida*
- De *Plantago rigida*
- De *Oxychloe andina*

Además, recalca que estas comunidades se pueden encontrar en asociaciones mixtas.

**Flora**

Las familias con mayor representatividad de especies suelen ser Asteraceae, Cyperaceae, Poaceae y Juncaceae (Flores *et al.,* 2005; Salvador *et al.,* 2005; Cooper, 2010; Huamantupa, 2010; HELVETAS Swiss Intercooperation, 2014). Otros (Flores *et al.,* 2005; Cooper, 2010) reportaron Gentianaceae y Rosaceae, aunque con menor representatividad siendo terceros o cuartos en orden de importancia.

Para el norte del Perú (Áncash, La Libertad, Piura, Lambayeque y Cajamarca), las especies con mayor frecuencia fueron *Distichia muscoides, Plantago rigida, Werneria nubigena,*  *Alchemilla propinqua, Lachemilla pinnata, Lobelia oligophylla, Aa weberbaueri, Sphagnum subbalticum, Sphagnum capillifolium, Shagnum cuspidatum, Sphagnum magellanicum, Shagnum pylaesii, Castilleja arvensis, Castilleja fissifolia, Calamagrostis rigida, Calamagrostis rigescens, Asterella elegans, Carex pichinchensis, Loricaria lycopodinea, Pernettya prostrata, Puya fastuosa, Carex crinalis* vel aff., *Gentiana sedifolia, Oreobolus obtusangulus, Cotula australis* (Mostacero León *et al.,* 2008; Cooper *et al.,* 2010; Mostacero León *et al.,* 2013).

Para el sur del Perú (Ayacucho, Huancavelica, Arequipa, Moquegua, Tacna) las especies con mayor frecuencia fueron *Distichia muscoides, Aciachne pulvinata, Plantago rigida, Azorella diapensioides, Calamagrostis vicunarum, Lachemilla pinnata, Lobelia oligophylla, Eleocharis* sp., *Pycnophyllum* sp.*, Calamagrostis jamensonii, Werneria orbignyana, Calamagrostis breviaristata, Lachemilla diplophylla, Oxychloe andina, Eleocharis acicularis, Lilaeopsis macloviana* (Huamantupa, 2010; Maldonado Fonkén, 2010; Alvarado Calderón, 2012).

## <span id="page-21-0"></span>**2.2. HIDROLOGÍA**

La hidrología estudia el agua, su ocurrencia, distribución, movimiento, propiedades químicas y físicas y sus interrelaciones con el ambiente (Viessman y Lewis, 1989; Rydin y Jeglum, 2013).

#### <span id="page-21-1"></span>**2.2.1. Definiciones**

Es importante tener en cuenta algunos términos para entender hidrología de los bofedales (Ramsar, s.f.; Viessman y Lewis, 1989; Rydin y Jeglum, 2013; Encyclopedia britannica 2015).

 **Agua superficial:** Es el agua expuesta a la atmósfera. Se encuentra sobre la superficie terrestre.

- **Agua subterránea:** Se refiere al agua que se encuentra debajo del nivel freático o debajo de la superficie terrestre. También se le llama agua subsuperficial para distinguirlo del agua superficial.
- **Nivel freático o tabla de agua:** Es el nivel hasta el cual el agua llena un agujero hecho en el suelo expuesto a la atmósfera. Además, en cualquier punto del nivel freático, la presión del agua es igual a la presión atmosférica.
- **Profundidad del nivel freático o tabla de agua:** Es la distancia entre la superficie y el nivel freático.
- **Franja capilar:** Es la zona en la cual el agua se sostiene en el suelo debido a las fuerzas capilares. Se encuentra sobre el nivel freático.
- **Infiltración:** Es el proceso por el cual agua ingresa al suelo proveniente de las precipitaciones y que puede percolar a la napa freática.

#### <span id="page-22-0"></span>**2.2.2. Variables del agua estudiadas en bofedales**

Las variables que suelen estudiarse en bofedales son la profundidad del nivel freático, considerada uno de los predictores de ocurrencia, crecimiento y estructura de plantas (Rydin y Jeglum, 2013); y algunos parámetros fisicoquímicos como: pH, conductividad eléctrica, concentración de iones, temperatura, etc. (Cooper *et al.*, 2010; Lemly y Cooper, 2011; Rydin y Jeglum, 2013; Loza Herrera *et al.,* 2015; Salvador, 2014).

#### <span id="page-22-1"></span>**2.2.3. Hidrología de bofedales**

"La hidrología es probablemente la condición más importante que influye en la ecología, desarrollo, función y procesos de las turberas" (Rydin y Jeglum, 2013). Los bofedales son sensibles a los cambios en la hidrología, su creación y persistencia en el tiempo está influenciada por condiciones húmedas (Earle *et al.,* 2003; Squeo *et al.,* 2006; Chimner y Karberg, 2008). Y solo pueden desarrollarse en lugares donde el agua es garantizada todo el año, es decir, debe haber cantidades suficientes de agua durante el periodo de precipitaciones (verano) para que durante la sequía (invierno) escurra agua desde las cuencas de drenaje al bofedal (Ruthsatz, 2012).

De forma general se conoce que la condición que controla los bofedales, sobre todo a nivel local, es la cercanía del nivel freático a la superficie el cual fluctúa en el tiempo (estacional y anualmente) y en el espacio (en un mismo bofedal y entre bofedales) (Cooper *et al.*, 2010; Rydin y Jeglum, 2013).

Además, Rydin y Jeglum (2013) proponen dos gradientes que influyen en la diferenciación de los tipos de turberas. El primero es el gradiente de aireación-humedad, el cual es variable y depende de la porosidad de la turba, la proporción agua-aire contenida en los poros y el contenido de oxígeno en el agua. La cantidad de oxígeno influye en la tasa de descomposición de la turba y es considerado un factor limitante para plantas vasculares en la rizósfera.

El segundo es el gradiente químico, el cual incluye a variables como pH, basicidad y disponibilidad de nutrientes. La acumulación de turba crea condiciones ácidas y pobres en nutrientes. Esto se da por su alta capacidad de intercambio catiónico (CIC), lo que le permite adsorber cationes intercambiándolos por hidrógeno dejando así pocos cationes libres en el agua. Este tipo de variación se mide a través del pH, lo cual está relacionado a la conductividad eléctrica (CE), contenido de calcio (Ca) y basicidad (Rydin y Jeglum, 2013). Además, la disponibilidad de nutrientes como el nitrógeno (N), fósforo (P) y potasio (K) son importantes en la diferenciación de los tipos de vegetación. Se suelen medir en el suelo y tienen su propia química y variación, por ende, no se puede asumir una alta correlación entre su disponibilidad y el pH, Ca y basicidad (Rydin y Jeglum, 2013).

## <span id="page-24-0"></span>**2.3. RELACIÓN ENTRE LA HIDROLOGÍA E HIDROQUÍMICA DE BOFEDALES Y LA VEGETACIÓN A NIVEL LOCAL**

#### <span id="page-24-1"></span>**2.3.1. Variables importantes en la distribución de especies**

Fuera del Perú, se han realizado estudios en humedales de montaña en los que se incluyen algunas variables fisicoquímicas del agua en relación a la cobertura vegetal con el objetivo de encontrar cuál controla la distribución de especies (Dwire *et al.,* 2006; Lemly, 2007; Lemly y Cooper, 2011).

En los andes, desde Colombia hasta el sur de Chile, las variables importantes en la distribución de la vegetación varían (Polk, 2016). En un estudio, en Colombia, las variables principales fueron el grosor de la turba y la concentración de hierro y nitrógeno (Bosman *et al.,* 1993).

En otra investigación del mismo país, se encontró que la elevación, precipitación, pH y factores bióticos eran importantes (Benavides y Vitt, 2014). Para el norte de Chile se reportó que la interacción de cantidad de agua, disponibilidad estacional, temperatura, ocurrencia de heladas, pH, disponibilidad de nutrientes, exposición a elementos tóxicos y factores abióticos controlaban la distribución de especies (Squeo, 2006).

Mientras que en el sur de Chile, las variables de importancia fueron los minerales disueltos, condiciones redox y precipitación (Clausen *et al.* citados por Polk, 2016).

Los bofedales estudiados en el Perú han sido llamados minerotróficos (Salvador *et al.,* 2014) ya que están condicionados por el agua subterránea (Rydin y Jeglum, 2013). Esto implica que el agua está influenciado por el suelo mineral circundante (Rydin y Jeglum, 2013). Además, este tipo de bofedales también pueden estar influenciado por agua superficial (Rydin y Jeglum, 2013). Estos tipos de bofedales fueron reportados en la puna (Junín, Pasco, Arequipa y Moquegua) por Salvador *et al.* (2014) y para la jalca (Cajamarca) por Cooper (2010).

En Perú (Cajamarca), Cooper *et al.* (2010) encontraron que la combinación del pH y contenido de HCO3, y la combinación de la profundidad del nivel freático, temperatura del suelo y grosor de la turba eran variables importantes para la vegetación. Por otro lado, Tovar *et al.* (2012) señalaron que el pH, la elevación y el tamaño de los parches de bofedal eran los factores que más explicaban la variación en la vegetación. En Áncash, Polk (2016), encontró que la elevación y la combinación de densidad aparente, porcentaje de materia orgánica y capacidad de intercambio catiónico (CIC) condicionaban la vegetación.

Por otro lado, la fuente de agua (glaciares, colinas, ríos, naturaleza de la roca madre) que infiltra al suelo o turba de los bofedales tendría impacto en el régimen químico (Cooper *et al.*, 2010). Y el aporte de nutrientes proviene de los minerales transportados en el agua de infiltración (Ruthsatz, 2012).

#### <span id="page-25-0"></span>**2.3.2. Relación entre especies de bofedales y características del agua**

Se ha encontrado alguna relación entre algunas variables hidrológicas y la presencia y abundancia de ciertas especies. Por ejemplo, Cooper *et al.* (2010), reporta una alta abundancia de especies como *Loricaria lycopodinea, Cortaderia hapalotricha, C. sericantha, Carex crinalis y Werneria nubigena* en bofedales ácidos; si el pH es alcalino, *Eleocharis albibracteata* o *Carex praegracilis* aparecen*.*

Diversos autores reportan los rangos de pH [\(Tabla 1\)](#page-26-0) y CE en los que fueron encontrados y [\(Tabla 1\)](#page-26-1).

<span id="page-26-0"></span>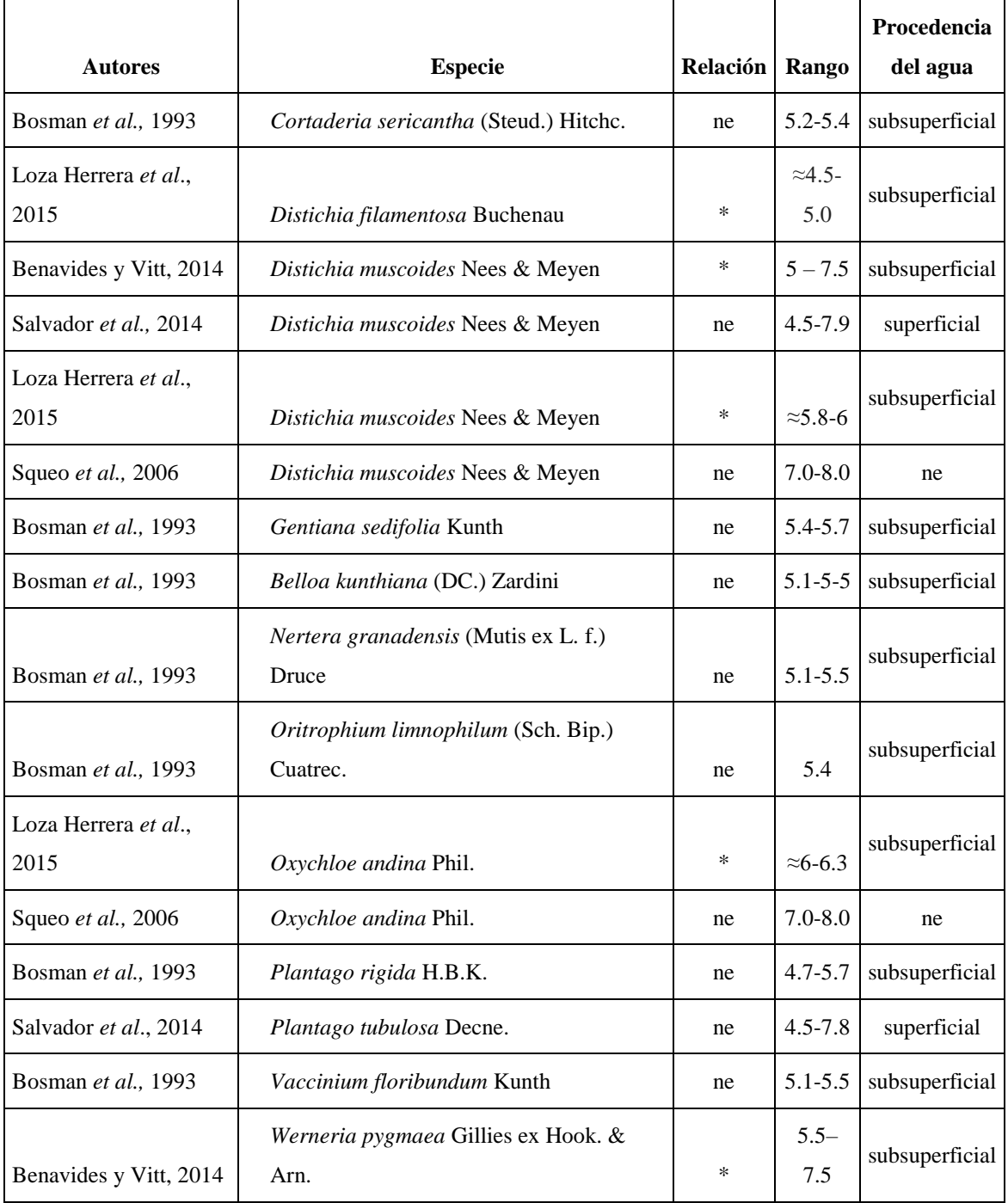

## **Tabla 1. Especies presentes en bofedales y su relación con el pH.**

<span id="page-26-1"></span>Donde: (\*): significativa, (ne) : no especifica.

|                              |                                                 |          | Rango                 | Procedencia    |
|------------------------------|-------------------------------------------------|----------|-----------------------|----------------|
| Autor(es)                    | <b>Especie</b>                                  | Relación | $(\mu S/cm)$          | del agua       |
| Bosman et al., 1993          | Cortaderia sericantha (Steud.) Hitchc.          | ne       | 14-22                 | subsuperficial |
| Loza Herrera et al.,<br>2015 | Distichia filamentosa Buchenau                  | *        | $\approx$ 50-80       | subsuperficial |
| Salvador et al.,             |                                                 |          | $137 -$               |                |
| 2014                         | Distichia muscoides Nees & Meyen                | ne       | 2092                  | superficial    |
| Bosman et al., 1993          | Gentiana sedifolia Kunth                        | ne       | $13 - 26$             | subsuperficial |
| Bosman et al., 1993          | Belloa kunthiana (DC.) Zardini                  | ne       | $15-43$               | subsuperficial |
| Bosman et al., 1994          | Nertera granadensis (Mutis ex L. f.)<br>Druce   | ne       | $15-43$               | subsuperficial |
| Bosman et al., 1993          | Oritrophium limnophilum (Sch. Bip.)<br>Cuatrec. | ne       | 14                    | subsuperficial |
| Squeo et al., 2006           | Oxychloe andina Phil.                           | ne       | 22-2620               | ne             |
| Loza Herrera et al.,<br>2015 | Oxychloe andina Phil.                           | *        | $\approx$ 110-<br>150 | subsuperficial |
| Bosman et al., 1993          | Plantago rigida H.B.K.                          | *        | 13-43                 | subsuperficial |
| Salvador et al.,<br>2014     | Plantago tubulosa Decne.                        | ne       | $300 -$<br>1814       | superficial    |
| Bosman et al., 1993          | Vaccinium floribundum Kunth                     | ne       | 15-43                 | subsuperficial |

**Tabla 2. Especies presentes en bofedales y su relación con la conductividad eléctrica.** 

Donde (\*) significativa, (ne): no especifica.

Por otro lado, existe información de algunas especies en relación a características del suelo que puede ser atribuible a características del agua como *Geranium sessiliflorum* que prefiere suelos ácidos (Canales y Tapia citados por Maldonado Fonkén, 2010). Además, especies como *Distichia muscoides, Ranunculus flagelliformis*, *y Lilaeopsis macloviana* son (León y Young, 1996, Cano *et al.* citados por Maldonado Fonkén, 2010) por lo que tendrían una alta relación con la disponibilidad de agua (Maldonado Fonkén, 2010).

Además, se ha reportado que las especies en cojín (*Distichia muscoides, Oxychloe andina, Patosia clandestina, Zameioscirpus muticus, Phylloscirpus deserticola*) colonizan de forma exitosa suelos con la napa freática cerca a la superficie. Y que vegetación de zonas ecotonales (*Phylloscirpus deserticola, Lachemilla pinnata, Carex marítima, Festuca* cf. *humilior*) se pueden presentar en condiciones de humedad muy fluctuantes. De esta forma, en condiciones de sequía prolongada aumentan las plantas típicas de ecotono y en condiciones de humedad alta avanza la vegetación de cojín (Ruthsatz, 2012). Por ende, una alta proporción de especies de ecotono, evidenciaría un posible desecamiento del área. *Phylloscirpus deserticola* y *Plantago rigida* se encuentran en ambientes más secos (Ruthsatz, 2012).

## <span id="page-28-0"></span>**2.4. ANÁLISIS MULTIVARIADO**

Es parte de la estadística que analiza e interpreta los datos que resultan de observar más de una variable sobre una muestra de individuos (Cuadras, 2014).

#### <span id="page-28-1"></span>**2.4.1. Ordenación**

Es un método multivariado que permite representar objetos en un espacio que contiene menos dimensiones que la data original (Legendre y Legendre, 2012). Es decir, permite reducir un número alto de variables para una interpretación más fácil y se puede usar para mostrar patrones en la data multivariada que no se puede identificar con análisis univariados (Zuur *et al.,* 2007).

#### <span id="page-28-2"></span>**2.4.2. Matriz ecológica y matriz de asociación**

La forma más usual de evaluar la semejanza entre objetos es condensando la información de una matriz de datos ecológica en una matriz de asociación (Legendre y Legendre, 2012).

La matriz ecológica está representada por una tabla donde las filas corresponden a datos de objetos (sitio de muestreo, unidad muestral, localidad, observación, etc.) y las variables o

descriptores (especies presentes en una unidad muestral, variables físicas o químicas, etc.) están distribuidos en columnas [\(Figura 1\)](#page-29-0).

 $D$ asanintana

|                | Descriptor's   |                            |                |          |          |          |                |  |
|----------------|----------------|----------------------------|----------------|----------|----------|----------|----------------|--|
| <b>Objects</b> | y <sub>1</sub> | $y_2$                      | y <sub>3</sub> | $\cdots$ | Уj       | $\cdots$ | $\mathbf{y}_p$ |  |
| x1             | $y_{11}$       | $y_{12}$                   | $y_{13}$       | $\cdots$ | $y_{1j}$ | $\cdots$ | $y_{1p}$       |  |
| $x_2$          | $y_{21}$       | $y_{22}$                   | $y_{23}$       |          | $y_{2j}$ |          | $y_{2p}$       |  |
| x3             | У31            | $y_{32}$                   | $y_{33}$       | $\cdots$ | $y_{3j}$ | $\cdots$ | Зp             |  |
| ٠              | ٠              | ٠                          | ×              |          | ٠        |          | ×              |  |
| ٠              | ٠              | ٠                          | ٠              |          | ٠        |          | ٠              |  |
| ٠              | ٠              | ٠                          | ٠              |          | ٠        |          | ٠              |  |
| $\mathbf{x}_i$ | $y_{i1}$       | $y_{i2}$                   | $y_{i3}$       |          | Уij      |          | $y_{ip}$       |  |
| ٠              | ٠              | ٠                          | ٠              |          | ٠        |          | ٠              |  |
| ٠              | ٠              | ٠                          | ٠              |          | ٠        |          | ٠              |  |
| ٠              | ٠              | ٠                          | ٠              |          | ٠        |          | ٠              |  |
| $\mathbf{x}_n$ | $y_{n1}$       | $y_{n2}$                   | $y_{n3}$       | $\cdots$ | $y_{nj}$ |          | $y_{np}$       |  |
|                |                | Figura 1. Matriz ecológica |                |          |          |          |                |  |

**FUENTE:** Legendre y Legendre, 2012

<span id="page-29-0"></span>Por otro lado, la matriz de asociación presenta medidas de asociación que pueden ser de similaridad o disimilaridad (también llamada distancia). Estas medidas cuantifican la fuerza de la asociación entre dos objetos calculando el grado de asociación entre dos filas de la matriz ecológica como se puede ver el ejemplo de la [Figura 2](#page-29-1) (Legendre y Legendre, 2012).

 $[y_{11} y_{12} \dots y_{1p}]$   $\left[y_{21} y_{22} \dots y_{2p}\right]$ **Figura 2. Ejemplo de las filas obtenidas de la matriz ecológica.**

<span id="page-29-1"></span>De estas filas, se obtiene un valor (representado por *a12*) el cual pasa a formar parte de la matriz de asociación [\(Figura 3\)](#page-29-2) (Legendre y Legendre, 2012).

```
\begin{bmatrix} a_{11} & a_{12} & \cdots & a_{1n} \\ a_{21} & a_{22} & \cdots & a_{2n} \\ \vdots & \vdots & \ddots & \vdots \\ a_{n1} & a_{n2} & \cdots & a_{nn} \end{bmatrix}
```
<span id="page-29-2"></span>**Figura 3. Matriz de asociación.**

Después de la construcción de la matriz de asociación, los objetos son representados en un espacio reducido a través de un análisis numérico que toma como base la matriz de asociación. Cabe resaltar que los resultados del análisis de las matrices de asociación no necesariamente reflejan toda la información contenida en ella, por ello, es importante seleccionar una medida de asociación apropiada. Esta elección debe tomar en cuenta la estructura ecológica que se quiere evidenciar a través de una matriz de asociación y las limitaciones matemáticas de cada medida de asociación (Legendre y Legendre, 2012).

#### <span id="page-30-0"></span>**2.4.3. Índices de (di)similaridad**

Los coeficientes de similaridad entre objetos se distinguen de los coeficientes de distancia (o disimilaridad) pero están relacionados. La similaridad es máxima (S=1) cuando dos objetos son idénticos y mínima (S=0) cuando dos objetos son totalmente distintos. Las distancias siguen lo opuesto a lo mencionado anteriormente. Entonces, se cumple la siguiente relación:

$$
D = 1 - S
$$
,  $D = \sqrt{1 - S}$   $o$   $D = \sqrt{1 - S^2}$ 

Existen muchos coeficientes de asociación, muchos de amplia aplicabilidad mientras otros han sido desarrollados para satisfacer necesidades específicas (Legendre y Legendre, 2012).

#### **Índice disimilaridad Bray-Curtis**.

Conocido también como índice de Steinhaus, Sørensen o Czekanowski. Este índice es considerado un buen detector de gradientes para datos de abundancia en ecología (Legendre y Legendre, 2012; Oksanen, 2015). Elimina el problema de los "doble cero" que se da cuando la ausencia de una especie en dos lugares indica que estos son semejantes. Esto representa un problema porque la ausencia de una especie en dos lugares no necesariamente refleja diferencias en el ambiente (Legendre y Legendre, 2012).

#### <span id="page-31-0"></span>**2.4.4. Tipos de ordenación**

Existen dostipos de ordenación, la ordenación sin restricción y la ordenación con restricción. La ordenación con restricción se usa para mostrar la variación de la vegetación usando las variables ambientales para ordenar las muestras de vegetación. Por otro lado, la ordenación sin restricción opera en el conjunto de datos de vegetación examinando primero la variación dentro de ella de forma independiente a las variables ambientales. Luego, la compara y correlaciona con la data ambiental para detectar posibles gradientes ambientales y bióticos. (Kent, 2012). Además, en un gráfico, los ejes de ordenación sin restricción indican la dirección de la mayor variabilidad dentro del conjunto de datos mientras que los ejes de la ordenación con restricción corresponden a la dirección de la mayor variabilidad del conjunto de datos que puede ser explicado por las variables ambientales (Leps *et al.,* 1999).

#### **Escalamiento no métrico multidimensional (NMDS)**

Es un tipo de ordenación sin restricción que busca representar, lo más cerca posible, las proximidades entre un conjunto de objetos basándose en el rango de las distancias o disimilitudes entre parcelas o especies (Zuur *et al.,* 2007, Kent, 2012). El objetivo del NMDS es calcular una matriz de distancias y visualizar esta matriz en una configuración de pocas dimensiones las cuales suelen ser dos o tres (Zuur *et al.,* 2007). Un aspecto importante del NMDS es que puede utilizar diferentes coeficientes de asociación incluyendo los no métricos como los coeficientes de Bray y Curtis/Steinhaus (Sorensen/Czekanowski) (Kent, 2012). Además, no asume relaciones lineales entre especies y usa distancias jerarquizadas lo cual evita el problema de los dobles cero o *zero truncation* (McCune & Grace, 2002; Kent, 2012; Legendre y Legendre, 2012). Para la selección de dimensiones se debe tener en cuenta dos criterios: la dimensión a partir de la cual el estrés no cambia sustancialmente y que los resultados tengan sentido biológico (McCune y Grace, 2002).

Para la interpretación de la ordenación se recomienda usar variables ambientales externas. Una de las formas, es superponiendo información ambiental sobre los gráficos de ordenación. El método más común para interpretar los datos de una ordenación es el ajuste de vectores o *vector fitting* que implica relaciones lineales entre la ordenación y el ambiente (Oksanen, 2015). Los vectores son flechas que representan a cada variable ambiental y se interpretan de la siguiente manera (Oksanen, 2015):

- La flecha apunta en dirección del cambio más rápido de la variable ambiental. Se le llama dirección del gradiente.
- El largo de la flecha es proporcional a la correlación entre la ordenación y la variable ambiental. Se le llama fuerza del gradiente.

El paquete *vegan* (Oksanen *et al.*, 2018) contiene una función llamada *envfit* que realiza el ajuste de vectores y calcula el  $r^2$  (coeficiente de correlación al cuadrado) y un p-valor (Pr>r). Los p-valores se basan en permutaciones al azar de la data.

#### **Análisis de Redundancias o RDA**

Es un método que combina la regresión lineal múltiple y el análisis de componentes principales para relacionar las variables de especies con variables ambientales (Borcard *et al.,* 2011). Se basa en distancias euclidianas, por ende, es apropiado para gradientes cortos o relativamente homogéneos (Legendre y Legendre, 2012).

#### **Análisis de redundancias basado en distancias o db-RDA**

Es un tipo de ordenación con restricción que permite usar diferentes coeficientes de asociación, por ende, se puede seleccionar un coeficiente apropiado para data de especies. Se realiza en tres pasos: 1) computa una matriz de distancias con un coeficiente de asociación, 2) computa las coordenadas principales usando un análisis llamado PCoA a partir de la matriz de especies y 3) usa el RDA para analizar la relación entre las coordenadas principales y las variables explicativas o ambientales (Legendre y Gallagher, 2001; Legendre y Legendre, 2012). Este análisis es adecuado para probar la significancia de la relación entre las variables explicativas y las variables respuesta (especies o sitios), pero no para la interpretación de esta relación a través de gráficos biplots o triplots de especies ya que la matriz en la que se basa usa las coordenadas principales en vez de las especies (Legendre y Gallagher, 2001).

#### **Análisis de redundancias basado en transformaciones o tb-RDA**

Es un tipo de ordenación con restricción que permite a los ecólogos usar el RDA sobre data heterogénea o de gradientes largos. El tb-RDA ofrece una alternativa al uso del CA (Análisis Canónico) y CCA (Análisis de Correspondencias Canónico) los cuales se basan en la medida chi-cuadrado. La medida chi-cuadrado permite que las especies raras tengan una influencia importante en la ordenación (Legendre y Gallagher, 2001) y esta característica no siempre es útil para análisis en ecología (Legendre y Legendre, 2012). El tb-RDA permite usar la data como alternativa al db-RDA y dibujar biplots mostrando las relaciones de las especies y las variables explicativas (Legendre y Gallagher, 2001). Entre las transformaciones se tiene la de Hellinger, Chord, entre otras.

#### <span id="page-33-0"></span>**2.4.5. Reducción de variables explicativas**

Las razones por las cuales se desea reducir el número de variables explicativas varía: para buscar la parsimonia, porque se tiene una data grande, pero hipótesis "pobres" o un método que produce muchas variables explicativas que luego se pueden reducir (Borcard *et al.,* 2011).

En regresión múltiple, se suelen usar tres métodos de reducción de variables: selección hacia adelante (*forward selection),* selección hacia atrás (*backward selection*) y selección paso a paso (*stepwise selection*). Para el RDA, la selección hacia adelante es el método más aplicado.

#### **Selección hacia adelante (***forward selection***) de variables explicativas**

Es un método muy usado para seleccionar variables en ecología (Blanchet *et al.,* 2008). La función *ordiR2step del* paquete *vegan* realiza la selección hacia adelante para resultados obtenidos de un RDA. Primero, se realiza un test global con todas las variables y si este es significativo, se realiza la selección hacia adelante. Luego, agrega las variables una a una con base en dos criterios: 1) el p-valor y 2) el coeficiente de determinación ajustado (*r <sup>2</sup>adj* calculado con todas las variables (Blanchet *et al.,* 2008; Oksanen, 2015).

#### <span id="page-34-0"></span>**2.4.6. Factor de Inflación de la Varianza (VIF)**

Mide la proporción a la cual aumenta la varianza de un coeficiente de regresión en presencia de otra variable explicativa (Borcard *et al.,* 2011).

Sirve para explorar las dependencias lineales entre las variables (Borcard *et al.,* 2011). Si el VIF de una variable es mayor a 10, indicaría que depende fuertemente de otras variables y no muestra información independiente, por ende, debe ser examinadas (Borcard *et al.,* 2011; Oksanen, 2015). Si el VIF resulta mayor a 20, indica una fuerte colinealidad. Los VIF se pueden computar en el paquete *vegan* después de un RDA o CCA con la función *vif.cca*. (Borcard *et al.,* 2011).

#### <span id="page-34-1"></span>**2.4.7. Partición de la variación**

Se utiliza para hacer un análisis parcial o para cuantificar la variación explicada por un conjunto de variables ambientales mientras se controla el efecto de otro conjunto de variables (Borcard *et al.,* 2011). Este proceso puede ser realizado con la función *varpart* del paquete *vegan* en R.

## **III. MATERIALES Y MÉTODOS**

## <span id="page-35-1"></span><span id="page-35-0"></span>**3.1. ÁREA DE ESTUDIO**

#### <span id="page-35-2"></span>**3.1.1. Ubicación**

El área de estudio se ubica en el distrito de Carampoma, Provincia de Huarochirí, Departamento de Lima [\(0\)](#page-35-3). Forma parte de la microcuenca Milloc, subcuenca de Santa Eulalia (Cuenca del Rímac) y pertenece a la ecoregión puna. El área de evaluación se encuentra aproximadamente a una altitud de 4300 m y a una latitud 11º 34' 21.52'' S y longitud 76º 21' 17.05'' O [\(0](#page-35-3) y [Figura 5\)](#page-36-0).

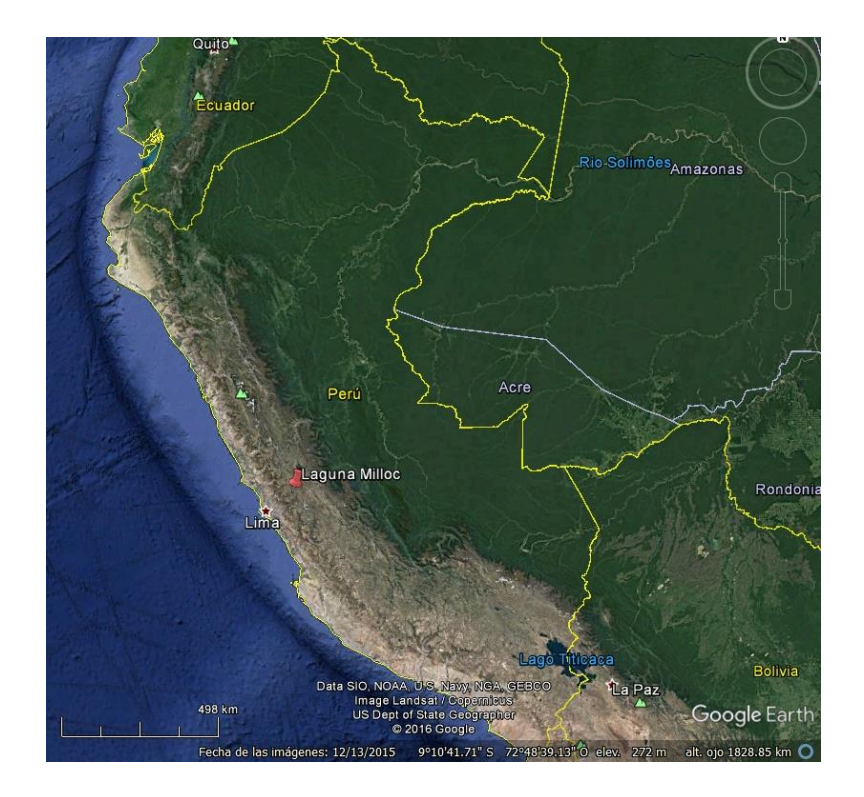

**Figura 4. Ubicación general.** 

<span id="page-35-3"></span>**FUENTE:** Google Earth 2017.
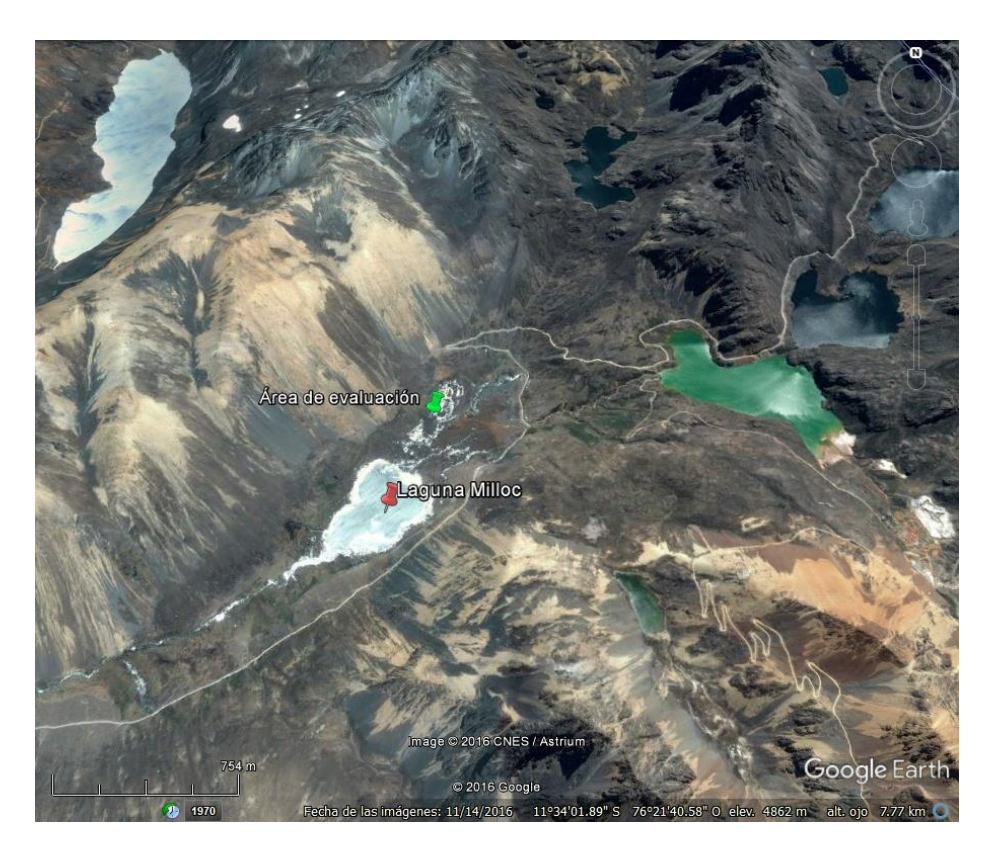

**Figura 5. Área de evaluación.** 

**FUENTE:** Google Earth 2017.

El área de evaluación tiene un área aproximada de 9.92 ha con 525 m de largo y 99 m de ancho. Además, es un área con una pendiente ligera en dirección suroeste; es decir, el agua fluye hacia la laguna Milloc.

Es importante mencionar que el área es usada por la Comunidad Campesina Santiago de Carampoma para su ganado. Asimismo, presenta problemas de extracción de turba por gente externa a la comunidad (Vargas Machuca Crespo, 2017).

Un estudio hidrológico de la Cuenca del río Rímac muestra datos meteorológicos de la estación Milloc entre los años 1964 y 2009. Las variables climáticas principales se muestran en la [Tabla 3.](#page-37-0)

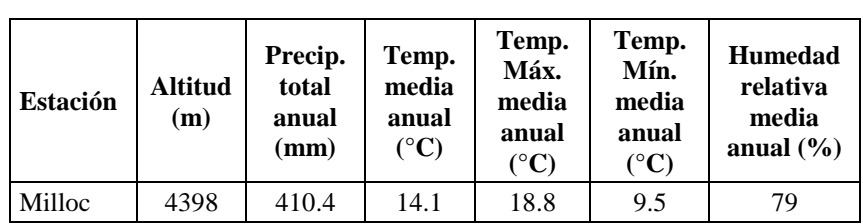

<span id="page-37-0"></span>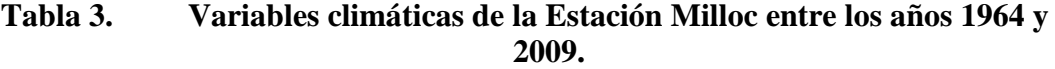

**FUENTE**: ANA- DCPRH-ALA Chillón Rímac Lurín, 2010.

Además, el promedio de precipitaciones entre los años 1964 y 2009 muestra que los valores máximos ocurren en marzo y los mínimos en junio [\(Tabla 4\)](#page-37-1) (ANA- DCPRH-ALA Chillón Rimac Lurín, 2010).

**Tabla 4. Precipitación media mensual entre los años 1964-2009.**

<span id="page-37-1"></span>

|          | Precipitación media mensual (mm) |  |  |  |                                                                                       |  |  |  |  |  |     |     |
|----------|----------------------------------|--|--|--|---------------------------------------------------------------------------------------|--|--|--|--|--|-----|-----|
| Estación | Ene                              |  |  |  |                                                                                       |  |  |  |  |  | Nov | Dic |
| Milloc   |                                  |  |  |  | $140.2$   142.3   144.0   67.5   23.7   8.7   9.5   16.4   40.2   68.2   78.0   124.5 |  |  |  |  |  |     |     |

**FUENTE**: ANA- DCPRH-ALA Chillón Rímac Lurín, 2010.

La estación de Milloc presenta el segundo valor más alto de precipitación total anual en la región de la cuenca del río Rímac con 863.2 mm. Esto debido a que se encuentra en la parte alta de la cuenca, tiene alta radiación y vientos generalmente más fuertes que los niveles más bajos (ANA- DCPRH-ALA Chillón Rímac Lurín, 2010).

#### **3.1.3. Geología**

La textura de los suelos fue clasificada entre franco arenoso, limo arcilloso y limo arenosos. Además, presentan pendientes del orden de los 30 por ciento, afloramientos de masas rocosas y están afectados por la erosión (Aquafondo, 2016). A su vez, el área de evaluación se encuentra sobre depósitos fluvioglaciares  $(Q-fg)^1$ . Los depósitos fluvioglaciares están conformados por materiales morrénicos que han sufrido removilización por acción fluvial. Generalmente, están compuestas por material heterométrico, de gravas subredondeadas, en matriz arenolimosa, de profundidad variable y son medianamente compactos. Este tipo de depósitos tienen una permeabilidad que influencian las características hidrogeológicas siendo favorables para almacenar agua subterránea (GOREHCO, 2016).

#### **3.1.4. Hidrología**

De acuerdo a lo observado en el área de estudio, el bofedal evaluado recibe aportes del agua de lluvias y posiblemente, el aporte lateral de la laguna Milloc, sin embargo "la fuente principal de agua es de origen subterráneo"<sup>2</sup>. Esta última característica fue sugerida por Cooper *et al.* (2010) y Salvador *et al.* (2014) para los bofedales peruanos. Además, Salvador *et al.* (2014) mencionan que los bofedales de la región puna son minerotróficas con un alto grado de mineralización. Asimismo, Vargas Machuca Crespo (2017) señala que la fuente

1

<sup>1</sup> <http://geocatmin.ingemmet.gob.pe/geocatmin/>

<sup>2</sup> Oyague, E. 21 jun. 2017. Hidrología de los bofedales de Carampoma (correo electrónico). Lima, Perú.CORBIDI.

hídrica del bofedal Milloc proviene de una montaña mineralizada ubicada al sureste [\(Figura](#page-39-0)  [6\)](#page-39-0).

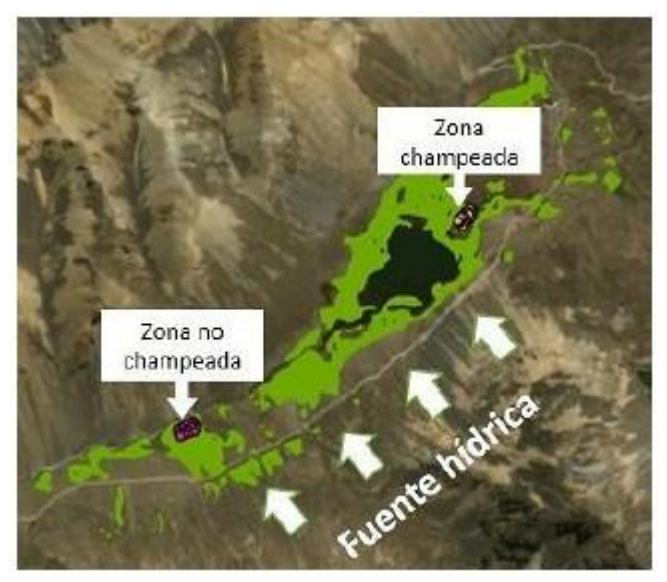

**Figura 6. Fuente hídrica del área de estudio.** 

**FUENTE:** Vargas Machuca Crespo, 2017.

<span id="page-39-0"></span>La Matta Romero (2017) realizó un estudio de calidad de agua en la microcuenca Milloc la cual abarca las zonas de la laguna y el humedal (Figura 2) y tomó medidas de pH, conductividad eléctrica (CE), oxígeno disuelto (OD) y temperatura (T) [\(Tabla 5\)](#page-39-1).

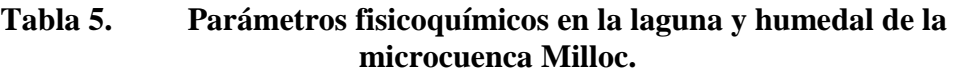

<span id="page-39-1"></span>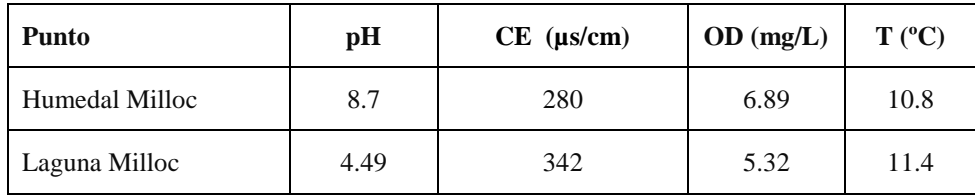

**FUENTE:** La Matta Romero, 2017.

# **3.2. MATERIALES**

- $\checkmark$  Barreno
- $\checkmark$  Grilla de 1mx1m
- $\checkmark$  Papel periódico
- $\checkmark$  Bolsas ziploc
- $\checkmark$  Wincha de 3 m
- Libreta
- $\checkmark$  Bolsas medianas transparentes
- $\checkmark$  Bolsa grande
- Linterna
- $\checkmark$  Botas de jebe
- $\checkmark$  Pilas
- $\checkmark$  Lupa
- $\checkmark$  Serrucho
- $\checkmark$  Navaja o cuchillo
- $\checkmark$  Manguera delgada
- $\checkmark$  Multiparámetro
- Lápiz
- $\checkmark$  Plumón indeleble
- Cámara fotográfica
- $\checkmark$  Papel toalla
- $\checkmark$  GPS etrex 10

## **3.3. MÉTODOS**

#### **3.3.1. Diseño muestral**

Se realizó un muestreo aleatorio estratificado (Barbour *et al.,* 1998) teniendo en cuenta la heterogeneidad de la vegetación y el gradiente de humedad del suelo con el objetivo de generar un rango amplio de valores de la profundidad del nivel freático. En este contexto, se identificaron seis zonas con características variables en vegetación y grado de humedad. Además, cada zona fue asignada con el calificativo Seco, Húmedo o Inundado según el grado de humedad del suelo observado en la época seca [\(Figura 7\)](#page-41-0).

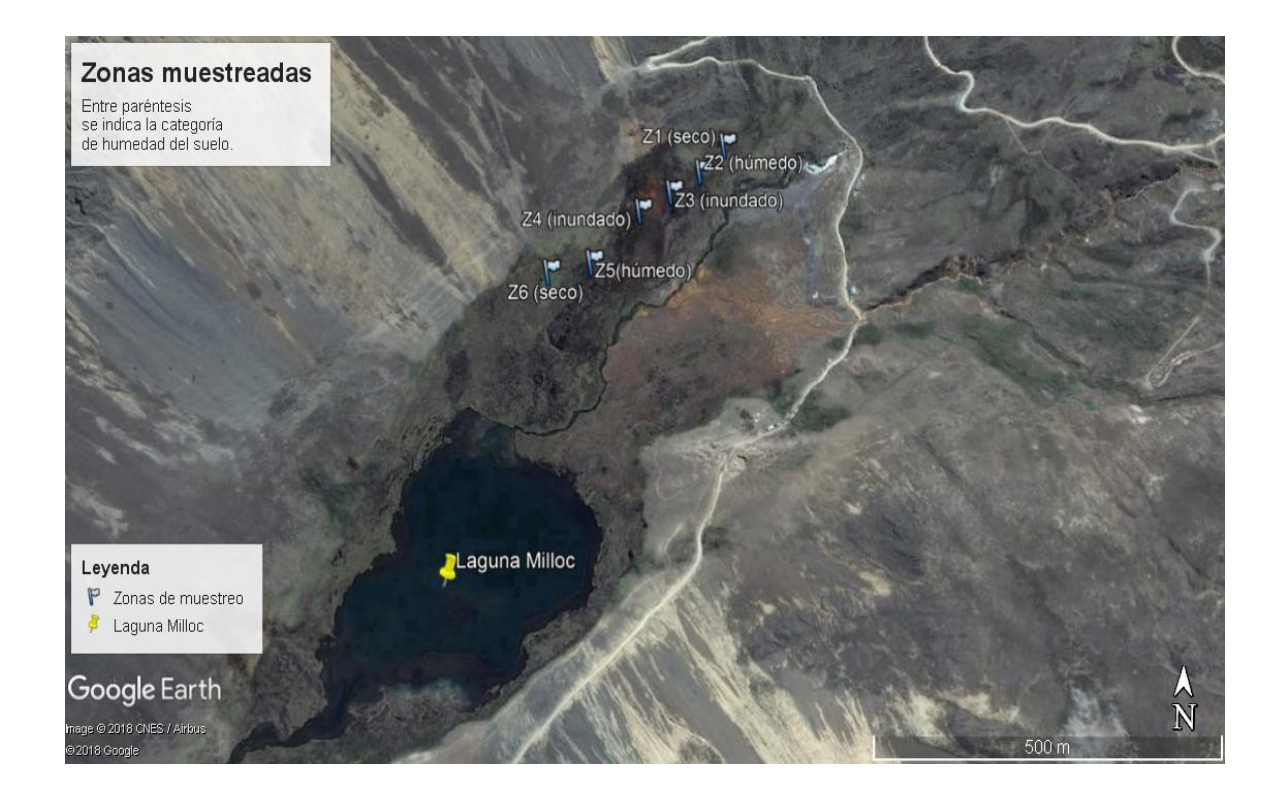

**Figura 7. Zonas de muestreo en el lugar del estudio.** 

<span id="page-41-0"></span>**FUENTE:** Google Earth, 2017.

Dentro de cada zona, se ubicaron cinco parcelas de 1 m x 1 m al azar y al lado de cada una, un pozo de monitoreo para la toma de medidas de cobertura vegetal y características del agua subterránea respectivamente.

La vegetación se evaluó usando el método *grid quadrat* (Bonham, 2013) que consta de una grilla con 100 puntos o cruces. La intersección entre los cruces y la planta en un línea recta con la vista del observador es considerada un *hit* y este es el que se anotó para calcular la cobertura. En total se obtuvieron 100 *hits* para cada cuadrado. Las especies fueron determinadas durante las evaluaciones en campo y en gabinete con el apoyo de un especialista en plantas de bofedales. Los nombres aceptados fueron corroborados según el *Taxonomic Name Resolution Service* <sup>3</sup> .

Para evaluar la profundidad y calidad de agua subterránea se instalaron pozos de observación (Rydin y Jeglum, 2013) con la ayuda de un barreno y se esperó un día para la estabilización del nivel de la tabla de agua. En cada pozo se evaluó la profundidad de la tabla de agua (WT) y los siguientes parámetros fisicoquímicos: pH, conductividad eléctrica (CE) y temperatura (Temp).

Las evaluaciones se realizaron en octubre del 2016 (época seca) y mayo del 2017 (época húmeda).

Se obstruyeron dos pozos de monitoreo en la época seca por ende, solo se obtuvo datos de 58 pozos para esa época.

En noviembre del 2017, se obtuvieron tres muestras de agua subsuperficial de los pozos de monitoreo para caracterizar el área de estudio. Las muestras fueron analizadas mediante el método de análisis de rutina en el Laboratorio de Agua, Suelo, Medio ambiente y Fertirriego de la Facultad de Ingeniería Agrícola (Universidad Nacional Agraria La Molina).

1

<sup>3</sup> Disponible en http://tnrs.iplantcollaborative.org/

#### **3.3.2. Análisis estadísticos**

Los valores de conductividad eléctrica fueron corregidos a 25 °C ya que éste parámetro es sensible a la temperatura (Rydin y Jeglum 2013). La fórmula usada fue la proporcionada por Rydin y Jeglum (2013):

#### $EC_{25} = EC_{t}/[1+0.02(T-25)]$

Donde:  $EC_2$ <sub>5</sub> es la conductividad a 25<sup>o</sup>C;  $EC<sub>t</sub>$ , la conductividad medida a la temperatura T.

Para determinar las diferencias entre las zonas identificadas en campo, se realizó el PERMANOVA de una vía a nivel de vegetación y variables ambientales en el programa PAST. Las diferencias basadas en vegetación, se analizaron con el coeficiente Bray-Curtis; mientras que, para las diferencias con base en las variables ambientales, se usó el coeficiente Euclideano sobre las variables previamente estandarizadas con la función *decostand* del paquete *vegan* (software Rstudio, versión 3.5) (Oksanen *et al.,* 2018). Además, se realizó el análisis NMDS con los coeficientes Bray-Curtis y Jaccard a nivel de vegetación para observar las diferencias entre las zonas identificadas en campo.

Para examinar las relaciones entre las variables ambientales y la vegetación, se realizaron dos tipos de análisis de ordenación, el análisis de gradientes directo y el indirecto. Estos métodos fueron usados de forma complementaria y se analizaron con el paquete *vegan* del software Rstudio, versión 3.5. Los datos se registraron en dos matrices: la matriz de especies y la matriz de variables ambientales las cuales fueron la profundidad de tabla de agua (WT), pH, conductividad eléctrica (CE) y temperatura (Temp).

Para el análisis de gradientes indirecto, se realizó el escalamiento multidimensional no métrico (NMDS) con el índice de disimilaridad Bray-Curtis. La selección del número de dimensiones para el ordenamiento NMDS se basó en dos criterios 1) el estrés no cambia sustancialmente conforme se aumenta el número de dimensiones y 2) los datos tienen sentido biológico.

La función *metaMDS* realizó una transformación de Wisconsin sobre la raíz cuadrada de los datos porque el rango de los valores de abundancia fue bastante alto (desde cero hasta 93 por ciento) (Oksanen, 2015). Para la interpretación de los resultados en relación a las variables ambientales, se usó la función *envfit*.

Por otro lado, se revisó la proporción de ceros de los datos de abundancias en las dos épocas para explorar la data y decidir un método de análisis que evite el problema de los doble cero. Luego, se realizaron los análisis db-RDA (basado en la distancia de Bray-Curtis) y tb-RDA (con la transformación de Hellinger) para probar la significancia de la relación entre las variables explicativas y las variables respuesta. El análisis db-RDA se realizó con la función *capscale* del paquete *vegan* y el análisis tb-RDA, con la función *rda* del mismo paquete. Para seleccionar las variables importantes, se aplicó la función *ordiR2step* a cada análisis, tanto para el db-RDA como para el tb-RDA. Luego, la significancia del modelo con las variables seleccionadas, la significancia de cada variable y de los ejes se realizó con la función *anova* del paquete *vegan*. Además, se usó la función *vif.cca* para ver observar las dependencias lineales entre las variables. El  $r^2$  ajustado ( $r^2$ adj) se obtuvo con la función *RsquareAdj* el cual es considerado como no sesgado en comparación al R<sup>2</sup> (Borcard *et al.* 2011). Finalmente, se utilizó la función *varpart* para conocer el porcentaje de variación explicado por las variables ambientales. Este último proceso incluyó el uso de la función *ordiR2step* para analizar solo las variables significativas.

### **IV. RESULTADOS Y DISCUSIÓN**

### **4.1. Resultados**

#### **4.1.1. Composición y abundancia de la vegetación**

En las época seca y húmeda, se encontró un total de 26 especies distribuidas en nueve familias [\(Tabla 1\)](#page-45-0). En el [Anexo 1,](#page-72-0) se presenta una tabla con las abundancias de la cobertura vegetal para las dos épocas. Las familias con mayor número de especies fueron Asteraceae con 8 especies (30,77 por ciento) seguida por Poaceae con 6 especies (23,08 por ciento), Cyperaceae y Juncaceae con 3 especies (11,54 por ciento).

| ${\bf N}$                | Familia         | <b>Especie</b>                                        |  |  |  |  |  |  |
|--------------------------|-----------------|-------------------------------------------------------|--|--|--|--|--|--|
| $\mathbf{1}$             | Poaceae         | Aciachne sp.                                          |  |  |  |  |  |  |
| $\overline{2}$           | Poaceae         | Agrostis breviculmis Hitchc.                          |  |  |  |  |  |  |
| 3                        | Poaceae         | Agrostis tolucensis Kunth                             |  |  |  |  |  |  |
| $\overline{\mathcal{L}}$ | Caryophyllaceae | Arenaria digyna Willd. ex D.F.K. Schltdl.             |  |  |  |  |  |  |
| 5                        | Asteraceae      | Baccharis alpina Kunth                                |  |  |  |  |  |  |
| 6                        | Orobanchaceae   | Bartsia pedicularoides Benth.                         |  |  |  |  |  |  |
| 7                        | Asteraceae      | Belloa kunthiana (DC.) S.E. Freire.                   |  |  |  |  |  |  |
| 8                        | Poaceae         | Calamagrostis chrysantha (J. Presl) Steud.            |  |  |  |  |  |  |
| 9                        | Poaceae         | Calamagrostis spicigera (J. Presl) Steud.             |  |  |  |  |  |  |
| 10                       | Poaceae         | Calamagrostis vicunarum (Wedd.) Pilg.                 |  |  |  |  |  |  |
| 11                       | Asteraceae      | Cotula mexicana (DC.) Cabrera                         |  |  |  |  |  |  |
| 12                       | Asteraceae      | Cuatrecasasiella isernii (Cuatrec.) H.Rob.            |  |  |  |  |  |  |
| 13                       | Juncaceae       | Distichia muscoides Nees & Meyen                      |  |  |  |  |  |  |
| 14                       | Cyperaceae      | <i>Eleocharis albibracteata</i> Nees & Meyen ex Kunth |  |  |  |  |  |  |
| 15                       | Gentianaceae    | Gentiana sedifolia Kunth                              |  |  |  |  |  |  |
| 16                       | Asteraceae      | Hypochaeris taraxacoides (Meyen & Walp.) Ball         |  |  |  |  |  |  |
| 17                       | Juncaceae       | Juncus ebracteatus E. Mey. vel aff.                   |  |  |  |  |  |  |
| 18                       | Juncaceae       | Juncus stipulatus Nees & Meyen                        |  |  |  |  |  |  |

<span id="page-45-0"></span>**Tabla 6. Lista de especies encontradas en las dos épocas.**

#### Continuación.

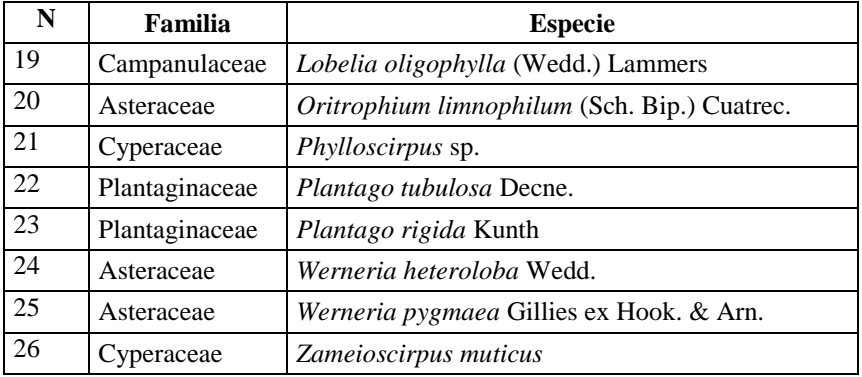

Las especies con mayores abundancias promedio fueron *Distichia muscoides, Plantago tubulosa, Plantago rigida* y *Calamagrostis spicigera* [\(Anexo 2](#page-76-0) y [Anexo 3\)](#page-76-1). Además, *D. muscoides*, *C. spicigera, Phylloscirpus* sp. y *Zameioscirpus muticus* disminuyeron en abundancia promedio por parcela en la época húmeda mientras que *P.tubulosa, P. rigida y Juncus stipulatus* y aumentaron [\(Figura 8\)](#page-46-0).

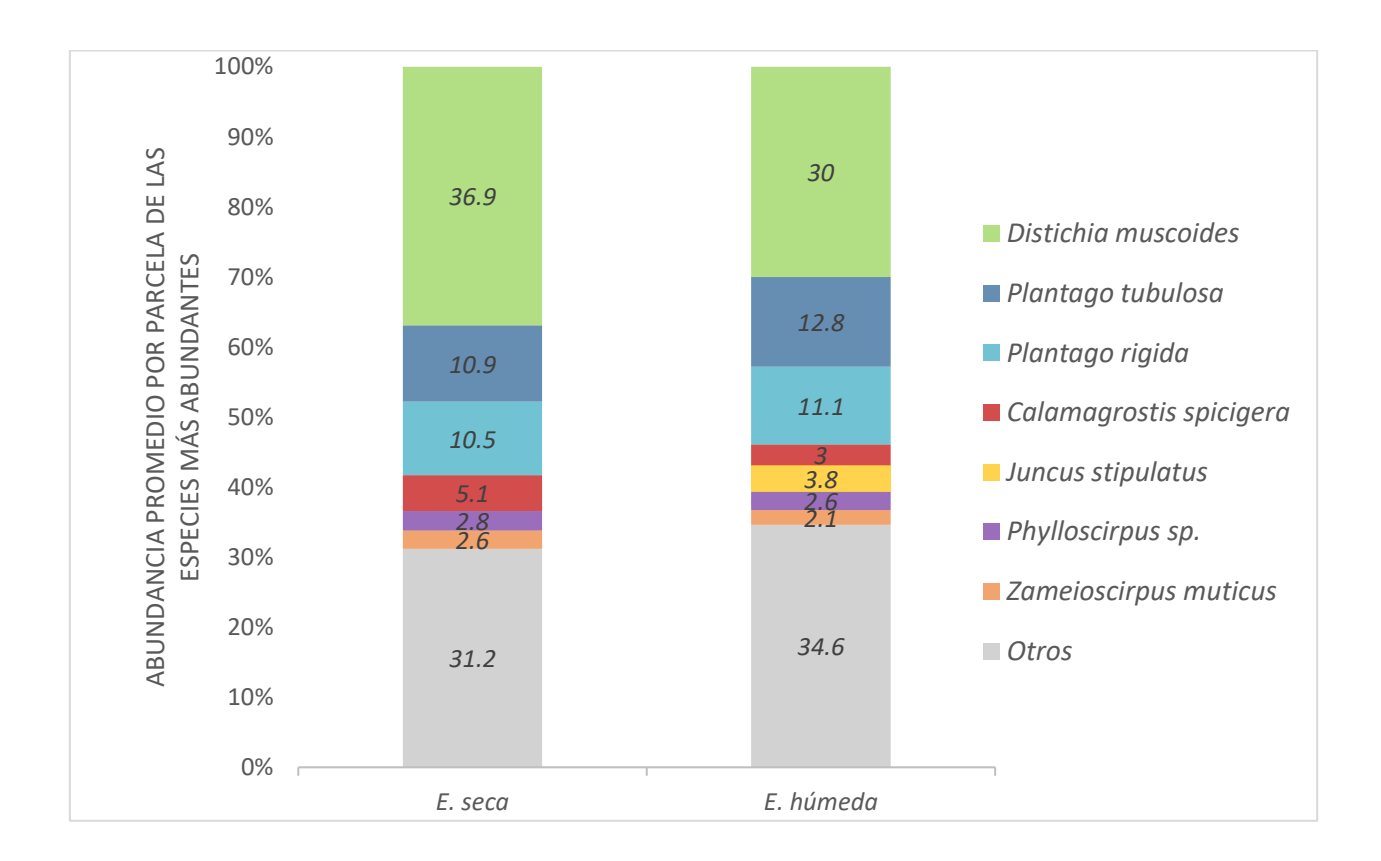

## <span id="page-46-0"></span>**Figura 8. Abundancia promedio de las especies más abundantes para las dos épocas.**

En relación a la cobertura del suelo entre épocas [\(Figura 9\)](#page-47-0), el mantillo, suelo expuesto y fecas disminuyeron en la época húmeda mientras que el musgo y el agua mostraron una mayor cobertura.

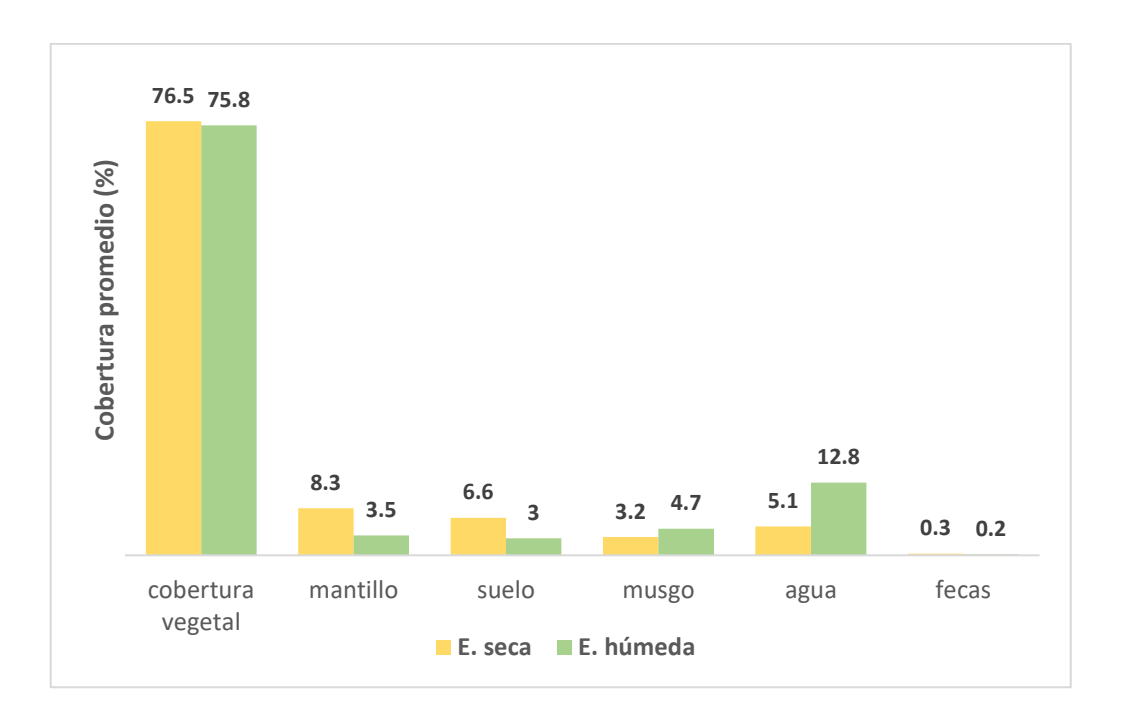

**Figura 9. Cobertura promedio del suelo para las dos épocas.**

<span id="page-47-0"></span>Se observó una alta frecuencia de ceros en la matriz de abundancias para las dos épocas, es decir, la data fue altamente heterogénea [\(Anexo 4\)](#page-77-0). La proporción de ceros en la época seca fue de 0.83 y en la época húmeda, 0.88.

En la [Figura 10,](#page-48-0) se puede observar la diferencia entre las zonas determinadas en campo tanto en composición como en abundancia aunque las zonas de suelo inundado (3 y 4) fueron mucho más similares. En cuanto al cambio estacional, no se aprecian grandes cambios en la composición y abundancia de las especies. Además, el análisis NMDS de composición y abundancias mostró que las zonas inundadas (zonas 3 y 4) se parecen más en época seca que en época húmeda. Por otro lado, la zona seca 6 presentó similaridades con la zona húmeda 2 en la época de lluvias [\(Figura 11\)](#page-49-0). El diagrama de estrés-número de dimensiones se presenta en el [Anexo 5](#page-77-1) y el diagrama Shepard en el [Anexo 6.](#page-78-0)

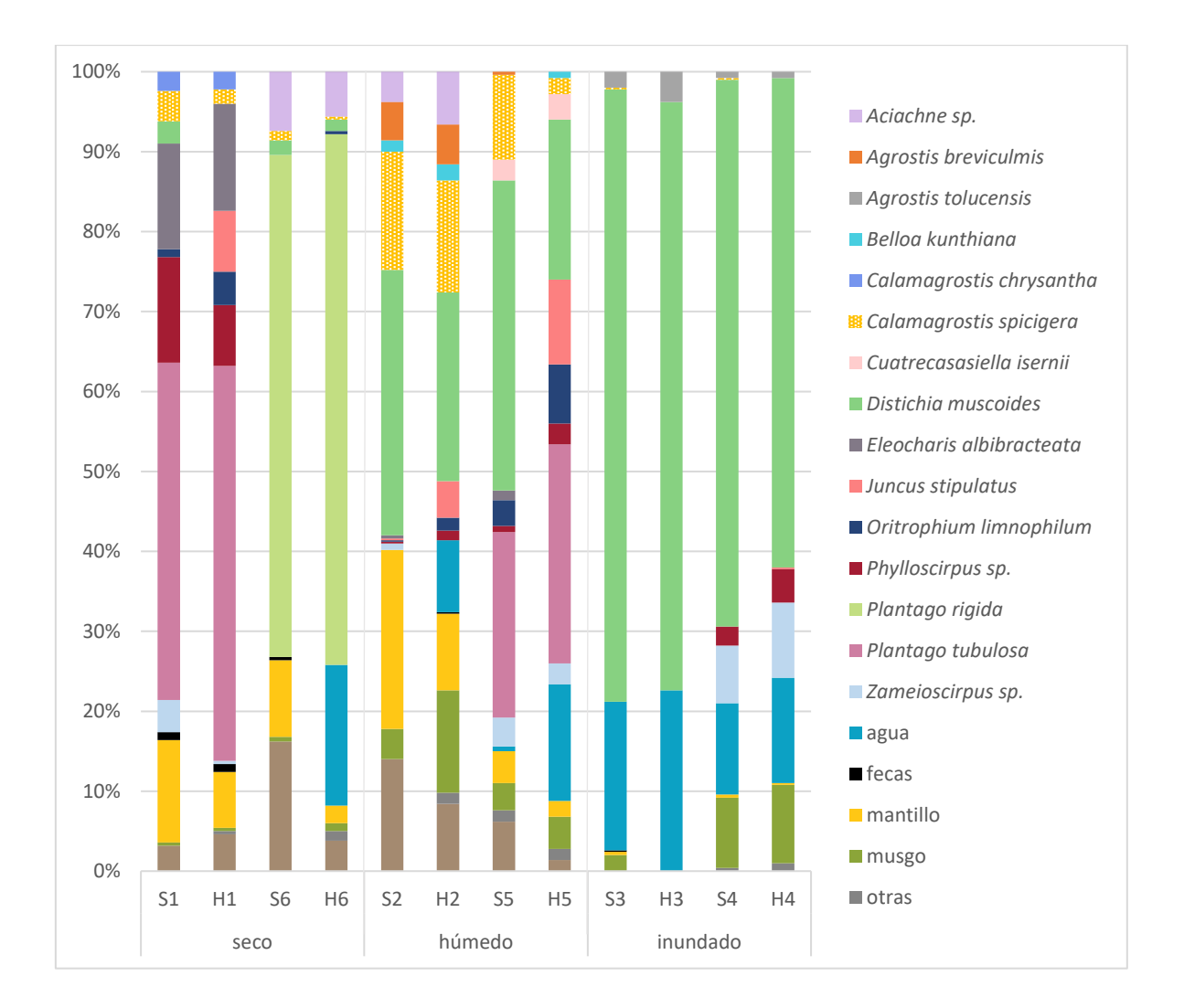

Donde: Las zonas son representadas por números arábicos (1-6), S: seca y H: húmeda. El grado de humedad es clasificado como seco, húmedo e inundado.

## <span id="page-48-0"></span>**Figura 10. Cobertura vegetal promedio por zona, época y grado de humedad del suelo.**

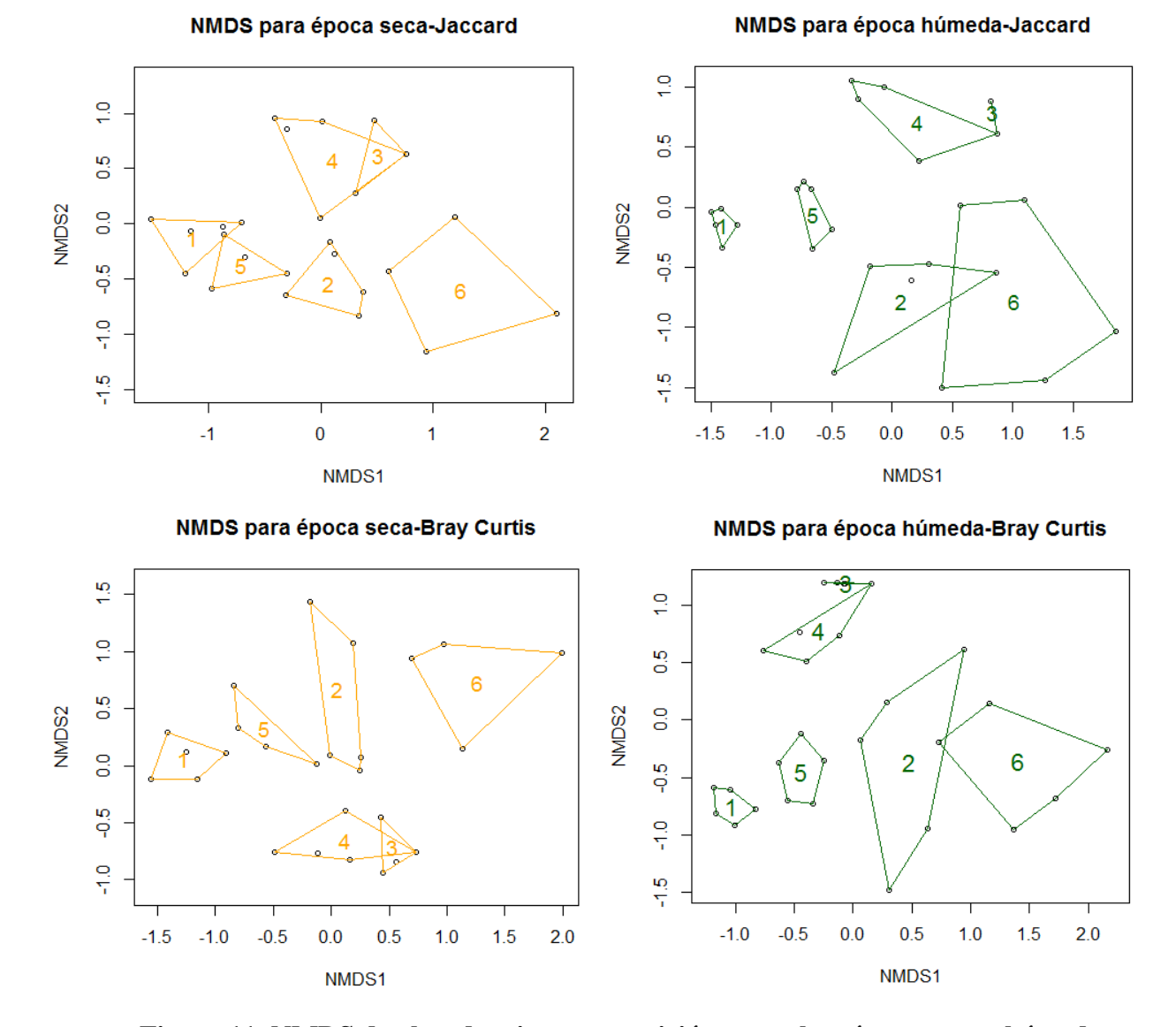

<span id="page-49-0"></span>**Figura 11. NMDS de abundancia y composición vegetal en época seca y húmeda.**

El análisis PERMANOVA para la abundancia de especies no mostró diferencias significativas (α=0.05) entre la época seca y la lluviosa [\(Anexo 7\)](#page-78-1), pero sí detectó diferencias entre zonas de diferente grado de humedad del suelo tanto en época seca como de lluvias [\(Anexo 8\)](#page-79-0). Sin embargo, en la época seca, las dos zonas inundadas no presentaron diferencias significativas.

#### **4.1.2. Variables ambientales**

El PERMANOVA de las variables ambientales mostró diferencias significativas ( $\alpha$ =0.05) entre las épocas [\(Anexo 9\)](#page-79-1) y diferencias entre gran parte de los sitios [\(Anexo 10\)](#page-80-0).

Los valores de profundidad de la tabla de agua variaron entre 0.3 y 80 cm. El rango del pH fue de 4.09 y 6.75. La temperatura del agua subterránea tuvo un mínimo de 7.6 y un máximo de 15.9 °C. La conductividad eléctrica medida en μS/cm estuvo en el rango de 45 a 1159 [\(Figura 12\)](#page-50-0). Cabe recalcar que los valores más altos de conductividad eléctrica (1036.2; 1072 y 1159 μS/cm) se observaron en los pozos de la época seca pertenecientes a la zona seca y a la zona húmeda (Z1 y Z5) [\(Anexo 11\)](#page-81-0).

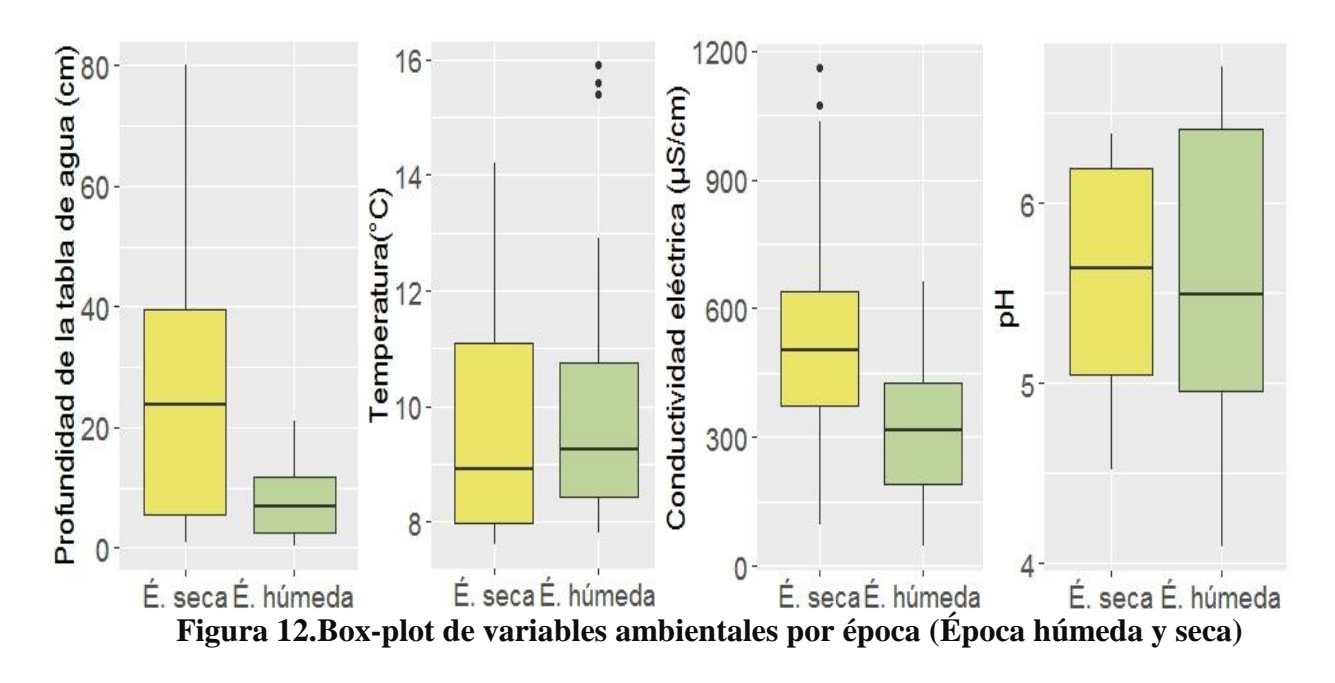

<span id="page-50-0"></span>La correlación de Pearson más alta fue -0.6 para la temperatura y la profundidad de la tabla de agua [\(Tabla 7\)](#page-51-0). Sin embargo, ninguna sobrepasa el 70 por ciento.

<span id="page-51-0"></span>

|           |         |         | Época seca  | Época húmeda |         |         |         |         |  |  |
|-----------|---------|---------|-------------|--------------|---------|---------|---------|---------|--|--|
|           | WТ      | pH      | <b>Temp</b> | CЕ           | WT      | pH      | Temp    | CЕ      |  |  |
| <b>WT</b> | 1.00    | $-0.56$ | $-0.60$     | $-0.49$      | 1.00    | $-0.56$ | $-0.60$ | $-0.49$ |  |  |
| pH        | $-0.56$ | 1.00    | 0.51        | 0.10         | $-0.56$ | 1.00    | 0.51    | 0.10    |  |  |
| Temp      | $-0.60$ | 0.51    | 1.00        | 0.22         | $-0.60$ | 0.51    | 1.00    | 0.22    |  |  |
| <b>CE</b> | $-0.49$ | 0.10    | 0.22        | $1.00\,$     | $-0.49$ | 0.10    | 0.22    | 00.1    |  |  |

**Tabla 7. Correlación entre variables ambientales**

Las variables ambientales están representadas por WT: Profundidad de tabla de agua, CE=conductividad eléctrica, pH=potencial de hidrógeno, Temp=temperatura.

Las tres muestras de agua subsuperficial fueron clasificadas como C2-S1. C2 indica salinidad moderada y S1 indica que el agua tiene un bajo contenido de sodio. A la vez, presentaron bajas cantidades de boro [\(Anexo 12\)](#page-81-1).

#### **4.1.3. Relación entre vegetación y variables ambientales locales.**

Para explorar la relación entre la vegetación y las variables ambientales, solo se analizaron 58 parcelas de vegetación excluyendo a la especie *Cotula mexicana*. Además, se eliminaron las coberturas del suelo.

#### **Análisis sin restricción**

Se realizó el análisis de NMDS para tres dimensiones con el paquete *vegan3d* (Oksanen, Kindt, & Simpson, 2017) (diagrama de estrés-número de dimensiones en el [Anexo 5\)](#page-77-1) y se encontró una solución en la vigésima corrida para las dos épocas. El estrés de la ordenación para la época seca fue de 0.07 y el de la época húmeda, 0.08. El diagrama de Shepard mostró una tendencia lineal en las dos épocas obteniendo ajustes no métricos y ajustes lineales mayores o iguales 0.99 y 0.95 [\(Anexo 13\)](#page-82-0) lo cual indicaría que la ordenación presentada en la [Figura 13](#page-52-0) y [Figura 14](#page-53-0) es una buena representación de las diferencias entre las parcelas.

En cuanto a la relación entre las especies y las variables ambientales en la época seca [\(Figura](#page-52-0)  [13\)](#page-52-0), los lugares con pH altos fueron asociados a *Zameioscirpus muticus* (Zam)*.* Los lugares

con temperaturas altas y con el agua cerca a la superficie estuvieron asociados a *Distichia muscoides* (Dimu).

Las variables ambientales están representadas por WT: Profundidad de tabla de agua, CE=conductividad eléctrica, pH=potencial de hidrógeno, Temp=temperatura. Las especies mostradas son: Aci=*Aciachne* sp., Agrobre=*Agrostis breviculmis*, Agroto=*Agrostis tolucensis*, Ardi= *Arenaria digyna*, Baccal= *Baccharis alpina*, Bartpe= *Bartsia pedicularoides*, Bekun= *Belloa kunthiana*, Cachry= *Calamagrostis chrysantha*, Caspi= *Calamagrostis spicigera*, Cavi= *Calamagrostis vicunarum*, Cuai= *Cuatrecasasiella isernii*, Dimu=*Distichia muscoides*, Eleoal=*Eleocharis albibracteata*, Gesi= *Gentiana sedifolia*, Hyta= *Hypochaeris taraxacoides*, Juneb= *Juncus stipulatus*, Looli= *Lobelia oligophylla*, Orili= *Oritrophium limnophilum*, Phyllo= *Phylloscirpus* sp., Plari= *Plantago rigida*, Platu= *Plantago tubulosa*, Wehe= *Werneria heteroloba*, Wepy= *Werneria pygmaea*, Zam= *Zameioscirpus muticus*.

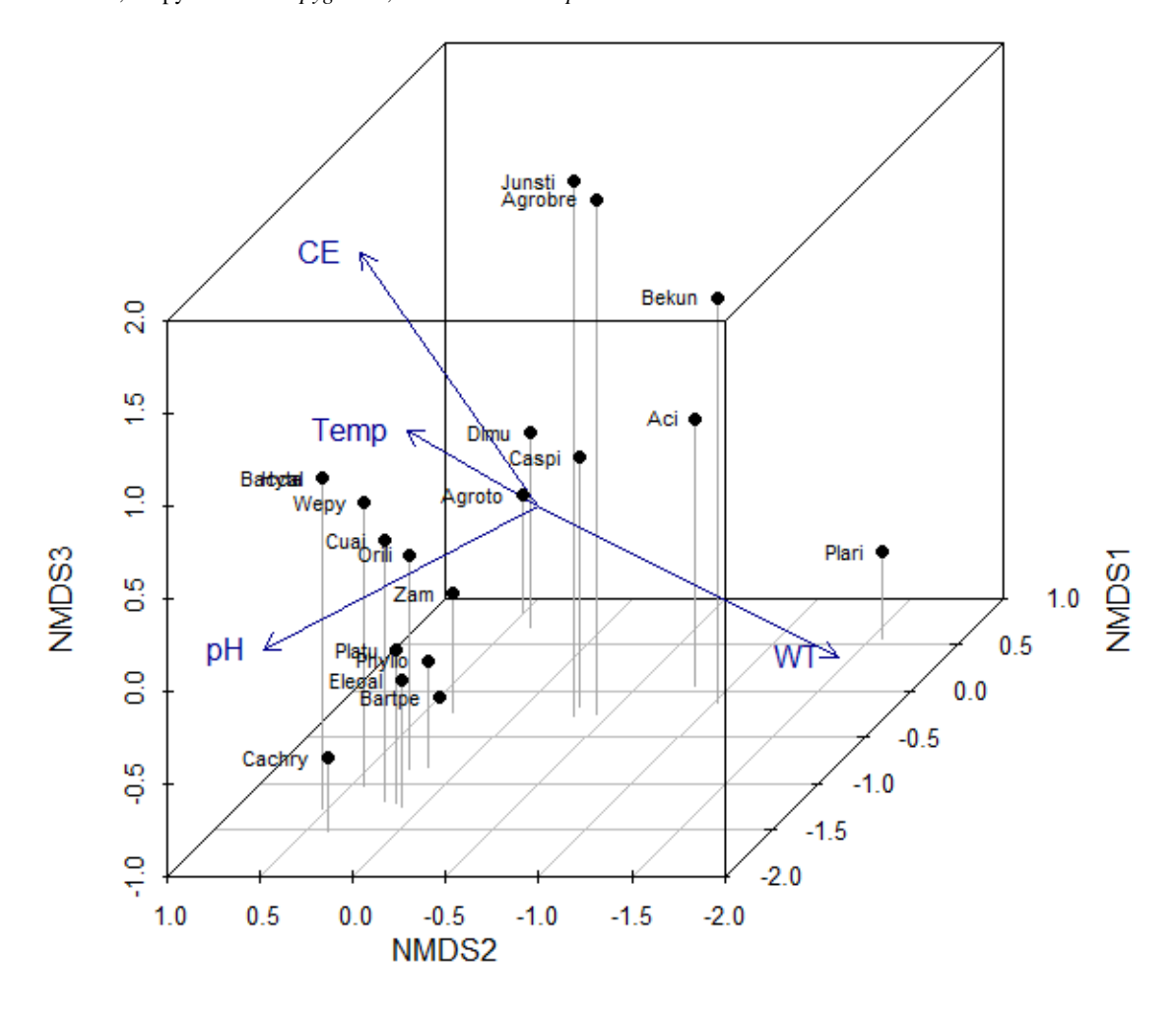

**Figura 13.NMDS en tres dimensiones para la época seca.**

<span id="page-52-0"></span>Para la época húmeda, C*alamagrostis spicigera* (Caspi) estuvo asociada a zonas con valores de tabla de agua altos (21 cm de profundidad) y temperaturas bajas (9 °C) y las zonas con pH altos estuvieron asociadas a *Zameioscirpus muticus* (Zam) [\(Figura 14\)](#page-53-0).

Las variables ambientales están representadas por WT: Profundidad de tabla de agua, CE=conductividad eléctrica, pH=potencial de hidrógeno, Temp=temperatura. Las especies mostradas son: Aci=*Aciachne* sp., Agrobre=*Agrostis breviculmis*, Agroto=*Agrostis tolucensis*, Ardi= *Arenaria digyna*, Baccal= *Baccharis alpina*, Bartpe= *Bartsia pedicularoides*, Bekun= *Belloa kunthiana*, Cachry= *Calamagrostis chrysantha*, Caspi= *Calamagrostis spicigera*, Cavi= *Calamagrostis vicunarum*, Cuai= *Cuatrecasasiella isernii*, Dimu=*Distichia muscoides*, Eleoal=*Eleocharis albibracteata*, Gesi= *Gentiana sedifolia*, Hyta= *Hypochaeris taraxacoides*, Juneb= *Juncus stipulatus*, Looli= *Lobelia oligophylla*, Orili= *Oritrophium limnophilum*, Phyllo= *Phylloscirpus* sp., Plari= *Plantago rigida*, Platu= *Plantago tubulosa*, Wehe= *Werneria heteroloba*, Wepy= *Werneria pygmaea*, Zam= *Zameioscirpus muticus*.

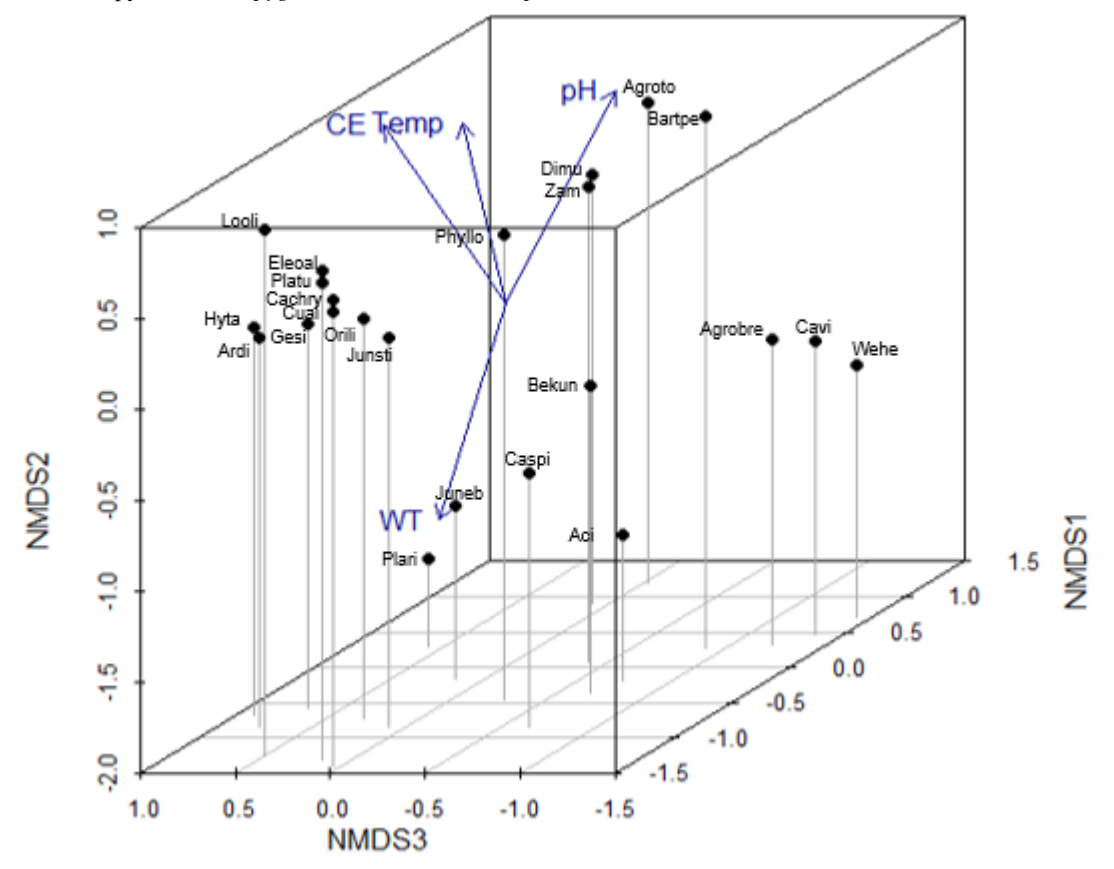

**Figura 14.NMDS en tres dimensiones para la época húmeda.**

<span id="page-53-0"></span>Por otro lado, el ajuste de las variables ambientales a la ordenación mostró que las cuatro variables contempladas en el estudio fueron variables significativas (pvalor<0.01) en las dos épocas, sin embargo, el coeficiente de determinación  $(r^2)$  presentó valores bajos para cada variable [\(Tabla 8\)](#page-54-0). En la época seca, los  $r^2$  fueron mayores que la época húmeda, es decir, las variables fisicoquímicas del agua explicarían una mayor variación de la vegetación en la época seca que en la época húmeda. También se observó que la profundidad de la tabla de agua (WT) explicó la mayor variación de la vegetación en la época seca ( $r^2 = 0.78$ ), sin embargo, en la época húmeda, la conductividad eléctrica fue más importante con un  $r^2$  de 0.49.

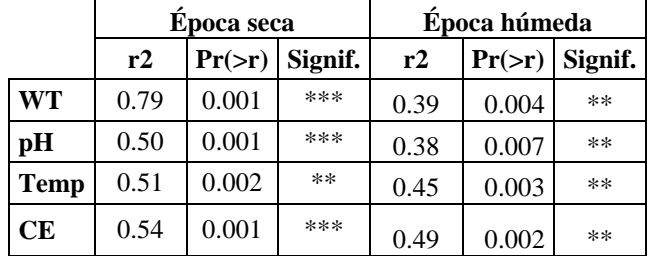

#### <span id="page-54-0"></span>**Tabla 8. Significancia de las variables ambientales con respecto al NMDS.**

Significancia:  $0$  '\*\*\*' 0.001 '\*\*' 0.01 '\*' 0.05 '.' 0.1 ' ' 1 Permutación: free Número de permutaciones: 999

#### **Análisis con restricción**

En la [Tabla 9,](#page-54-1) se muestra el resumen del análisis hacia adelante (*forward analysis*) para los análisis db-RDA y tb-RDA de las dos épocas [\(Anexo 14](#page-82-1) al [Anexo 41\)](#page-90-0).

<span id="page-54-1"></span>

|           | <b>Época</b> seca            |              |                                       |                           |                                               |            |                              | Época húmeda |                                       |                                  |                                               |            |  |  |
|-----------|------------------------------|--------------|---------------------------------------|---------------------------|-----------------------------------------------|------------|------------------------------|--------------|---------------------------------------|----------------------------------|-----------------------------------------------|------------|--|--|
|           | Selección<br>de<br>variables | $r^2$<br>adj | Signif. del<br>modelo<br>seleccionado | Signif.<br>de los<br>ejes | Signif. de<br>las<br>variables<br>ambientales | <b>VIF</b> | Selección<br>de<br>variables | $r^2$<br>adj | Signif. del<br>modelo<br>seleccionado | Signif.<br>de los<br>ejes        | Signif. de<br>las<br>variables<br>ambientales | <b>VIF</b> |  |  |
| $db$ -RDA | <b>WT</b>                    | 0.29         | ***                                   | Eje $1$ :<br>***          | WT:<br>***                                    | <10        | todas                        | 0.39         | ***                                   | $Eje 1$ :<br>***<br>Eje 2:<br>** | CE y WT:<br>***<br>pH y Temp:<br>∗            | <10        |  |  |
| tb-RDA    | WT                           | 0.28         | ***                                   | Eje $1$ :<br>***          | WT:<br>***                                    | $<$ 10     | CE, WT                       | 0.3          | ***                                   | Eje 1<br>$y 2$ :<br>***          | CE y WT:<br>***                               | $<$ 10     |  |  |

**Tabla 9. Resumen de los análisis db-RDA y tb-RDA para la época seca y húmeda.**

Significancia:  $0$  '\*\*\*' 0.001 '\*\*' 0.01 '\*' 0.05 '.' 0.1 ' ' 1

Se pudo observar que, para la época seca, la variable más importante fue la profundidad de la napa freática con los dos métodos. Sin embargo, el  $r^2$  ajustado de los modelos muestra que la fuerza de la relación entre las especies y las variables es baja ( $r^2$  ajustado 0.29 o 0.28). En la época húmeda, se necesitó incluir por lo menos una variable ambiental más (CE) para que la fuerza de la relación entre las especies y las variables fisicoquímicas del agua alcancen un r<sup>2</sup> ajustado de 30 por ciento o según el modelo del análisis db-RDA, se necesitó incluir todas las variables tomadas en campo para que el  $r^2$  ajustado llegue a un 39 por ciento. En todos los casos, el VIF fue menor a 10 lo cual indicaría que las variables no están correlacionadas linealmente, por lo tanto, la reducción de variables está justificada o fue realizada correctamente.

Teniendo en cuenta las dos ordenaciones, se observó que la variable más importante fue la profundidad de la napa freática, seguida de la conductividad eléctrica.

#### **Partición de la variación**

La partición de variación se realizó para la época húmeda. En el caso del análisis tb-RDA, se observó que tanto WT como CE contribuyen a la explicación de las especies y no estarían correlacionadas [\(Figura 15\)](#page-55-0).

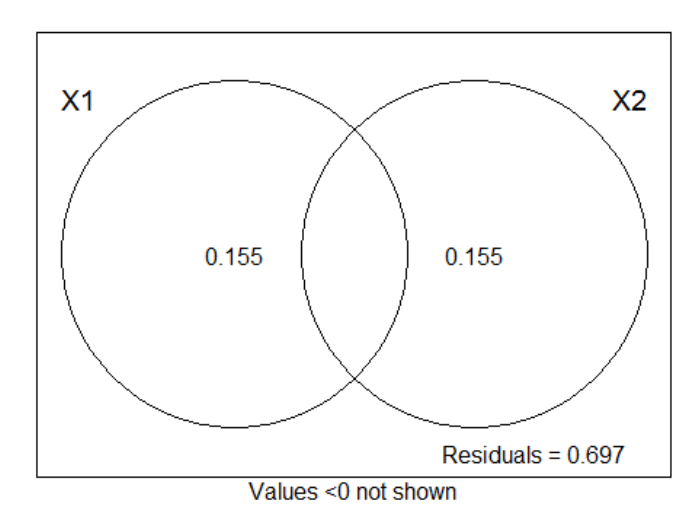

<span id="page-55-0"></span>Donde: X1: profundidad de la tabla de agua (WT), X2: conductividad eléctrica (CE).

**Figura 15. Partición de la variación para el análisis tb-RDA.**

Para el caso del análisis db-RDA, se realizó la variación de partición para tipos de variables: la variable de régimen de humedad (profundidad de la napa freática o WT) y las variables de régimen químico conformado por la conductividad eléctrica (CE), el pH y la temperatura (Temp). La selección de variables con la función *ordiR2step* realizada para las variables químicas mantuvo a las 3 variables como significativas. Luego, la partición de la variación se realizó con base en ese resultado. La [Figura 16](#page-56-0) muestra que el tipo de variable que más

aporta a la variación de las especies es la de humedad WT. Sin embargo, la variación explicada por los dos grupos de variables en conjunto es alta  $(r^2adj=0.164)$ , esto indica que los dos grupos de variables estarían intercorrelacionadas.

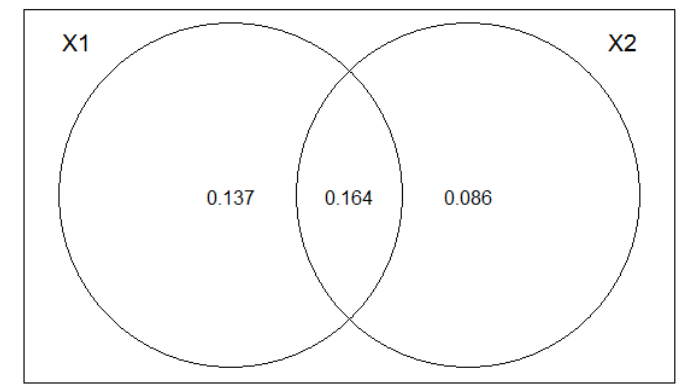

Donde: X1: Profundidad de la tabla de agua (WT) y X2: Conductividad eléctrica (CE), pH, temperatura (Temp)

<span id="page-56-0"></span>**Figura 16. Partición de la variación para el análisis db-RDA**

### **4.2. Discusión**

<span id="page-56-1"></span>Los valores de conductividad eléctrica y pH fueron similares a los encontrados por Vargas Machuca Crespo (2017) quien trabajó en el área contigua a la zona de estudio (al otro lado del río). Los valores más altos de conductividad (entre 1036 y 1159 μS/cm) fueron encontrados en parcelas en las que dominaron las especies *Distichia muscoides* y *Plantago tubulosa*. Estos resultados se encontraron dentro del rango observado por Salvador *et al.*  (2014) para estas dos especies [\(0\)](#page-56-1). Los rangos de pH también concordaron con los encontrados por Salvador *et al.* (2014). En relación *P. rigida*, el rango de pH fue ligeramente más ácido que los encontrados por Bosman *et al.* (1993). A su vez, *P. rigida*, *G. sedifolia* y *B. kunthiana* se encontraron en valores más altos de conductividad eléctrica que los de Bosman *et al.* (1993). Por otro lado, en comparación a los valores registrados por Bosman *et al.* (1993), *G. sedifolia* fue encontrada en pH mayores y *B. kunthiana* fue asociada a valores de pH más amplios. Además, *W. pygmaea* fue encontrada con valores cercanos a los reportados por Benavides y Vitt (2014).

|                |                       | Rango de pH               | Rango de Conductividad<br>Eléctrica (µS/cm) |                                     |                                                     |  |
|----------------|-----------------------|---------------------------|---------------------------------------------|-------------------------------------|-----------------------------------------------------|--|
| <b>Especie</b> | <b>Bofedal Milloc</b> | Otras áreas de<br>estudio | <b>Bofedal Milloc</b>                       | <b>Otras</b><br>áreas de<br>estudio | <b>Fuente</b>                                       |  |
| D. muscoides   | $4.5 - 6.8$           | $4.5 - 7.9$               | 45.1-1159.0                                 | $137 -$                             | Salvador et al., 2014*                              |  |
|                |                       | $5 - 7.5$<br>$5.8 - 6$    |                                             | 2092                                | Benavides y Vitt, 2014<br>Loza Herrera et al., 2015 |  |
| P. tubulosa    | $5.1 - 6.7$           |                           | $170.7 - 1159.0$                            | $300 -$                             | Salvador et al., 2014*                              |  |
|                |                       | $4.5 - 7.8$               |                                             | 1814                                |                                                     |  |
| P. rigida      | $4.1 - 5.1$           | $4.7 - 5.7$               | $170.7 - 1159.0$                            | 13-43                               | Bosman et al., 1993                                 |  |
| G. sedifolia   | $6.3 - 6.7$           | $5.4 - 5.7$               | $170.7 - 663.8$                             | $13 - 26$                           | Bosman et al., 1993                                 |  |
| B. kunthiana   | $4.9 - 6.6$           | $5.1 - 5.5$               | $245.4 - 464.4$                             | 15-43                               | Bosman et al., 1993                                 |  |
| W. pygmaea     | 5.1 y 6.32            | $5.5 - 7.5$               | 475.7 y 1072.0                              |                                     | Benavides y Vitt, 2014                              |  |

**Tabla 10. Comparación de valores encontrados con otras áreas de estudio.**

(\*)Con base en muestras de agua superficial. El resto de valores toman como referencia muestras de agua subsuperficial.

La disminución de cobertura promedio por parcela de algunas especies en la época húmeda se podría deber a los siguientes factores: 1) no son favorecidas en condiciones de alta disponibilidad de agua o 2) las especies están altamente asociadas a lugares anegados, pero no se tendría registro del aumento o de la ausencia de cambio de cobertura vegetal porque están cubiertas por agua. Si aumenta la cobertura de agua, la abundancia de alguna especie altamente asociada a zonas anegadas tendría que disminuir considerando el método usado en este estudio. Por ejemplo, *D. muscoides* es una especie que ha sido clasificada como acuática (Leon y Young, 1996), por ello, la disminución de su abundancia en la época húmeda se debería a que el agua aumentó desde la época seca a la húmeda.

En la época seca, *D. muscoides* estuvo asociada a profundidades de tabla de agua cercanas a la superficie (2-7 cm) y temperaturas altas (10-14 °C). Las temperaturas más altas pueden relacionarse a la capacidad específica del agua propia de la inundación y/o a la conformación de *D. muscoides* como planta tipo cojín la cual le permite cambiar la temperatura local y su suelo presenta una alta retención de agua (Badano y Cavieres, 2006; Cavieres *et al.,* 2006).

En época húmeda, se encontró que *C. spicigera* estuvo relativamente asociada a zonas de tabla de agua profundas y temperaturas bajas. Esto puede deberse a que la mayor abundancia por parcela para esta especie fue registrada en el pozo de mayor profundidad de tabla de agua (39 por ciento de cobertura de la especie a 21 cm de profundidad de tabla de agua y 9°C de temperatura). Esta información se complementa con la disminución de cobertura de

esta especie desde la época seca a la húmeda [\(Figura 8\)](#page-46-0). Además, las parcelas evaluadas en época seca mostraron abundancias relativamente altas (11-37 por ciento) en profundidades de tabla de agua de entre 13 y 40 cm. Cabe recalcar que no se ha encontrado información sobre su relación con la tabla de agua; sin embargo, han sido descritas para lugares húmedos y una variedad (var. s*picigera*) ha sido descrita para los bordes de los bofedales (Meneses *et al.,* 2015).

En las dos épocas, *Z. muticus* fue asociado a pH altos (5.7-6.7). No se encontró información sobre su relación con el pH sin embargo, Ruthsatz (2012) menciona que esta especie puede crecer los bordes de bofedales salinos. Esto último concuerda con el bofedal de Milloc el cual tiene salinidad moderada. La autora también menciona que es una especie con amplitud ecológica grande y que su estudio no podría ser utilizado como indicador en estudios de gradientes climáticos.

El método NMDS con el uso del índice Bray-Curtis ha captado las relaciones de las especies más abundantes. Esto debido a que el índice permite asignar un mayor peso a la presencia de especies que a las ausencias (Legendre y Legendre, 2012). Es decir, está poco influenciado por especies raras lo cual se torna importante en estudios de escala local, nuevos y con poco conocimiento de las especies raras.

En relación al  $r^2$  del ajuste de variables ambientales a la ordenación NMDS, se observó que en la época seca, la ordenación explicó bien a las variables fisicoquímicas del agua subterránea en comparación a la época húmeda siendo la profundidad de la tabla de agua la de mayor explicación por las especies mencionadas anteriormente, seguida por la conductividad eléctrica.

Por otro lado, cuando se realiza el análisis con restricción por las variables ambientales, la profundidad de la tabla de agua fue la variable más importante en comparación a la época húmeda. Sin embargo, el  $r^2$  ajustado fue bajo, lo cual indicaría que existirían otras variables ambientales con mayor influencia en la variación de las especies registradas en el área de estudio. Con base en lo observado en el área de estudio, las variables de mayor influencia podrían ser los nutrientes/cationes liberados por la geología de la zona o la influencia de minería aguas arriba o variables bióticas como las especies tipo cojín u otras especies competidoras. Además, podría tenerse en cuenta otras variables reportadas como importantes por Cooper *et al.* (2010) y Polk (2017) aunque su escala de estudio es mayor.

Para el objetivo de este estudio, el método que permitió reflejar mejor las relaciones entre las variables ambientales y la abundancia de la vegetación fue el db-RDA. En relación a la partición de la variación, el análisis tb-RDA mostró que la variable de humedad (profundidad de tabla de agua) y las químicas (conductividad eléctrica, pH y temperatura) aportaron igual magnitud en la variación de las especies, mientras que el análisis db-RDA mostró que la variable de humedad explicó una mayor variación de la abundancia de plantas en comparación a las variables químicas. El método db-RDA fue el menos parsimonioso porque, además, indicó que para la época seca, las variables fisicoquímicas importantes fueron todas las ingresadas al modelo, sin embargo, a través de la partición de la variación, permitió observar cierta correlación entre grupos de variables lo cual es típico en estudios multivariados realizados en campo (Legendre y Legendre, 2012). Es probable que el análisis db-RDA capte la correlación entre la temperatura y la profundidad de la tabla de agua la cual fue de -0.6 y que el método tb-RDA haya restado importancia a esta correlación.

Cabe mencionar que, a pesar de ser un solo sitio, se ha podido observar un rango amplio de pH y profundidad de tabla de agua en comparación a otros estudios (Salvador *et al.*, 2014; Benavides y Vitt, 2014) y se ha podido observar la variación de ciertas especies en relación a las variables ambientales. Sin embargo, para extrapolar los resultados a otras zonas de estudio, se necesitarían áreas que abarquen una mayor riqueza de especies para observar la influencia de las variables químicas indicadas como principales por Rydin y Jeglum (2013).

De las especies más abundantes encontradas en el área de estudio, *Distichia muscoides* es considerada como deseable para alpacas y ovinos. Sin embargo, *Plantago rigida* es clasificada como indeseable para ovinos, alpacas y llamas; y *Plantago tubulosa* no es apetecible para alpacas ni llamas (Florez, 2005; Arenas y Pinedo, 2013). Por ello, si se decide rehumedecer los bofedales como lo recomendó Vargas Machuca Crespo (2017) y restaurar su funcionamiento hidrológico, es importante tener en cuenta el grado de palatabilidad de las especies, su grado de asociación al agua y si presentan características como ingenieras del ecosistema como las que presenta *D. muscoides*. El grado de palatabilidad es importante para esta área de estudio ya que la comunidad usa el bofedal para el pastoreo lo cual finalmente repercute en la toma de decisiones sobre qué estado del ecosistema conservar. Asimismo, se debe considerar que los comuneros de Santiago de Carampoma identifican a los bofedales como importantes para la conservación del agua y otras actividades como la generación de energía eléctrica para Lima (Vargas Machuca Crespo, 2017).

Este estudio incrementa el conocimiento de los bofedales del departamento de Lima y la comprensión de las relaciones entre los componentes de estos ecosistemas. Asimismo, aporta información sobre los factores hidrológicos que influyen en la distribución de las especies vegetales, lo cual permite incrementar el conocimiento sobre el nicho de las especies y la posibilidad de encontrar indicadores de las condiciones de cada lugar. La información generada puede servir para la toma de decisiones sobre qué estado de la vegetación conservar en respuesta a las necesidades o deseos de las comunidades locales, manejadores y otros beneficiarios. Finalmente, esta investigación junto a otras realizadas en el bofedal Milloc (La Matta Romero, 2017; Vargas Machuca Crespo, 2017; Montenegro Hoyos, 2018; Valencia Vento, 2019) permiten poner el foco de atención sobre este ecosistema y su problemática de reducción de área y extracción de turba por gente ajena a la comunidad.

### **V. CONCLUSIONES**

- Se encontró un total de 26 especies distribuidas en nueve familias. Las familias con mayor número de especies fueron Asteraceae, Poacaeae, Cyperaceae y Juncaceae, con 8, 6, 3 y 3 especies respectivamente. Las especies con mayores abundancias promedio fueron *Distichia muscoides, Plantago tubulosa, Plantago rigida* y *Calamagrostis spicigera.* En la época húmeda, *D. muscoides*, *C. spicigera, Phylloscirpus* sp. y *Zameioscirpus muticus* disminuyeron en abundancia promedio por parcela mientras que *P.tubulosa, P. rigida y Juncus stipulatus* aumentaron su abundancia.
- Las variables fisicoquímicas del agua subterránea fueron mejor explicadas en la época seca en comparación a la húmeda siendo la profundidad de la napa freática y la conductividad eléctrica las más importantes en la época seca. Asimismo, en la época húmeda, la variable de humedad explicó mejor la variación de especies que las variables químicas. Sin embargo, el total de variables analizadas (conductividad eléctrica, profundidad de la napa freática, pH y temperatura) explicaron una baja proporción de la variación de especies por lo que existirían otras variables de mayor influencia sobre la vegetación a nivel local.
- Se encontraron rangos de pH y conductividad eléctrica para algunas especies (*D. muscoides*, *P. tubulosa, P. rigida, G. sedifolia, B. kunthiana* y *W. pygmaea*) que permitirían ampliar el rango reportado por otros autores.

 Este estudio es exploratorio e indica la necesidad de una mayor evidencia experimental en ecología de bofedales. El conocimiento de las relaciones entre los componentes de estos ecosistemas puede servir para la toma de decisiones sobre qué estado de la vegetación conservar o compensar en respuesta a las necesidades o deseos de las comunidades locales, manejadores y otros actores.

## **VI. RECOMENDACIONES**

Ampliar este tipo de estudios en otros lugares para mejorar el conocimiento de los rangos de los parámetros fisicoquímicos en los que se encuentran las especies de bofedales. Además, aumentando el esfuerzo de muestreo permitiría mejorar la predictibilidad de los modelos por un periodo de tiempo más largo.

### **VIII. REFERENCIAS BIBLIOGRÁFICAS**

- -Alvarado Calderón, C. O. (2012). *Evaluación de Pastizales Naturales de los Humedales Altoandinos en Época de Lluvia de la Provincia Candarave, Departamento de Tacna* (Tesis de licenciatura). Universidad Nacional Jorge Basadre Grohman de Tacna, Tacna, Perú.
- -ANA-DCPRH-ALA de Chillón, Rimac, Lurin. (2010). *Estudio Hidrológico y Ubicación de la Red de Estaciones Hidrométricas en la Cuenca del Río Rímac, Lima* (Autoridad Nacional del Agua, Conservación y Planeamiento de Recursos Hídricos, Vol. 1).
- -Aquafondo (Fondo de Agua para Lima y Callao). (2016). *Recuperación del servicio ecosistémico de regulación hídrica en la Microcuenca de Milloc, en el Distrito de Carampoma, Provincia de Huarochirí, Departamento de Lima*.
- -Arenas, F., & Pinedo, P. (2013). *Valoración Económica Ambiental de los Bofedales de la Subcuenca del Río Ferrobamba-Apurímac.* (Tesis de pregrado). Universidad Nacional Agraria La Molina.
- -Badano, E. I., & Cavieres, L. A. (2006). Impacts of ecosystem engineers on community attributes: Effects of cushion plants at different elevations of the Chilean Andes. *Diversity and Distributions*, *12*(4), 388-396. https://doi.org/10.1111/j.1366-9516.2006.00248.x
- -Barbour, M. G., Burk, J., Pitts, W. D., Gilliam, F. S., & Schwartz, M. W. (1998). *Terrestrial plant*  ecology (3.ª ed.). Estados Unidos.
- -Benavides, J. C., & Vitt, D. H. (2014). Response curves and the environmental limits for peatforming species in the northern Andes. *Plant Ecology*, *215*(9), 937-952. https://doi.org/10.1007/s11258-014-0346-7
- -Blanchet, F. G., Legendre, P., & Borcard, D. (2008). Forward selection of explanatory variables. *Ecology*, *89*(9), 2623-2632. https://doi.org/10.1890/07-0986.1
- -Bonham, C. D. (2013). *Measurements for terrestrial vegetation* (Second Edition). Chichester, West Sussex ; Hoboken, NJ: Wiley-Blackwell.
- -Borcard, D., Gillet, F., & Legendre, P. (2011). *Numerical ecology with R*. New York: Springer.
- -Bosman, A. F., van der Molen, P. C., Young, R., & Cleef, A. M. (1993). Ecology of a paramo cushion mire. *Journal of Vegetation Science*, *4*(5), 633-640. https://doi.org/10.2307/3236128
- -Cavieres, L. A., Badano, E. I., Sierra-Almeida, A., Gomez-Gonzalez, S., & Molina-Montenegro, M. A. (2006). Positive interactions between alpine plant species and the nurse cushion plant Laretia acaulis do not increase with elevation in the Andes of central Chile. *New Phytologist*, *169*(1), 59-69. https://doi.org/10.1111/j.1469-8137.2005.01573.x
- -Chimner, R. A., & Karberg, J. M. (2008). *Long-term carbon accumulation in two tropical mountain peatlands, Andes Mountains, Ecuador*. 10.
- -Convención de Ramsar y Grupo de Contacto EHAA. (2008). *Estrategia regional de conservación y uso sostenible de los humedales altoandinos*. Gobiernos de Ecuador y Chile, CONDESAN, TNC-Chile.
- -Cooper, D. J., Wolf, E. C., Colson, C., Vering, W., Granda, A., & Meyer, M. (2010). Alpine Peatlands of the Andes, Cajamarca, Peru. *Arctic, Antarctic, and Alpine Research*, *42*(1), 19-33. https://doi.org/10.1657/1938-4246-42.1.19
- -Cronk, J. K., & Fennessy, M. S. (2001). *Wetland plants: Biology and ecology*. Boca Raton, Fla: Lewis Publishers.
- -Cuadras, C. M. (2014). *Nuevos métodos de análisis multivariante*. Barcelona, España: CMC Editions.
- -Dwire, K. A., Kauffman, J. B., & Baham, J. E. (2006). Plant species distribution in relation to watertable depth and soil redox potential in montane riparian meadows. *Wetlands*, *26*(1), 131-146. https://doi.org/10.1672/0277-5212(2006)26[131:PSDIRT]2.0.CO;2
- -Earle, L. R., Warner, B. G., & Aravena, R. (2003). Rapid development of an unusual peataccumulating ecosystem in the Chilean Altiplano. *Quaternary Research*, *59*(1), 2-11. https://doi.org/10.1016/S0033-5894(02)00011-X
- -Encyclopedia britannica. (2015). Groundwater. Recuperado 25 de enero de 2017, de https://global.britannica.com/science/groundwater
- -Flores, E., Tácuna, R., & Calvo, V. (2014). *Marco conceptual y metodológico para estimar el estado de salud de los bofedales.* Áncash, Perú: Corporación Global Mark.
- -Flores, M., Alegría, J., & Granda, A. (2005). Diversidad florística asociada a las lagunas andinas Pomacocha y Habascocha, Junín, Perú. *Revista Peruana de Biología*, *12*(1), 125-134. https://doi.org/10.15381/rpb.v12i1.2366
- -Florez, A. (2005). *Manual de pastos y forrajes altoandinos*. Lima, Perú: ITDG AL.OIKOS.
- -García-Ulloa, J. A., Lastra, C., Salas, C., & Medina Merchán, M. (2005). Studies on Colombian grasses (Poaceae): Twenty chorological novelties. *Caldasia*, *27*(1), 131-145.
- -Gil Mora, J. E. (2011). *Bofedal: Humedal altoandino de importancia para el desarrollo de la región Cusco. Cusco, Perú.* Recuperado de http://cebem.org/cmsfiles/articulos/Humedales\_conservacion.pdf

-Gobierno Regional de Huánuco (GOREHCO). (2016). *Zonificación Ecológica y Económica.* 

- *Provincia de Huánuco.* Recuperado de http://zee.regionhuanuco.gob.pe/wpcontent/uploads/2016/09/memGeologia\_Huanuco.pdf
- -GWP (Global Water Partnership). (2014). ¿Por qué la sub-cuenca Santa Eulalia? GWP. Recuperado 20 de septiembre de 2019, de https://www.gwp.org/es/GWP-Sud-America/EN-ACCION/programas/PACyD-Sudamerica1/subcuenca-santa-eulalia/
- -HELVETAS Swiss Intercooperation (Perú). (s. f.). *Vegetación en los Bofedales de Choquecota y Belén de Andamarca—Oruro*. TELEIOO S.R.L.
- -Huamantupa, I. (2010). Vegetación de los bofedales de Lacunco, Pati, Salinas, Tocra y Remanentes menores en la Reserva Nacional de Salinas y Aguada Blanca. En *Diversidad biológica de la*

*Reserva Nacional de Salinas y Aguada Blanca*. Arequipa, Moquegua, Perú: desco, PROFONANPE, SERNANP.

- -INEI (Instituto Nacional de Estadística e Informática. (2017). Censos Nacionales 2017: XII de Población, VII de viviendas y III de comunidades indígenas. Recuperado 6 de enero de 2019, de http://censos2017.inei.gob.pe/redatam/
- -IPS (International Peatland Society). (2008). *Peatlands and Climate Change*. 227.
- -Izurieta, X. (s. f.). *Turberas altoandinas. Espacios Frágiles de Vida y Cultura*. Quitor, Ecuador.
- -Josse, C., Cuesta, F., Navarro, G., Barrena, V., Cabrera, E., Chacón-Moreno, E., … Tovar, A. (2009). *Ecosistemas de los Andes del Norte Peruano y Centro*.
- -Kent, M. (2012). *Vegetation description and data analysis: A practical approach* (2nd ed). Chichester, West Sussex, UK ; Hoboken, NJ: Wiley-Blackwell.
- -La Matta Romero, F. P. (2017). *Percepciones, actores y manejo actual de los humedales altoandinos de la Comunidad Campesina Santiago de Carampoma, Huarochirí-Lima.* (Tesis maestría). Pontificia Universidad Católica del Perú, Lima, Perú.
- -Legendre, P., & Gallagher, E. D. (2001). Ecologically meaningful transformations for ordination of species data. *Oecologia*, *129*(2), 271-280. https://doi.org/10.1007/s004420100716
- -Legendre, P., & Legendre, L. (2012). *Numerical ecology* (Third English edition). Amsterdam: Elsevier.
- -Lemly, J.M. (2007). *Fens of Yellowstone National Park, USA: Regional and Local Controls Over Plant Species Distritution.* (Tesis maestría). Colorado State University, Colocado, Estados Unidos.
- -Lemly, Joanna M., & Cooper, D. J. (2011). Multiscale factors control community and species distribution in mountain peatlands. *Botany*, *89*(10), 689-713. https://doi.org/10.1139/b11-040
- -Leon, B., & Young, K. R. (1996). Aquatic plants of Peru: Diversity, distribution and conservation. *Biodiversity and Conservation*, *5*(10), 1169-1190. https://doi.org/10.1007/BF00051570
- -Lepš, J., & Šmilauer, P. (1999). Multivariate Analysis of Ecological Data. *Bulletin of the Ecological Society of America*, *87*(3), 193-193. https://doi.org/10.1890/0012- 9623(2006)87[193:MAOED]2.0.CO;2
- -Loza Herrera, S., Meneses, R. I., & Anthelme, F. (s. f.). *Comunidades vegetales de los bofedales de la Cordillera Real (Bolivia) bajo el calentamiento global*. 18.
- -Maldonado Fonkén, M. S. (2010). *Comportamiento de la vegetación de bofedales influenciados por actividades antrópicas* (Tesis maestría). Pontificia Universidad Católica del Perú, Lima, Perú.
- -Maldonado Fonkén, M. S. (2014). *An introduction to the bofedales of the Peruvian High Andes*. 13.
- -McCune, B., & Grace, J. (2012). *Analysis of Ecological Communities*.

-Meneses, R. I., Beck, S., & Anthelme, F. (2015). *La Cordillera Real y sus plantas*.

- -MINAM (Ministerio del Ambiente). (2015). *Mapa de Nacional de Cobertura Vegetal: Memoria Descriptiva.*
- -Montenegro Hoyos, A. C. (2018). *Comparación de metodologías de evaluación botánica en un bofedal en el distrito de Carampoma, Huarochirí—Lima.* (Tesis de pregrado). Universidad Nacional Agraria La Molina, Lima, Perú.
- -Mostacero León, J. M., Ramírez Vargas, R. A., Mejí Coico, F. R., & Zelada Estraver, W. (2013). *Rol de los oconales en el equilibrio biológico de los ecosistemas altoandinos del norte del Perú, 2013*. 9.
- -Mostacero León, J., Ramírez Vargas, R. A., & Mejía Coico, F. R. (2008). *Caracterización biológica, física y química de los Humedales altoandinos de La Libertad, Perú, 2008*. 9.
- -Oksanen, J. (2015). *Multivariate Analysis of Ecological Communities in R: vegan tutorial*.
- -Oksanen, J., Blanchet, F. G., Friendly, M., Kindt, R., Legendre, P., MccGlinn, D., & Wagner, H. (2018). *Vegan: Community ecology package*. Recuperado de https://CRAN.Rproject.org/package=vegan
- -Oksanen, J., Kindt, R., & Simpson, G. (2017). *Vegan3d: Static and dynamic 3D plots for the 'vegan' package.* Recuperado de https://CRAN.R-project.org/package=vegan3d
- -Polk, M. H. (2016). *"They Are Drying Out": Social-Ecological Consequences of Glacier Recession on Mountain Peatlands in Huascarán National Park, Peru* (Tesis doctoral). University of Texas at Austin, Texas, Estados Unidos.
- -Ramsar. (s. f.). Glosario de términos empleados en el Marco estratégico. Recuperado 25 de enero de 2017, de

https://www.ramsar.org/sites/default/files/documents/library/glossary\_strategic\_framework\_sp .pdf

- -Ruthsatz, B. (2012). Vegetación y ecología de los bofedales altoandinos de Bolivia. *Phytocoenologia*, *42*(3), 133-179. https://doi.org/10.1127/0340-269X/2012/0042-0535
- -Rydin, H., Jeglum, J. K., & Bennett, K. D. (2013). *The biology of peatlands* (2nd ed). Oxford: Oxford University Press.
- -Sagástegui, A. (2008). ¿Páramo o Jalca? En *Caracterización del ecosistema Páramo en el norte del Perú.* Piura, Peru.
- -Salvador, F. M., Alonso, M. A., & Ríos, S. (2005). Avance sobre los pastos de turberas en los andes centrales peruanos (Lauricocha, Húanuco). En *Producciones Agroganaderas: Gestión eficiente y Conservación del medio natural* (pp. 947-953).
- -Salvador, F., Monerris, J., & Rochefort, L. (2014). Peatlands of the Peruvian Puna ecoregion: Types, characteristics and disturbance. *Mires and Peat*, *15*, 1-17.
- -Sanchez Vega, I. (2008). Jalca y Páramos en el Norte del Perú. En *Caracterización del ecosistema Páramo en el norte del Perú.* Piura, Peru.
- -Secretaría de la Convención Ramsar. (2006). *Manual de la Convención de Ramsar: Guía a la*  Convención sobre los Humedales (Ramsar, Irán, 1971). (4.ª ed.). Suiza.
- -Secretaría de la Convención Ramsar. (2015). Mantener las turberas húmedas para un futuro mejor. Recuperado 24 de enero de 2017, de https://www.ramsar.org/sites/default/files/documents/library/fs\_8\_peatlands\_es\_v1.pdf
- -Squeo, F. A., Warner, B. G., Aravena, R., & Espinoza, D. (2006). Bofedales: High altitude peatlands of the central Andes. *Revista Chilena de Historia Natural*, *79*(2). https://doi.org/10.4067/S0716- 078X2006000200010
- -Tellería, J. L., Venero, J. L., & Santos, T. (2006). Conserving birdlife of peruvian highland bogs: Effects of patch-size and habitat quality on species richness and bird numbers. *Ardeola*, *53*(2), 271-283.
- -Tovar, C., Duivenvoorden, J. F., Sánchez-Vega, I., & Seijmonsbergen, A. C. (2012). Recent Changes in Patch Characteristics and Plant Communities in the Jalca Grasslands of the Peruvian Andes. *Biotropica*, *44*(3), 321-330. https://doi.org/10.1111/j.1744-7429.2011.00820.x
- -Urrutia, R., & Vuille, M. (2009). Climate change projections for the tropical Andes using a regional climate model: Temperature and precipitation simulations for the end of the 21st century. *Journal of Geophysical Research*, *144*(D2).
- -Valencia Vento, N. (2019). *Efectos de la extracción de turba en la composición y estructura florística del bofedal de Milloc, Carampoma, Huarochiri—Lima.* (Tesis de pregrado). Universidad Nacional Agraria La Molina, Lima, Perú.
- -Vargas Machuca Crespo, D. (2017). *Efectos de la extracción de turba en un sistema socio-ecológico altoandino: Bofedales de Carampoma – Lima* (Tesis de pregrado). Pontificia Universidad Católica del Perú.
- -Viessman Jr., W., Lewis, G. L., & Knapp, J. W. (1989). *Introduction to hydrology* (3.<sup>a</sup> ed.). New York, United States: Harper & Row.
- -Weberbauer, A. (1945). *El mundo vegetal de los andes peruanos*. Lima, Perú: Lumen.
- -Zuur, A. F., Ieno, E. N., & Smith, G. M. (2007). *Analysing ecological data*. New York ; London: Springer.

## **IX. ANEXOS**
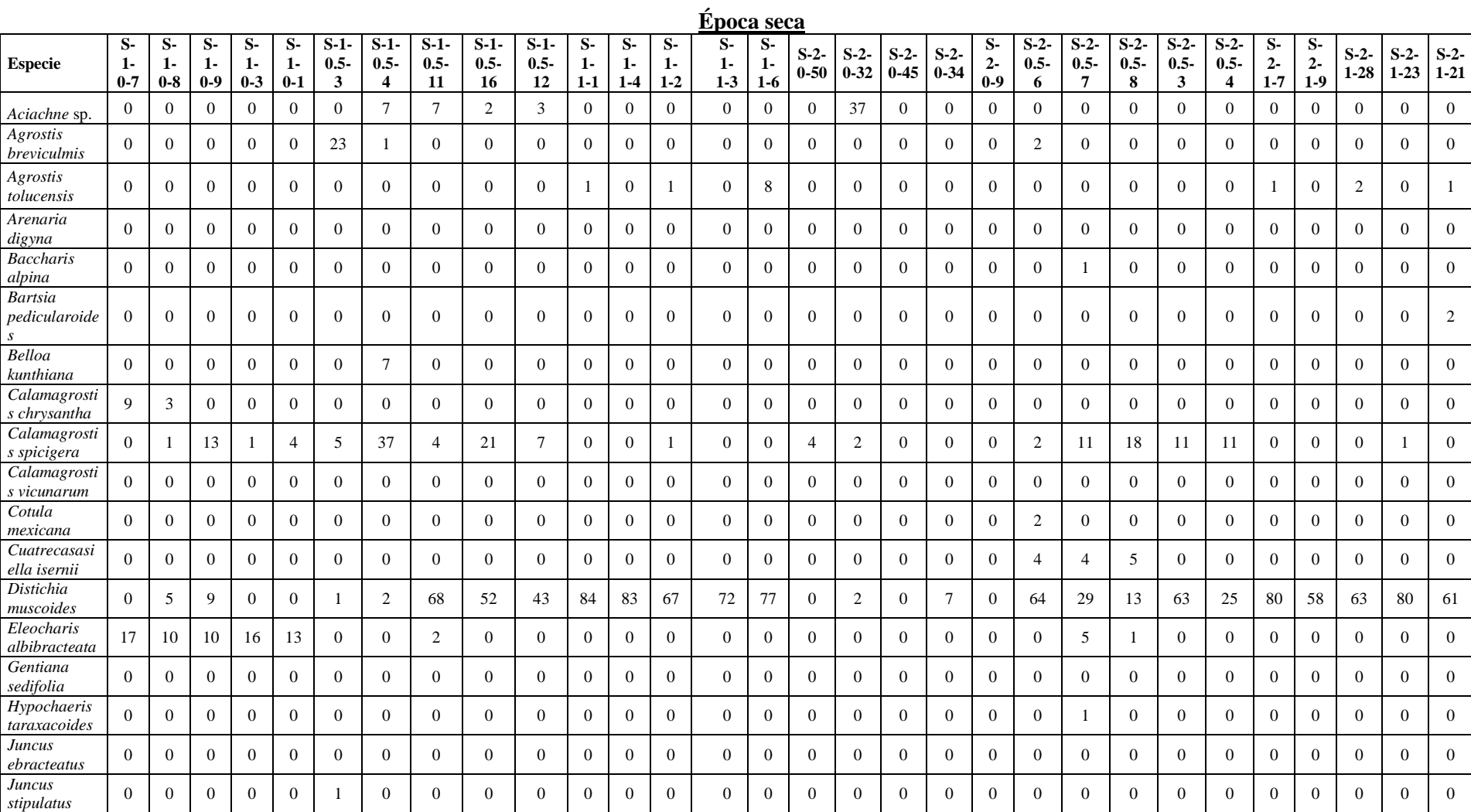

# **Anexo 1. Porcentaje de cobertura de las parcelas en época seca y húmeda**

## Continuación.

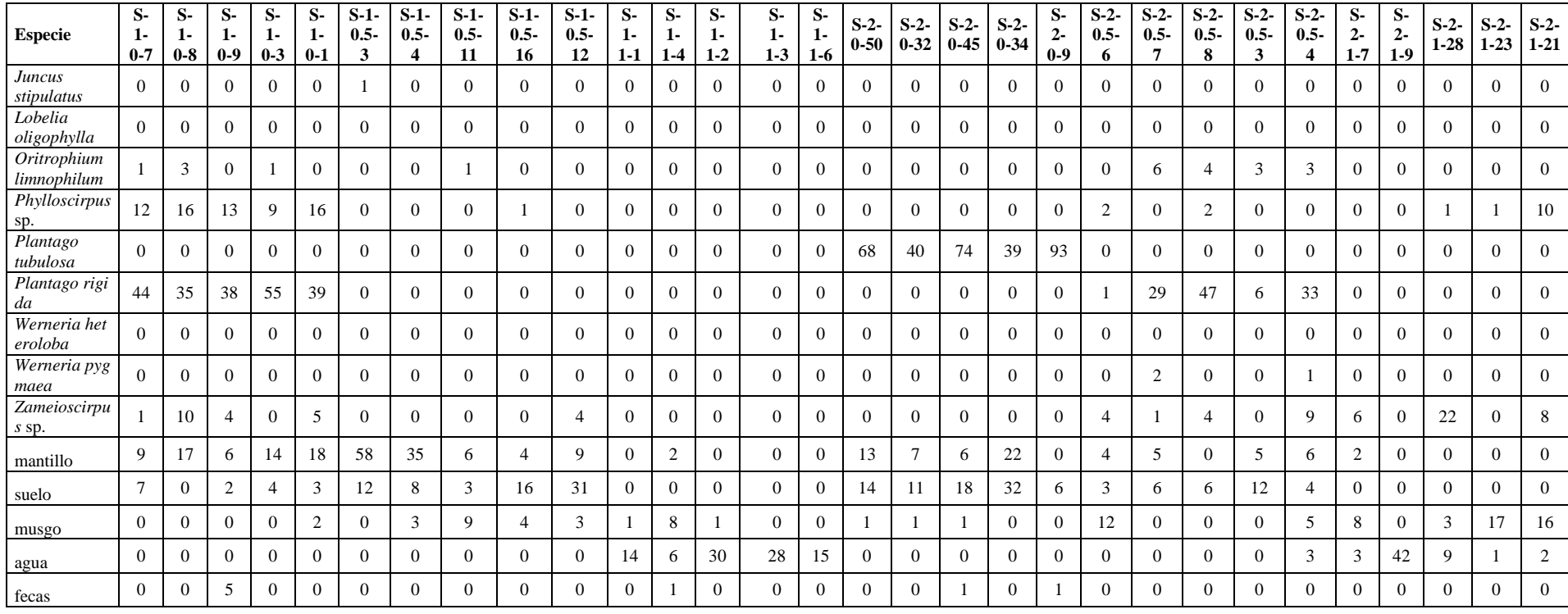

| проса пишена                                      |          |          |                |          |          |                |                         |                |              |                |                |          |          |          |          |          |                |                |           |                |          |                |                 |          |              |          |          |                |                |                |
|---------------------------------------------------|----------|----------|----------------|----------|----------|----------------|-------------------------|----------------|--------------|----------------|----------------|----------|----------|----------|----------|----------|----------------|----------------|-----------|----------------|----------|----------------|-----------------|----------|--------------|----------|----------|----------------|----------------|----------------|
|                                                   | Н-       | Н-       | Н-             | н-       | н.       | $H-1$          | $H-1$                   | $H-1-$         | $H-1-$       | $H-1$          | Н-             | H-       | H-       | H-       | Н-       | Н-       | Н-             | H-             | H-        | Н-             | $H-2-$   | $H-2-$         | $H-2-$          | $H-2$    | $H-2-$       | Н-       | н.       | H-             | Н-             | <b>H-</b>      |
| <b>Especie</b>                                    | 1-       | $1-$     | $1-$           | 1-       | $1-$     | $0.5 -$        | $0.5 -$                 | $0.5 -$        | $0.5 -$      | $0.5 -$        | $1-$           | $1 -$    | 1-       | $1 -$    | 1-       | $2-0-$   | $2 - 0 -$      | $2 - 0 -$      | $2 - 0 -$ | $2 -$          | $0.5 -$  | $0.5 -$        | $0.5 -$         | $0.5 -$  | $0.5 -$      | $2 -$    | $2 -$    | $2 - 1 -$      | $2 - 1 -$      | $2-1$          |
|                                                   | $0 - 7$  | $0-8$    | $0 - 9$        | $0 - 3$  | $0 - 1$  | 3              | $\overline{\mathbf{4}}$ | 11             | 16           | 12             | $1-1$          | $1-4$    | $1 - 2$  | $1-3$    | $1-6$    | 50       | 32             | 45             | 34        | $0-9$          | 6        | $\overline{7}$ | 8               | 3        | 4            | $1 - 7$  | $1-9$    | 28             | 23             | 21             |
| Aciachne sp.                                      | $\Omega$ | $\Omega$ | $\Omega$       | $\Omega$ | $\Omega$ | 5              | 14                      | 8              |              | $\mathfrak{D}$ | $\Omega$       | $\Omega$ | $\Omega$ | $\left($ | $\Omega$ |          | 28             | $\Omega$       | $\Omega$  | $\Omega$       | $\Omega$ | $\Omega$       | $\Omega$        | $\Omega$ | $\Omega$     | $\Omega$ | $\Omega$ | $\Omega$       | $\Omega$       | $\overline{0}$ |
| Agrostis<br>breviculmis                           | $\Omega$ | $\Omega$ | $\theta$       | $\Omega$ | $\Omega$ | $\Omega$       | $\Omega$                | 2              | 17           | 6              | $\Omega$       | $\Omega$ | $\theta$ | $\Omega$ | $\Omega$ | $\Omega$ | $\theta$       | $\Omega$       | $\Omega$  | $\theta$       | $\Omega$ | $\Omega$       | $\Omega$        | $\Omega$ | $\theta$     | $\Omega$ | $\Omega$ | $\Omega$       | $\Omega$       | $\Omega$       |
| Agrostis<br>tolucensis                            | $\Omega$ | $\Omega$ | $\theta$       | $\Omega$ | $\Omega$ | $\Omega$       | $\Omega$                | $\Omega$       | $\Omega$     | $\Omega$       |                | 3        | $\theta$ |          | 14       | $\Omega$ | $\theta$       | $\Omega$       | $\Omega$  | $\theta$       | $\Omega$ | $\Omega$       | $\theta$        | $\Omega$ | $\Omega$     |          | $\Omega$ | $\Omega$       | $\Omega$       | $\Omega$       |
| Arenaria<br>digyna                                | $\Omega$ | $\Omega$ | $\Omega$       | $\Omega$ | $\Omega$ | $\Omega$       | $\Omega$                | $\Omega$       | $\Omega$     | $\Omega$       | $\Omega$       | $\Omega$ | $\Omega$ | $\Omega$ | $\Omega$ | $\Omega$ | $\Omega$       | $\Omega$       | $\Omega$  | $\Omega$       | $\Omega$ | $\Omega$       | 2               |          | $\Omega$     | $\Omega$ | $\Omega$ | $\Omega$       | $\Omega$       | $\Omega$       |
| <b>Baccharis</b><br>alpina                        | $\Omega$ | $\Omega$ | $\Omega$       | $\Omega$ | $\Omega$ | $\Omega$       | $\Omega$                | $\theta$       | $\Omega$     | $\Omega$       | $\theta$       | $\Omega$ | $\Omega$ | $\left($ | $\Omega$ | ∩        | $\theta$       | $\left($       | $\Omega$  | $\theta$       | $\Omega$ | $\Omega$       | $\Omega$        | $\Omega$ | $\Omega$     | $\Omega$ | $\Omega$ | $\Omega$       | $\Omega$       | $\Omega$       |
| Bartsia<br>pedicularoid<br>es                     | $\Omega$ | $\Omega$ | $\Omega$       | $\Omega$ | $\Omega$ | $\Omega$       | $\Omega$                | $\Omega$       | $\Omega$     | $\Omega$       | 0              | $\Omega$ | $\Omega$ | $\Omega$ | $\Omega$ |          | $\Omega$       | $\Omega$       | $\Omega$  | $\Omega$       | $\Omega$ | $\Omega$       | $\Omega$        | $\Omega$ | $\Omega$     | $\Omega$ | $\Omega$ | $\Omega$       | $\Omega$       | 3              |
| Belloa<br>kunthiana                               | $\Omega$ | $\Omega$ | $\Omega$       | $\Omega$ | $\Omega$ | $\Omega$       | 8                       | -1             | $\Omega$     |                | $\Omega$       | $\theta$ | $\Omega$ | $\Omega$ | $\Omega$ | $\theta$ | $\Omega$       | $\Omega$       | $\Omega$  | $\theta$       | 2        | $\Omega$       | $\Omega$        |          | $\mathbf{1}$ | $\Omega$ | $\Omega$ | $\Omega$       | $\theta$       | $\Omega$       |
| Calamagrost<br>is<br>chrysantha                   | 5        |          | 5              | $\Omega$ | $\Omega$ | $\Omega$       | $\Omega$                | $\theta$       | $\Omega$     | $\Omega$       | $\theta$       | $\Omega$ | $\Omega$ | $\Omega$ | $\Omega$ | $\Omega$ | $\Omega$       | $\Omega$       | $\Omega$  | $\theta$       | $\Omega$ | $\Omega$       | $\Omega$        | $\Omega$ | $\Omega$     | $\Omega$ | $\Omega$ | $\Omega$       | $\Omega$       | $\Omega$       |
| Calamagrost<br>is spicigera                       | $\Omega$ | 5        | $\overline{4}$ | $\theta$ | $\Omega$ | 26             | 39                      | 5              | $\Omega$     | $\Omega$       | $\overline{0}$ | $\theta$ | $\Omega$ | $\Omega$ | $\Omega$ | 2        | $\overline{0}$ | $\overline{0}$ | $\Omega$  | $\overline{0}$ | $\theta$ |                | $7\phantom{.0}$ | 2        | $\theta$     | $\Omega$ | $\Omega$ | $\overline{0}$ | $\mathbf{0}$   | $\overline{0}$ |
| $\overline{\mathit{Calamagrost}}$<br>is vicunarum | $\Omega$ | $\Omega$ | $\theta$       | $\Omega$ | $\Omega$ | $\overline{0}$ | $\theta$                | $\overline{0}$ | $\mathbf{4}$ |                | $\overline{0}$ | $\Omega$ | $\Omega$ | $\Omega$ | $\Omega$ | $\Omega$ | $\overline{0}$ | $\Omega$       | $\Omega$  | $\overline{0}$ | $\theta$ | $\Omega$       | $\overline{0}$  | $\Omega$ | $\theta$     | $\Omega$ | $\Omega$ | $\Omega$       | $\overline{0}$ | $\overline{0}$ |
| Cotula<br>mexicana                                | $\Omega$ | $\Omega$ | $\Omega$       | $\Omega$ | $\Omega$ | $\overline{0}$ | $\Omega$                | $\theta$       | $\Omega$     | $\Omega$       | $\Omega$       | $\Omega$ | $\Omega$ | $\Omega$ | $\Omega$ | $\Omega$ | $\Omega$       | $\left($       | $\Omega$  | $\overline{0}$ | $\Omega$ | $\Omega$       | $\Omega$        | $\Omega$ | $\Omega$     | $\Omega$ | $\Omega$ | $\Omega$       | $\theta$       | $\Omega$       |
| Cuatrecasas<br>iella isernii                      | $\Omega$ | $\Omega$ | $\Omega$       | $\theta$ | $\Omega$ | $\overline{0}$ | $\Omega$                | $\theta$       | $\Omega$     | $\Omega$       | $\Omega$       | $\Omega$ | $\theta$ | $\Omega$ | $\Omega$ | $\Omega$ | $\theta$       | $\Omega$       | $\Omega$  | $\overline{0}$ | 3        | $\Omega$       | 11              | 2        | $\Omega$     | $\Omega$ | $\Omega$ | $\Omega$       | $\Omega$       | $\Omega$       |
| Distichia<br>muscoides                            | $\Omega$ | $\Omega$ | $\theta$       | $\Omega$ | $\Omega$ | $\overline{0}$ | $\overline{2}$          | 50             | 39           | 27             | 84             | 72       | 73       | 64       | 75       | $\theta$ | $\overline{0}$ | $\overline{4}$ | 3         | $\overline{0}$ | 43       | 11             | 5               | 17       | 24           | 84       | 54       | 46             | 72             | 50             |
| Eleocharis<br>albibracteat<br>a                   | 11       | 11       | 14             | 9        | 22       | $\overline{0}$ | $\theta$                | $\theta$       | $\Omega$     | $\Omega$       | $\theta$       | $\Omega$ | $\Omega$ | $\theta$ | $\Omega$ | $\Omega$ | $\overline{0}$ | $\Omega$       | $\Omega$  | $\mathbf{0}$   | $\theta$ | $\Omega$       | $\theta$        | $\Omega$ | $\Omega$     | $\Omega$ | $\Omega$ | $\Omega$       | $\Omega$       | $\Omega$       |
| Gentiana<br>sedifolia                             | $\Omega$ | $\Omega$ | $\Omega$       |          | $\Omega$ | $\Omega$       | $\Omega$                | $\Omega$       | $\Omega$     | $\Omega$       | $\Omega$       | $\Omega$ | $\Omega$ | $\Omega$ | $\Omega$ | ∩        | $\Omega$       | $\Omega$       | 0         | $\Omega$       | $\Omega$ | $\Omega$       |                 | $\Omega$ | 2            | $\Omega$ | $\Omega$ | $\Omega$       | $\Omega$       | $\Omega$       |

**Época húmeda**

## Continuación.

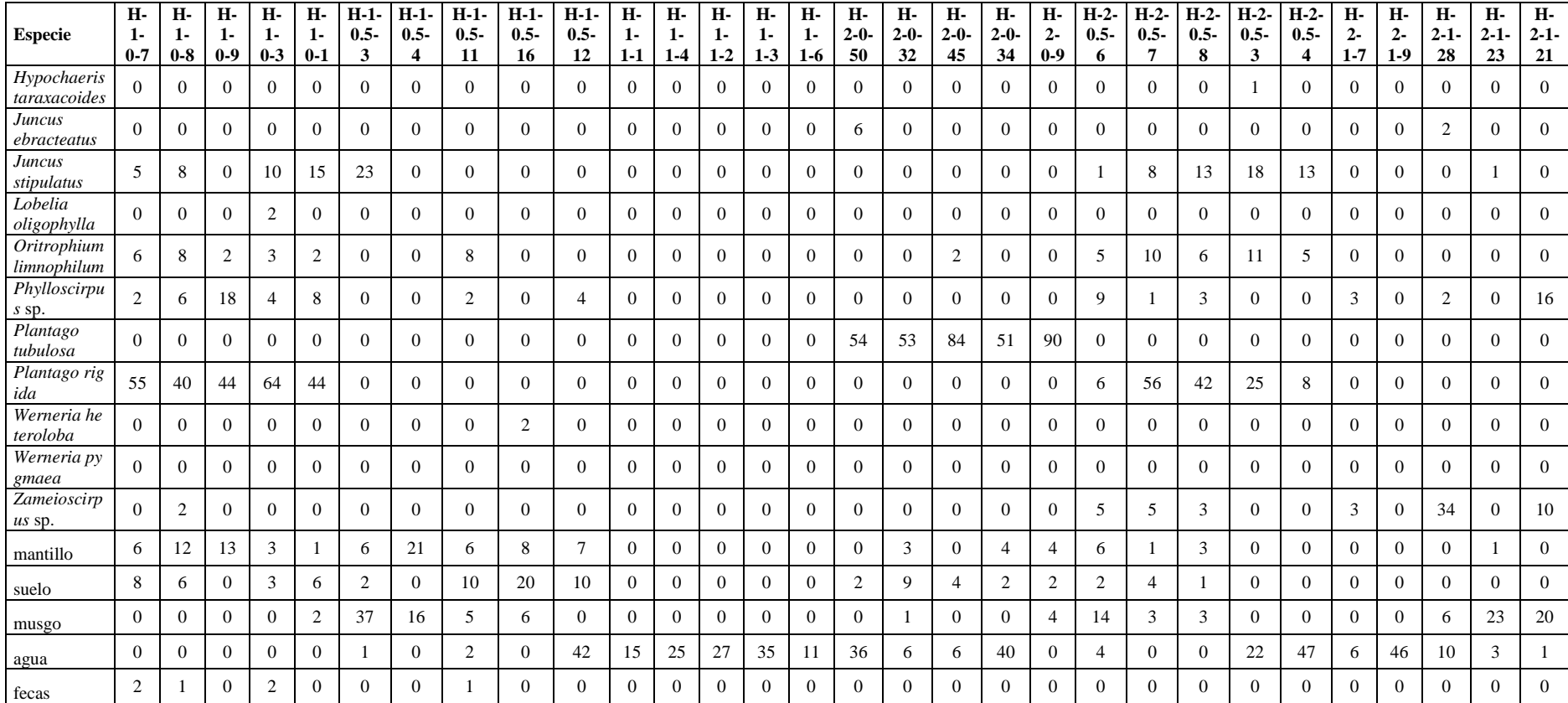

|        | Época seca (octubre 2016) |        |               |               |               |              |          |          |          |  |  |  |  |
|--------|---------------------------|--------|---------------|---------------|---------------|--------------|----------|----------|----------|--|--|--|--|
| Aci    | Agrobre                   | Agroto | Ardi          | <b>Baccal</b> | <b>Bartpe</b> | <b>Bekun</b> | Cachry   | Caspi    | Cavi     |  |  |  |  |
| 1.9    | 0.9                       | 0.5    | 0             | 0             | 0.1           | 0.2          | 0.4      | 5.1      | $\theta$ |  |  |  |  |
| Come   | Cuai                      | Dimu   | <b>Eleoal</b> | Gesi          | <b>Hyta</b>   | Juneb        | Junsti   | Looli    | Orili    |  |  |  |  |
| 0.1    | 0.4                       | 36.9   | 2.5           | $\theta$      | $\Omega$      | $\theta$     | $\theta$ | $\theta$ | 0.7      |  |  |  |  |
| Phyllo | Plari                     | Platu  | Wehe          | <b>Wepy</b>   | Zam           | manti        | suelo    | musgo    | agua     |  |  |  |  |
| 2.8    | 10.5                      | 10.9   | $\theta$      | 0.1           | 2.6           | 8.3          | 6.6      | 3.2      | 5.1      |  |  |  |  |
| fecas  |                           |        |               |               |               |              |          |          |          |  |  |  |  |
| 0.3    |                           |        |               |               |               |              |          |          |          |  |  |  |  |

**Anexo 2. Promedio de abundancias de especies y cobertura de suelo**

Época húmeda (mayo 2017)

|                | $\Delta p$ over themselve (that $\theta > \Delta p$ ) $\theta$ |        |               |               |               |              |                       |       |       |  |  |  |  |
|----------------|----------------------------------------------------------------|--------|---------------|---------------|---------------|--------------|-----------------------|-------|-------|--|--|--|--|
| Aci            | Agrobre                                                        | Agroto | Ardi          | <b>Baccal</b> | <b>Bartpe</b> |              | <b>Bekun</b>   Cachry | Caspi | Cavi  |  |  |  |  |
| $\overline{2}$ | 0.8                                                            | 0.8    | 0.1           | 0             | 0.1           | 0.5          | 0.4                   | 3     | 0.2   |  |  |  |  |
| Come           | Cuai                                                           | Dimu   | <b>Eleoal</b> | Gesi          | Hvta          | <b>Juneb</b> | Junsti                | Looli | Orili |  |  |  |  |
| $\Omega$       | 0.5                                                            | 30     | 2.2           | 0.1           | $\Omega$      | 0.3          | 3.8                   | 0.1   | 2.3   |  |  |  |  |
| <b>Phyllo</b>  | Plari                                                          | Platu  | Wehe          | <b>Wepy</b>   | Zam           | manti        | suelo                 | musgo | agua  |  |  |  |  |
| 2.6            | 11.1                                                           | 12.8   | 0.1           | $\theta$      | 2.1           | 3.5          | 3                     | 4.7   | 12.8  |  |  |  |  |
| fecas          |                                                                |        |               |               |               |              |                       |       |       |  |  |  |  |
| 0.2            |                                                                |        |               |               |               |              |                       |       |       |  |  |  |  |

Las especies mostradasson: Aci=*Aciachne* sp., Agrobre=*Agrostis breviculmis*, Agroto=*Agrostis tolucensis*, Ardi= *Arenaria digyna*, Baccal= *Baccharis alpina*, Bartpe= *Bartsia pedicularoides*, Bekun= *Belloa kunthiana*, Cachry= *Calamagrostis chrysantha*, Caspi= *Calamagrostis spicigera*, Cavi= *Calamagrostis vicunarum*, Cuai= *Cuatrecasasiella isernii*, Dimu=*Distichia muscoides*, Eleoal=*Eleocharis albibracteata*, Gesi= *Gentiana sedifolia*, Hyta= *Hypochaeris taraxacoides*, Juneb= *Juncus stipulatus*, Looli= *Lobelia oligophylla*, Orili= *Oritrophium limnophilum*, Phyllo= *Phylloscirpus* sp., Plari= *Plantago rigida*, Platu= *Plantago tubulosa*, Wehe= *Werneria heteroloba*, Wepy= *Werneria pygmaea*, Zam= *Zameioscirpus muticus*.

**Anexo 3. Fotografías de las plantas con las abundancias promedio más altas.**

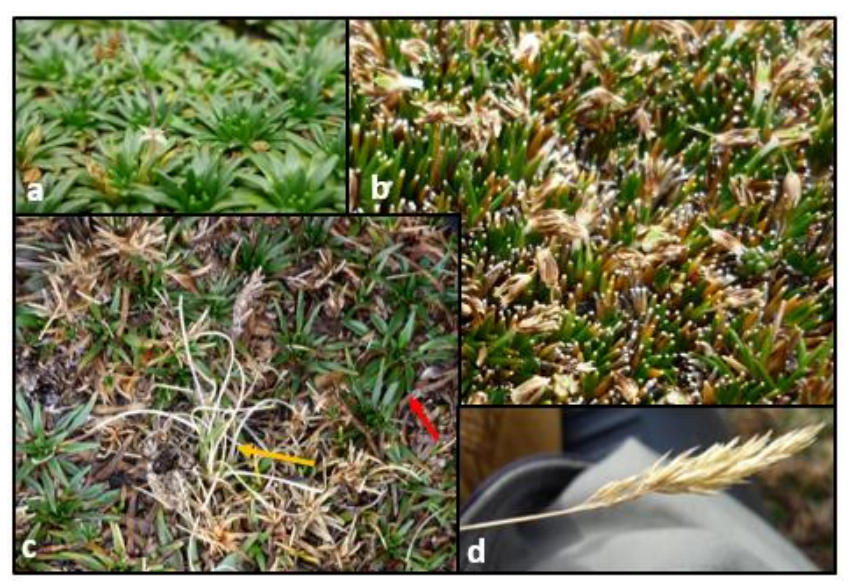

Figura: a) *Plantago rigida*, b)*Distichia muscoides*, c) *Plantago tubulosa* (flecha roja) y *Calamagrostis spicigera* (flecha amarilla) , d)*Calamagrostis spicigera*.

**Anexo 4. Frecuencia de las abundancias para la época seca y época húmeda.**

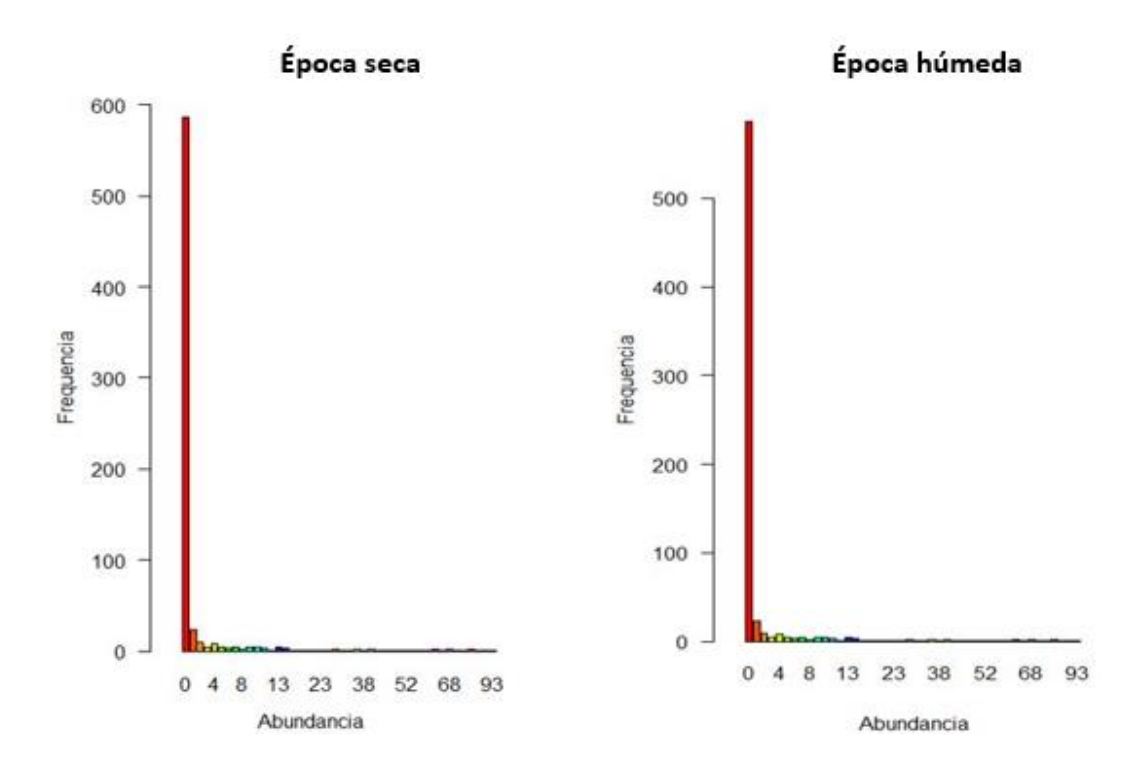

**Anexo 5. Diagrama estrés-número de dimensiones del NMDS (Bray-Curtis y Jaccard).**

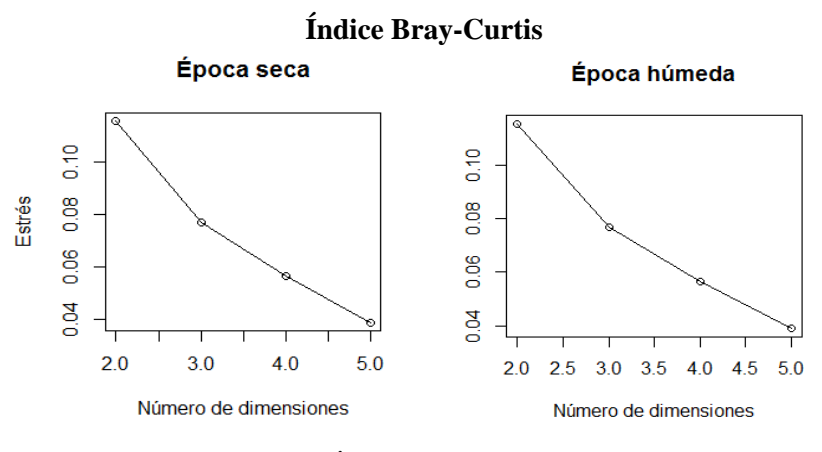

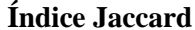

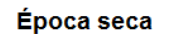

Época húmeda

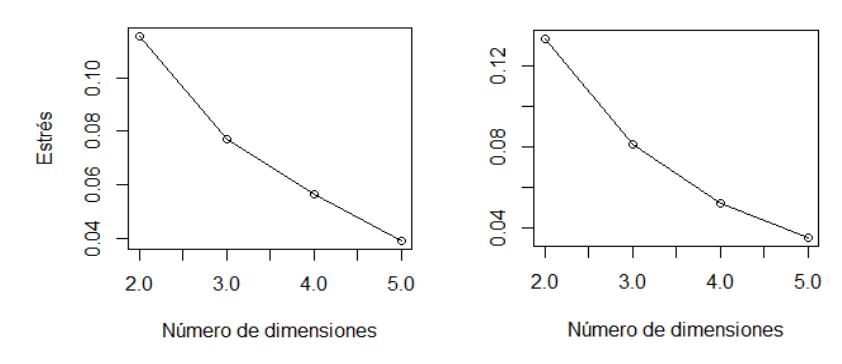

## **Anexo 6. Shepard plot de la ordenación NMDS para la diferencia entre zonas**

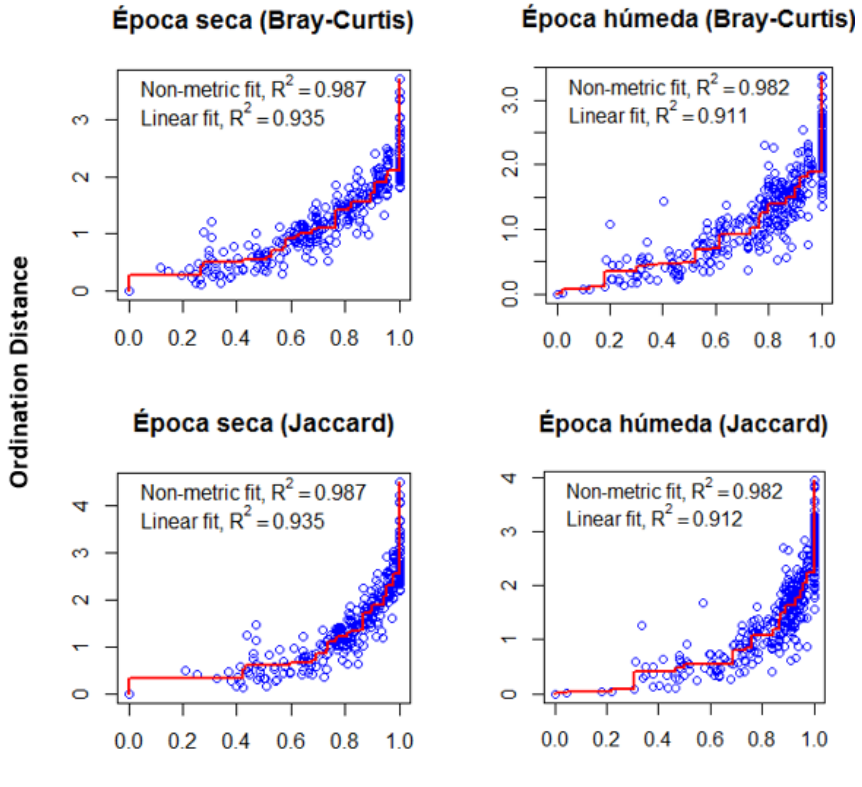

**Observed Dissimilarity** 

**Anexo 7. PERMANOVA de la abundancia de especies vegetales.**

|          | <b>E.seca</b> | E.húmeda |
|----------|---------------|----------|
| E.seca   |               | 0.2354   |
| E.húmeda | 0.2354        |          |

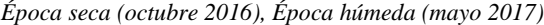

|                              | <b>E.S.-Z1</b><br>(seco) | $E.S.-Z2$<br>(húmedo) | $E.S.-Z3$<br>(inundado) | <b>E.S.-Z6</b><br>(seco) | $E.S.-Z5$<br>(húmedo) | <b>E.S.-Z4</b><br>(inundado) | <b>E.H.-Z1</b><br>(seco) | $E.H.-Z2$<br>(húmedo) | <b>E.H.-Z3</b><br>(inundado) | <b>E.H.-Z6</b><br>(seco) | <b>E.H.-Z5</b><br>(húmedo) | E.H.-Z4<br>(inundado) |
|------------------------------|--------------------------|-----------------------|-------------------------|--------------------------|-----------------------|------------------------------|--------------------------|-----------------------|------------------------------|--------------------------|----------------------------|-----------------------|
| $E.S.-Z1$ (seco)             |                          | 0.0069                | 0.0073                  | 0.0078                   | 0.0078                | 0.0071                       | 0.0457                   | 0.0074                | 0.0077                       | 0.008                    | 0.0099                     | 0.009                 |
| $E.S.-Z2$ (húmedo)           | 0.0069                   |                       | 0.0082                  | 0.0086                   | 0.0156                | 0.007                        | 0.0072                   | 0.8182                | 0.0087                       | 0.0096                   | 0.0073                     | 0.0073                |
| $E.S.-Z3$<br>(inundado)      | 0.0073                   | 0.0082                |                         | 0.008                    | 0.0079                | 0.1679                       | 0.0077                   | 0.0071                | 0.5211                       | 0.0075                   | 0.0081                     | 0.1129                |
| $E.S.-Z6$ (seco)             | 0.0078                   | 0.0086                | 0.008                   |                          | 0.0302                | 0.009                        | 0.0074                   | 0.0085                | 0.007                        | 0.1192                   | 0.0072                     | 0.0076                |
| E.S.-Z5 (húmedo)             | 0.0078                   | 0.0156                | 0.0079                  | 0.0302                   |                       | 0.0082                       | 0.0094                   | 0.0242                | 0.0059                       | 0.0079                   | 0.0794                     | 0.008                 |
| $E.S.-Z4$<br>(inundado)      | 0.0071                   | 0.007                 | 0.1679                  | 0.009                    | 0.0082                |                              | 0.0074                   | 0.0099                | 0.0905                       | 0.0065                   | 0.0084                     | 0.8351                |
| $E.H.-Z1$ (seco)             | 0.0457                   | 0.0072                | 0.0077                  | 0.0074                   | 0.0094                | 0.0074                       |                          | 0.0084                | 0.0079                       | 0.0081                   | 0.0077                     | 0.0079                |
| $E.H.-Z2$ (húmedo)           | 0.0074                   | 0.8182                | 0.0071                  | 0.0085                   | 0.0242                | 0.0099                       | 0.0084                   |                       | 0.009                        | 0.0086                   | 0.0341                     | 0.0069                |
| <b>E.H.-Z3</b><br>(inundado) | 0.0077                   | 0.0087                | 0.5211                  | 0.007                    | 0.0059                | 0.0905                       | 0.0079                   | 0.009                 |                              | 0.0099                   | 0.0096                     | 0.0488                |
| $E.H.-Z6$ (seco)             | 0.008                    | 0.0096                | 0.0075                  | 0.1192                   | 0.0079                | 0.0065                       | 0.0081                   | 0.0086                | 0.0099                       |                          | 0.0079                     | 0.0102                |
| E.H.-Z5 (húmedo)             | 0.0099                   | 0.0073                | 0.0081                  | 0.0072                   | 0.0794                | 0.0084                       | 0.0077                   | 0.0341                | 0.0096                       | 0.0079                   |                            | 0.0092                |
| <b>E.H.-Z4</b><br>(inundado) | 0.009                    | 0.0073                | 0.1129                  | 0.0076                   | 0.008                 | 0.8351                       | 0.0079                   | 0.0069                | 0.0488                       | 0.0102                   | 0.0092                     |                       |

**Anexo 8. PERMANOVA de la abundancia de especies vegetales entre épocas y zonas.**

Nota: Diferencias significativas (α=0.05) sombreadas. E.S: Época seca (octubre 2016), E.H. Época húmeda (mayo 2017)

## **Anexo 9. PERMANOVA de variables ambientales entre épocas**

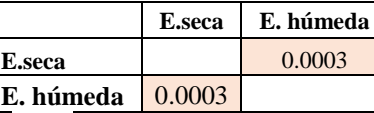

Nota: Diferencias significativas (α=0.05) sombreadas. Época seca (octubre 2016), Época húmeda (mayo 2017).

|                     | $E.S.-Z1$<br>(seco) | $E.S.-Z2$<br>(húmedo) | $E.S.-Z3$<br><i>(inundado)</i> | <b>E.S.-Z6</b><br>(seco) | $E.S.-Z5$<br>(húmedo) | $E.S.-Z4$<br>(inundado) | $E.H.-Z1$<br>(seco) | $E.H.-Z2$<br>(húmedo) | <b>E.H.-Z3</b><br>(inundado) | <b>E.H.-Z6</b><br>(seco) | <b>E.H.-Z5</b><br>(húmedo) | <b>E.H.-Z4</b><br>(inundado) |
|---------------------|---------------------|-----------------------|--------------------------------|--------------------------|-----------------------|-------------------------|---------------------|-----------------------|------------------------------|--------------------------|----------------------------|------------------------------|
| $E.S.-Z1(seco)$     |                     | 0.1775                | 0.0079                         | 0.0167                   | 0.0941                | 0.0084                  | 0.0308              | 0.0075                | 0.0084                       | 0.0082                   | 0.0069                     | 0.0081                       |
| $E.S.-Z2$ (húmedo)  | 0.1775              |                       | 0.0075                         | 0.0092                   | 0.1931                | 0.0099                  | 0.0142              | 0.0086                | 0.0072                       | 0.0075                   | 0.0071                     | 0.0071                       |
| <b>E.S.-</b>        |                     |                       |                                |                          |                       |                         |                     |                       |                              |                          |                            |                              |
| Z3(inundado)        | 0.0079              | 0.0075                |                                | 0.0079                   | 0.046                 | 0.1789                  | 0.0075              | 0.0077                | 0.2164                       | 0.0075                   | 0.2752                     | 0.0248                       |
| $E.S.-Z6(seco)$     | 0.0167              | 0.0092                | 0.0079                         |                          | 0.0252                | 0.0085                  | 0.0074              | 0.0068                | 0.0079                       | 0.0072                   | 0.0093                     | 0.008                        |
| $E.S.-Z5$ (húmedo)  | 0.0941              | 0.1931                | 0.046                          | 0.0252                   |                       | 0.0062                  | 0.1102              | 0.009                 | 0.0161                       | 0.008                    | 0.0184                     | 0.009                        |
| <b>E.S.-</b>        |                     |                       |                                |                          |                       |                         |                     |                       |                              |                          |                            |                              |
| <b>Z4(inundado)</b> | 0.0084              | 0.0099                | 0.1789                         | 0.0085                   | 0.0062                |                         | 0.0082              | 0.0068                | 0.1263                       | 0.0071                   | 0.9823                     | 0.1353                       |
| $E.H.-Z1(seco)$     | 0.0308              | 0.0142                | 0.0075                         | 0.0074                   | 0.1102                | 0.0082                  |                     | 0.2724                | 0.0082                       | 0.0073                   | 0.0151                     | 0.0096                       |
| $E.H.-Z2(húmedo)$   | 0.0075              | 0.0086                | 0.0077                         | 0.0068                   | 0.009                 | 0.0068                  | 0.2724              |                       | 0.0142                       | 0.0077                   | 0.0516                     | 0.0085                       |
| <b>E.H.-</b>        |                     |                       |                                |                          |                       |                         |                     |                       |                              |                          |                            |                              |
| Z3(inundado)        | 0.0084              | 0.0072                | 0.2164                         | 0.0079                   | 0.0161                | 0.1263                  | 0.0082              | 0.0142                |                              | 0.0067                   | 0.153                      | 0.2512                       |
| $E.H.-Z6(seco)$     | 0.0082              | 0.0075                | 0.0075                         | 0.0072                   | 0.008                 | 0.0071                  | 0.0073              | 0.0077                | 0.0067                       |                          | 0.0077                     | 0.0083                       |
| E.H.-Z5(húmedo)     | 0.0069              | 0.0071                | 0.2752                         | 0.0093                   | 0.0184                | 0.9823                  | 0.0151              | 0.0516                | 0.153                        | 0.0077                   |                            | 0.5094                       |
| <b>E.H.-</b>        |                     |                       |                                |                          |                       |                         |                     |                       |                              |                          |                            |                              |
| Z4(inundado)        | 0.0081              | 0.0071                | 0.0248                         | 0.008                    | 0.009                 | 0.1353                  | 0.0096              | 0.0085                | 0.2512                       | 0.0083                   | 0.5094                     |                              |

**Anexo 10. PERMANOVA de las variables ambientales entre épocas y zonas.**

*Nota: Diferencias significativas (α=0.05) sombreadas. Época seca, Época húmeda*

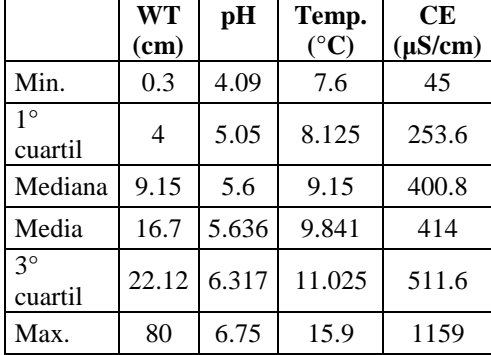

## **Anexo 11. Estadísticos de resumen de las variables ambientales.**

Las variables ambientales están representadas por WT: Profundidad de tabla de agua, CE=conductividad eléctrica, pH=potencial de hidrógeno, Temp=temperatura.

#### **Anexo 12. Análisis de rutina de las muestras de agua subsuperficial**

|                     | $S2-M$  | $S2-1$  | $S1-M$  |
|---------------------|---------|---------|---------|
| $CE$ ( $uS/cm$ )    | 420     | 540     | 360     |
| pH                  | 6.81    | 7.09    | 5.96    |
| $Ca+2$ (meq/l)      | 3.30    | 2.11    | 0.55    |
| $Mg+2$ (meq/l)      | 0.40    | 0.55    | 0.17    |
| $Na+$ (meq/l)       | 0.40    | 2.67    | 2.83    |
| $K+$ (meq/l)        | 0.06    | 0.08    | 0.03    |
| Suma cationes       | 4.15    | 5.41    | 3.58    |
| $Cloruro$ (meq/l)   | 1.57    | 1.37    | 1.18    |
| Sulfato (meq/l)     | 0.82    | 0.19    | 1.71    |
| Bicarbonato (meq/l) | 1.88    | 4.11    | 0.61    |
| Nitratos (meq/l)    | 0.00    | 0.01    | 0.00    |
| Carbonatos (meq/l)  | 0.00    | 0.00    | 0.00    |
| Suma de aniones     | 4.27    | 5.67    | 3.50    |
| <b>SAR</b>          | 0.29    | 2.31    | 4.69    |
| CLASIFICACIÓN       | $C2-S1$ | $C2-S1$ | $C2-S1$ |
| Boro ppm            | 0.16    | 0.13    | 0.13    |

Nota: Las muestras S2-M y S1-M pertenecen a las zonas húmedas del bofedal y S2-1 a la zona inundada. Las variables ambientales están representadas por WT: Profundidad de tabla de agua, CE=conductividad eléctrica, pH=potencial de hidrógeno, Temp=temperatura. Los datos fueron tomados en noviembre de 2017

**Anexo 13. Shepard plot de la ordenación NMDS para tres dimensiones**

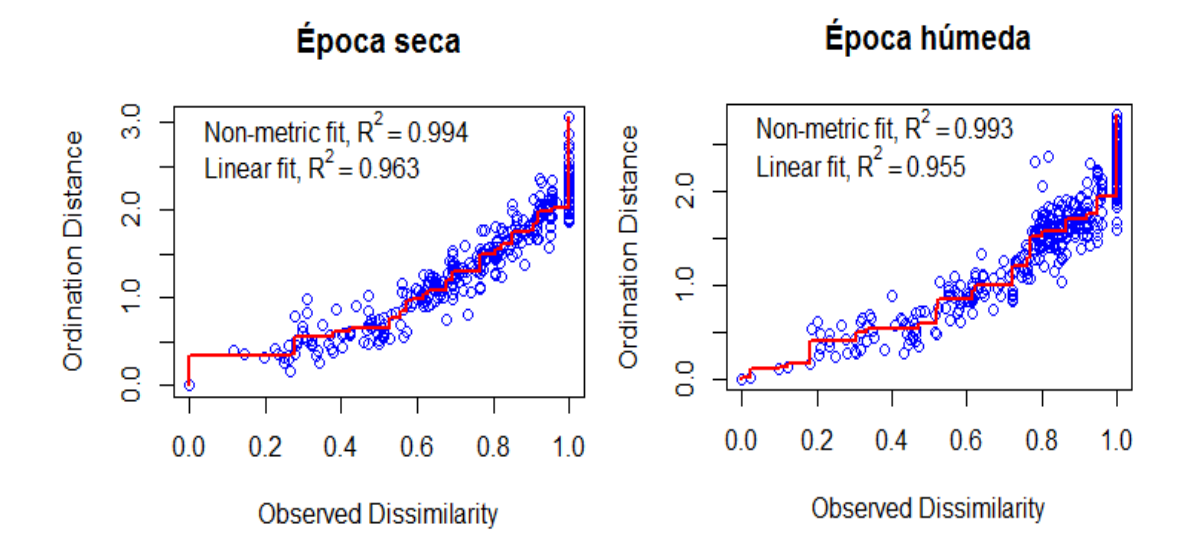

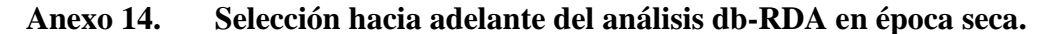

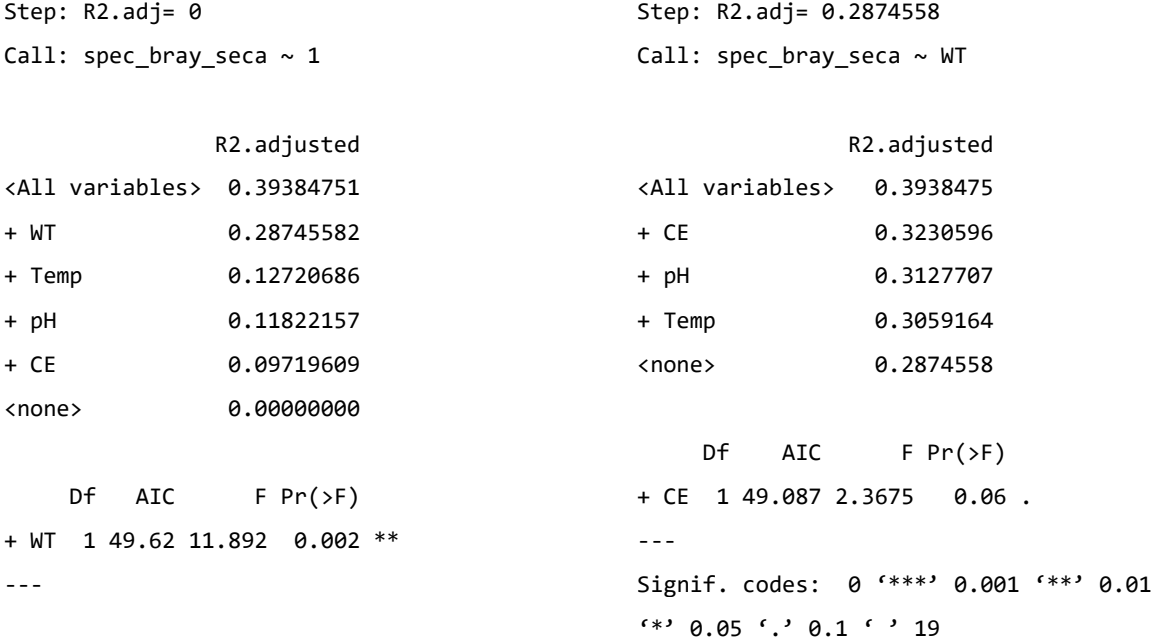

**Anexo 15. Anova del análisis hacia adelante para el modelo db-RDA (época seca).**

R2.adj Df  $AIC$  F  $Pr(\ge F)$ + WT 0.28933 1 51.595 11.146 0.002 \*\* <All variables> 0.40123 --- Signif. codes: 0 '\*\*\*' 0.001 '\*\*' 0.01 '\*' 0.05 '.' 0.1 ' ' 1

# **Anexo 16. Análisis db-RDA en base a la selección de variables importantes (época seca).**

```
Call: capscale(formula = spec_bray_seca ~ WT, data = env_seca, comm = spec_seca)
              Inertia Proportion Rank
Total 7.70844 1.00000 
Constrained 2.43315 0.31565 1
Unconstrained 5.67563 0.73629 16
Imaginary -0.40035 -0.05194 11
Inertia is squared Bray distance
Species scores projected from 'spec_seca'
Eigenvalues for constrained axes:
  CAP1
2.4332
Eigenvalues for unconstrained axes:
MDS1 MDS2 MDS3 MDS4 MDS5 MDS6 MDS7 MDS8 MDS9 MDS10 MDS11 MDS12 MDS13 
MDS14 MDS15 MDS16
2.7895 0.8907 0.6918 0.4295 0.2481 0.2027 0.1573 0.0935 0.0532 0.0446 0.0347 0.0273
0.0062 0.0044 0.0015 0.0007
```
## **Anexo 17. Significancia del modelo db-RDA seleccionado para la época seca.**

```
Permutation test for capscale under reduced model
Permutation: free
Number of permutations: 999
Model: capscale(formula = spec_bray_seca ~ WT, data = env_seca, comm = spec_seca)
        Df SumOfSqs F Pr(>F)
Model 1 2.4332 11.146 0.001 ***
Residual 26 5.6756 
---
Signif. codes: 0 '***' 0.001 '**' 0.01 '*' 0.05 '.' 0.1 ' ' 1
```
#### **Anexo 18. Significancia de los ejes del análisis db-RDA para la época seca.**

```
Permutation test for capscale under reduced model
Forward tests for axes
Permutation: free
Number of permutations: 999
Model: capscale(formula = spec_bray_seca ~ WT, data = env_seca, comm = spec_seca)
        Df SumOfSqs F Pr(>F)
CAP1 1 2.4332 11.146 0.001 ***
Residual 26 5.6756 
---
Signif. codes: 0 '***' 0.001 '**' 0.01 '*' 0.05 '.' 0.1 ' ' 1
```
#### **Anexo 19. Significancia de variables ambientales del db-RDA para la época seca.**

Permutation test for capscale under reduced model Terms added sequentially (first to last) Permutation: free Number of permutations: 999 Model: capscale(formula = spec\_bray\_seca ~ WT, data = env\_seca, comm = spec\_seca) Df SumOfSqs F Pr(>F)<br>WT 1 2.4332 11.146 0.001 WT 1 2.4332 11.146 0.001 \*\*\* Residual 26 5.6756 --- Signif. codes: 0 '\*\*\*' 0.001 '\*\*' 0.01 '\*' 0.05 '.' 0.1 ' ' 1

**Anexo 20. Valores de VIF con base en el db-RDA para la época seca.**

WT pH Temp CE 2.429265 1.649786 1.697073 1.403178

#### **Anexo 21. Selección hacia adelante del análisis db-RDA (época húmeda).**

```
Step: R2.adj= 0
Call: spec_bray_hum ~ 1
               R2.adjusted
<All variables> 0.38943444
+ CE 0.14865368
+ WT 0.14685018
+ pH 0.14430402
+ Temp 0.09546288
<none> 0.00000000
     Df AIC F Pr(>F) 
+ CE 1 65.256 5.8026 0.002 **
---
Step: R2.adj= 0.1486537
Call: spec bray hum \sim CE
              R2.adjusted
<All variables> 0.3894344
+ WT 0.3015813
+ pH 0.2687719
+ Temp 0.2516983
<none> 0.1486537
    Df AIC F Pr(\ge F)+ WT 1 60.564 6.7472 0.002 **
                                        ---
                                        Step: R2.adj= 0.3015813
                                        Call: spec bray hum \sim CE + WT
                                                       R2.adjusted
                                        <All variables> 0.3894344
                                        + pH 0.3467476
                                        <none> 0.3015813
                                        + Temp 0.2976417
                                            Df AIC F Pr(\geq F)+ pH 1 59.603 2.6965 0.036 *
                                        ---
                                        Step: R2.adj= 0.3467476
                                        Call: spec\_bray\_hum \sim CE + WT + pH R2.adjusted
                                        <All variables> 0.3894344
                                        + Temp 0.3894344
                                        <none> 0.3467476
                                              Df AIC F Pr(\ge F)+ Temp 1 58.6 2.6328 0.026 *
                                        ---
                                        Signif. codes: 0 '***' 0.001 '**' 0.01
                                        (*) 0.05 () 0.1 () 1
```
## **Anexo 22. Anova de la selección hacia adelante para el modelo db-RDA (época seca).**

 R2.adj Df AIC F Pr(>F) + CE 0.14865 1 65.256 5.8026 0.002 \*\* + WT 0.30158 1 60.564 6.7472 0.002 \*\* + pH 0.34675 1 59.603 2.6965 0.036 \* + Temp 0.38943 1 58.600 2.6328 0.026 \* <All variables> 0.38943 --- Signif. codes: 0 '\*\*\*' 0.001 '\*\*' 0.01 '\*' 0.05 '.' 0.1 ' ' 1

#### **Anexo 23. Resultados del modelo db-RDA seleccionado (época húmeda).**

```
Call: capscale(formula = spec_bray_hum ~ CE + WT + pH + Temp, data = env_hum, comm =
spec_hum)
               Inertia Proportion Rank
Total 9.27915 1.00000 
Constrained 4.39507 0.47365 4
Unconstrained 5.22727 0.56333 19
Imaginary -0.34319 -0.03699 10
Inertia is squared Bray distance 
Species scores projected from 'spec_hum' 
Eigenvalues for constrained axes:
  CAP1 CAP2 CAP3 CAP4 
2.5300 1.6195 0.1706 0.0750 
Eigenvalues for unconstrained axes:
  MDS1 MDS2 MDS3 MDS4 MDS5 MDS6 MDS7 MDS8 
1.9620 1.0624 0.8910 0.4009 0.2249 0.1747 0.1210 0.1079 
(Showed only 8 of all 19 unconstrained eigenvalues)
```
#### **Anexo 24. Significancia del modelo db-RDA seleccionado (época húmeda).**

```
Permutation test for capscale under reduced model
Permutation: free
Number of permutations: 999
Model: capscale(formula = spec_bray_hum \sim CE + WT + pH + Temp, data = env_hum, comm =
spec_hum)
         Df SumOfSqs F Pr(>F) 
Model 4 4.3951 5.255 0.001 ***
Residual 25 5.2273
```
Signif. codes: 0 '\*\*\*' 0.001 '\*\*' 0.01 '\*' 0.05 '.' 0.1 ' ' 1

---

**Anexo 25. Significancia de los ejes del análisis db-RDA para la época húmeda.**

```
Permutation test for capscale under reduced model
Forward tests for axes
Permutation: free
Number of permutations: 999
Model: capscale(formula = spec bray hum ~ CE + WT + pH + Temp, data = env hum, comm =
spec_hum)
\overline{D} \overline{D} Df SumOfSqs F Pr(>F)<br>CAP1 1 2.5300 12.1000 0.001
CAP1 1 2.5300 12.1000 0.001 ***<br>CAP2 1 1.6195 7.7455 0.003 **
CAP2 1 1.6195 7.7455 0.003 **<br>CAP3 1 0.1706 0.8160 0.848
CAP3 1 0.1706 0.8160 0.848<br>CAP4 1 0.0750 0.3585 0.921
            CAP4 1 0.0750 0.3585 0.921 
Residual 25 5.2273 
---
Signif. codes: 0 '***' 0.001 '**' 0.01 '*' 0.05 '.' 0.1 ' ' 1
```
#### **Anexo 26. Significancia de las variables ambientales del db-RDA (época húmeda).**

Permutation test for capscale under reduced model Terms added sequentially (first to last) Permutation: free Number of permutations: 999 Model: capscale(formula = spec bray hum ~ CE + WT + pH + Temp, data = env hum, comm = spec\_hum)  $\overline{D}$   $\overline{D}$   $\overline{$ CE 1 1.6518 7.8999 0.001 \*\*\* WT 1 1.5936 7.6215 0.001 \*\*\* pH 1 0.5992 2.8659 0.036 \* Temp 1 0.5505 2.6328 0.039 \* Residual 25 5.2273 --- Signif. codes: 0 '\*\*\*' 0.001 '\*\*' 0.01 '\*' 0.05 '.' 0.1 ' ' 1

**Anexo 27. Valores de VIF con base en el db-RDA para la época húmeda.**

 CE WT pH Temp 1.381062 2.732766 2.017031 2.238949

**Anexo 28. Selección hacia adelante del análisis tb-RDA para la época seca.**

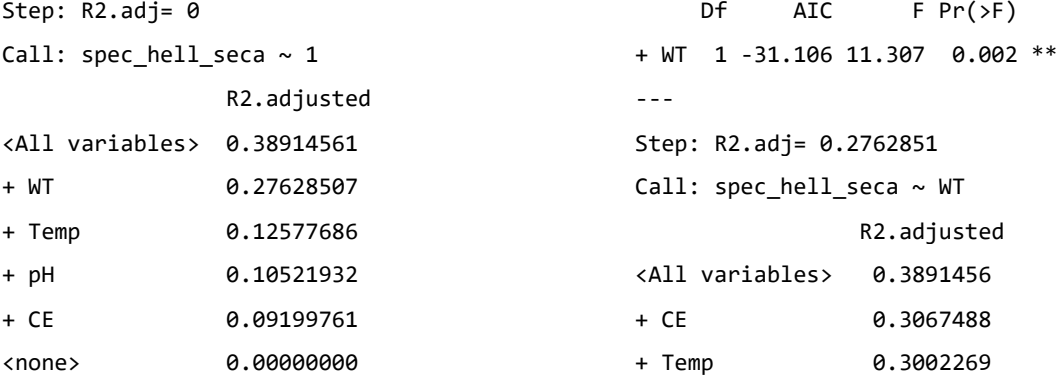

```
+ pH 0.2978688
<none> 0.2762851
    Df AIC F Pr(\ge F)+ CE 1 -31.408 2.1425 0.096 .
                                         ---
                                         Signif. codes: 
                                         0 '***' 0.001 '**' 0.01 '*' 0.05 '.' 0.1
                                         \cdot ' 1
```
**Anexo 29. Anova de la selección hacia adelante para el tb-RDA (época seca).**

```
R2.adj Df AIC F Pr(>F)
+ WT 0.27629 1 -31.106 11.307 0.002 **
<All variables> 0.38915 
---
Signif. codes: 
0 '***' 0.001 '**' 0.01 '*' 0.05 '.' 0.1 ' ' 1
```
#### **Anexo 30. Resultados del modelo tb-RDA seleccionado para la época seca**

Call: rda(formula = spec\_hell\_seca ~ WT, data = env\_seca, comm = spec\_28) Inertia Proportion Rank Total 0.4247 1.0000 Constrained 0.1287 0.3031 1 Unconstrained 0.2960 0.6969 17 Inertia is variance Eigenvalues for constrained axes: RDA1 0.12873 Eigenvalues for unconstrained axes: PC1 PC2 PC3 PC4 PC5 PC6 PC7 PC8 0.15267 0.03978 0.03309 0.02218 0.01581 0.01256 0.00616 0.00325 (Showed only 8 of all 17 unconstrained eigenvalues)

#### **Anexo 31. Significancia del modelo tb-RDA seleccionado para la época seca.**

```
Permutation test for rda under reduced model
Permutation: free
Number of permutations: 999
Model: rda(formula = spec hell seca \sim WT, data = env seca, comm = spec 28)
        Df Variance F Pr(>F)
Model 1 0.12873 11.307 0.001 ***
Residual 26 0.29600 
---
Signif. codes: 0 '***' 0.001 '**' 0.01 '*' 0.05 '.' 0.1 ' ' 1
```
#### **Anexo 32. Significancia de los ejes del modelo tb-RDA (época seca).**

```
Permutation test for rda under reduced model
Forward tests for axes
Permutation: free
Number of permutations: 999
Model: rda(formula = spec hell seca ~ WT, data = env seca, comm = spec 28)
        Df Variance F Pr(>F)
RDA1 1 0.12873 11.307 0.001 ***
Residual 26 0.29600 
---
Signif. codes: 0 '***' 0.001 '**' 0.01 '*' 0.05 '.' 0.1 ' ' 1
```
#### **Anexo 33. Significancia de variables ambientales del modelo tb-RDA (época seca).**

```
Permutation test for rda under reduced model
Terms added sequentially (first to last)
Permutation: free
Number of permutations: 999
Model: rda(formula = spec hell seca \sim WT, data = env seca, comm = spec 28)
        Df Variance F Pr(>F)
WT 1 0.12873 11.307 0.001 ***
Residual 26 0.29600 
---
Signif. codes: 0 '***' 0.001 '**' 0.01 '*' 0.05 '.' 0.1 ' ' 1
```
#### **Anexo 34. Valores VIF del análisis tb-RDA para la época seca.**

WT pH Temp CE 2.429265 1.649786 1.697073 1.403178

## **Anexo 35. Selección hacia adelante del modelo tb-RDA seleccionado (época húmeda).**

```
Step: R2.adj= 0
Call: spec_hell_hum \sim 1
             R2.adjusted
<All variables> 0.3682825
+ CE 0.1484263
+ WT 0.1483044
+ pH 0.1228444
+ Temp 0.1013167
<none> 0.0000000
                                         Df AIC F Pr(\ge F)+ CE 1 -24.426 6.0546 0.002 **
                                      ---
                                      Step: R2.adj= 0.1484263
                                     Call: spec_hell_hum ~ CE
                                                    R2.adjusted
                                     <All variables> 0.3682825
                                     + WT 0.3031499
                                      + Temp 0.2572428
```

```
+ pH 0.2433490
<none> 0.1484263
    Df AIC F Pr(\ge F)+ WT 1 -29.533 7.2169 0.004 **
---
Step: R2.adj= 0.3031499
Call: spec_hell_hum ~ CE + WT
               R2.adjusted
                                       <All variables> 0.3682825
                                       + pH 0.3285369
                                       <none> 0.3031499
                                       + Temp 0.3012154
                                            Df AIC F Pr(>F) 
                                       + pH 1 -29.778 2.0208 0.068 .
                                       - - -Signif. codes: 0 '***' 0.001 '**' 0.01
                                       '*' 0.05 '.' 0.1 ' ' 1
```
**Anexo 36. Anova del análisis hacia adelante para el tb-RDA (época húmeda).**

 R2.adj Df AIC F Pr(>F) + CE 0.14843 1 -24.426 6.0546 0.002 \*\* + WT 0.30315 1 -29.533 7.2169 0.004 \*\* <All variables> 0.36828 --- Signif. codes: 0 '\*\*\*' 0.001 '\*\*' 0.01 '\*' 0.05 '.' 0.1 ' ' 1

**Anexo 37. Resultado del modelo tb-RDA seleccionado para la época húmeda.**

```
Call: rda(formula = spec_{hell\_hum \sim CE + WT, data = env_{hum}comm = spec 30) Inertia Proportion Rank
Total 0.4878 1.0000 
Constrained 0.1713 0.3512 2
Unconstrained 0.3165 0.6488 23
Inertia is variance
Eigenvalues for constrained axes:
   RDA1 RDA2
0.09057 0.08075
Eigenvalues for unconstrained axes:
 PC1 PC2 PC3 PC4 PC5 PC6 PC7 PC8
0.12761 0.06050 0.04470 0.02166 0.01680 0.01143 0.00780 0.00589
(Showed only 8 of all 23 unconstrained eigenvalues)
```
#### **Anexo 38. Significancia del modelo tb-RDA seleccionado (época húmeda).**

```
Permutation test for rda under reduced model
Permutation: free
Number of permutations: 999
Model: rda(formula = spec hell hum \sim CE + WT, data = env hum, comm = spec 30)
```

```
Df Variance F Pr(>F)
Model 2 0.17131 7.3079 0.001 ***
Residual 27 0.31647 
---
Signif. codes: 0 '***' 0.001 '**' 0.01 '*' 0.05 '.' 0.1 ' ' 1
```
### **Anexo 39. Significancia de los ejes del tb-RDA para la época húmeda.**

Permutation test for rda under reduced model Forward tests for axes Permutation: free Number of permutations: 999 Model:  $rda(formula = spec_{hell\_hum ~ CE + WT, data = env_{hum}, comm = spec_{30})$ Df Variance F Pr(>F) RDA1 1 0.09057 7.7270 0.001 \*\*\* RDA2 1 0.08075 6.8889 0.001 \*\*\* Residual 27 0.31647 --- Signif. codes: 0 '\*\*\*' 0.001 '\*\*' 0.01 '\*' 0.05 '.' 0.1 ' ' 1

### **Anexo 40. Significancia de variables ambientales del tb-RDA (época húmeda).**

```
Permutation test for rda under reduced model
Terms added sequentially (first to last)
Permutation: free
Number of permutations: 999
Model: rda(formula = spec_hell\_hum ~ CE + WT, data = env_hum, comm = spec_30)Df Variance F Pr(>F)
CE 1 0.08672 7.3989 0.001 ***
WT 1 0.08459 7.2169 0.001 ***
Residual 27 0.31647 
---
Signif. codes: 0 '***' 0.001 '**' 0.01 '*' 0.05 '.' 0.1 ' ' 1
```
**Anexo 41. Valores de VIF en base al tb-RDA para la época húmeda.**

WT pH Temp CE 2.732766 2.017031 2.238949 1.381062